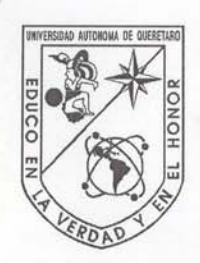

## Universidad Autónoma de Querétaro Facultad de Ingeniería Doctorado en Ingenieria

Modelado de voltaje y corriente de un motor de inducción como método para mejorar su desempeño en velocidades variables

**TESIS** 

Que como parte de los requisitos para obtener el grado de Doctor en Ingeniería

Presenta:

Juvenal Rodríguez Reséndiz

Dirigido por:

Dr. Edgar Alejandro Rivas Araiza

**SINODALES** 

Dr. Edgar Alejandro Rivas Araiza Presidente

Dr. Gilberto Herrera Ruiz Secretario

Dr. Manuel Toledano Ayala Vocal

Dr. Roberto A. Gómez Loenzo Suplente

Dra. Rebeca del Rocio Peniche Vera

Suplente

Dr. Gilberto Herrera Ruiz Difector de la Facultad

Firma Firma Firma Firma

Dr. Luis Gerardo Hernández Sandoval Director de Investigación y Postgrado

Centro Universitario Querétaro, Qro. Agosto 2011 México

## **RESUMEN**

La presente tesis doctoral se enfoca al diseño e implementación de un sistema eléctricoelectrónico que controla un motor de inducción. Se analizan diferentes métodos de control y estimación de variables, propuestos por diferentes investigadores; se estudian diferentes estrategias de control orientado por el flujo para obtener un alto rendimiento del sistema de control de velocidad. Se trabaja diferentes variables de estado, para lo cual se hace un análisis matemático de las mismo. También debido a que resulta inconveniente medir directamente las variables físicas del motor, se opta por utilizar estimadores con base en el voltaje y corriente de la máquina de inducción. Los estimadores permiten que, a través de una red de corriente directa, se puedan medir indirectamente variables como la velocidad; con el fin de reducir costos, se estudian métodos que permitan reducir el número de sensores de corriente; se estudian las propuestas para recomponer las corrientes trifásicas utilizando dos de estos tipos de sensores. Como resultado se obtiene un inversor que a diferencia de los métodos convencionales de modulación de ancho de pulso, utilice el método mejorado llamado sobre modulación. Finalmente se realiza el análisis de diseño de la electrónica de potencia implementada, sus diferentes etapas de elaboración y, sus pruebas realizadas. Como método de comparación de datos se ha utilizado un analizador de potencia con el fin de validar los datos obtenidos en la interfaz diseñada en este trabajo.

(**Palabras clave**: Análisis de potencia, Estimador de Flujo, Motor de Inducción, Computación en electrónica )

## **SUMMARY**

The document here presented is focused on the design and implementation of a electrical and electronic systems that allows to control an induction motor. It is analyzed certain methods of control and estimation of some variables, those are proposed by certain researchers; also, it is studied some strategies of field oriented control in order to obtain a high performance of the speed system. Variables of state are analyzed in order to achieve the mathematical model of the machine. Besides, it is a drawback if the variables here mentioned are measured directly, in this document an estimation of each of them is performed; this is achieved by meas of the virtual measurements of current and voltage of phases. In order to decrease the cost, certain papers are studied in order to remove the quantity of current sensors. It is also analyzed the possibility of a phase-current reconstructor. The aforementioned information allows to design an adjustable speed drive, that in contrast other proposals, this has an special technique that permits to take advantage of the power in a proper way. As a result, an analysis of power quality is performed, showing the power and control design. As a comparison, a software interface is programed on the computer.

(**Key words:** Power Analysis, Flux estimator, Induction Motor, Computers in electronics)

# **A mi familia**

**—por su amor y comprensión.**

## **ÍNDICE GENERAL**

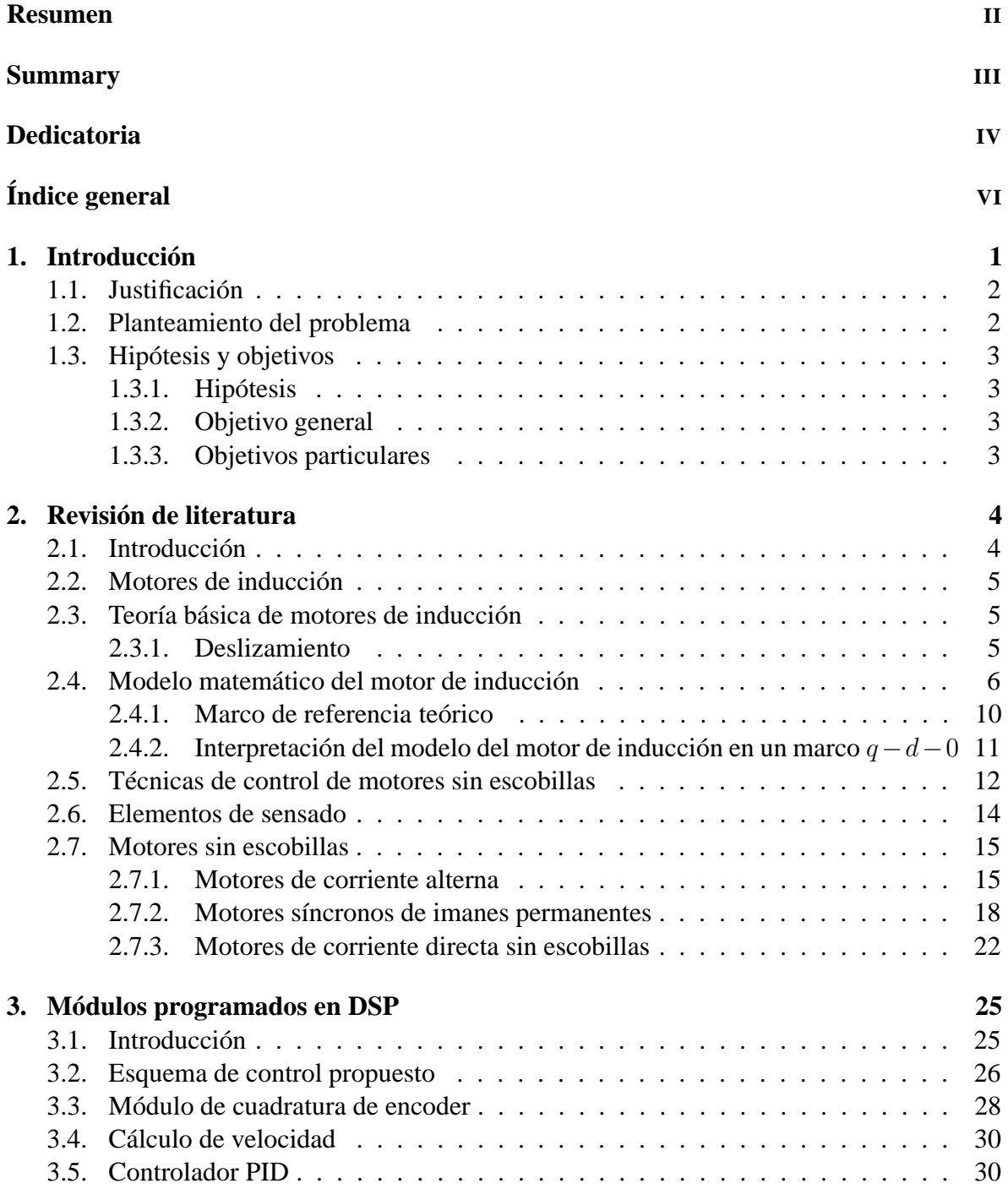

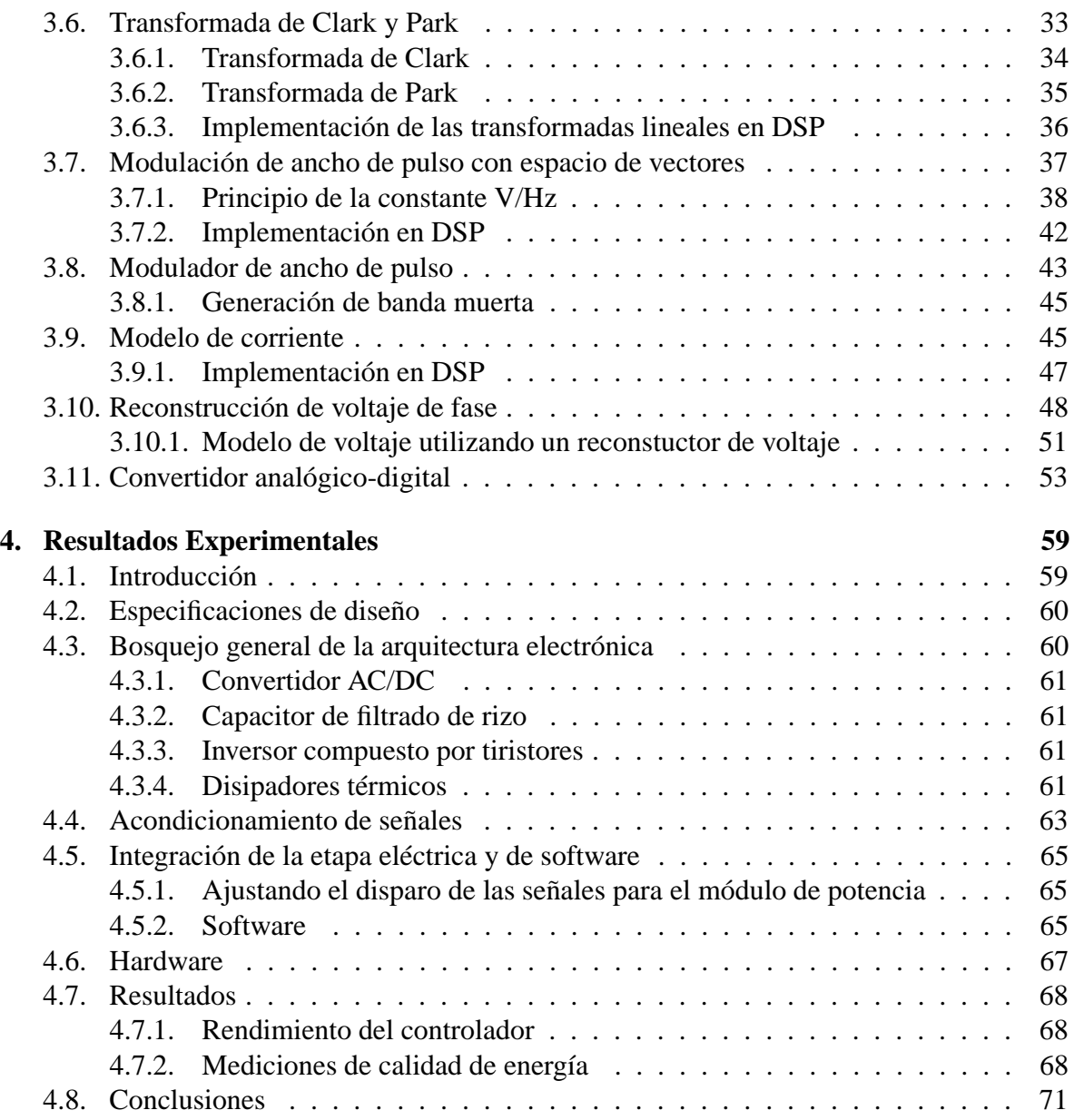

## **ÍNDICE DE CUADROS**

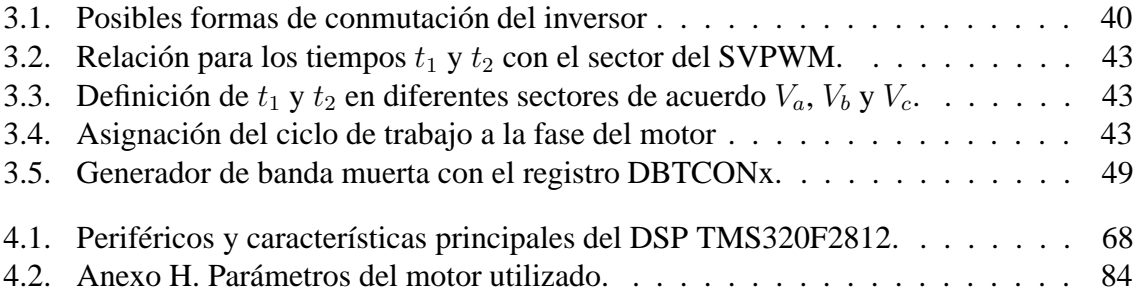

## **ÍNDICE DE FIGURAS**

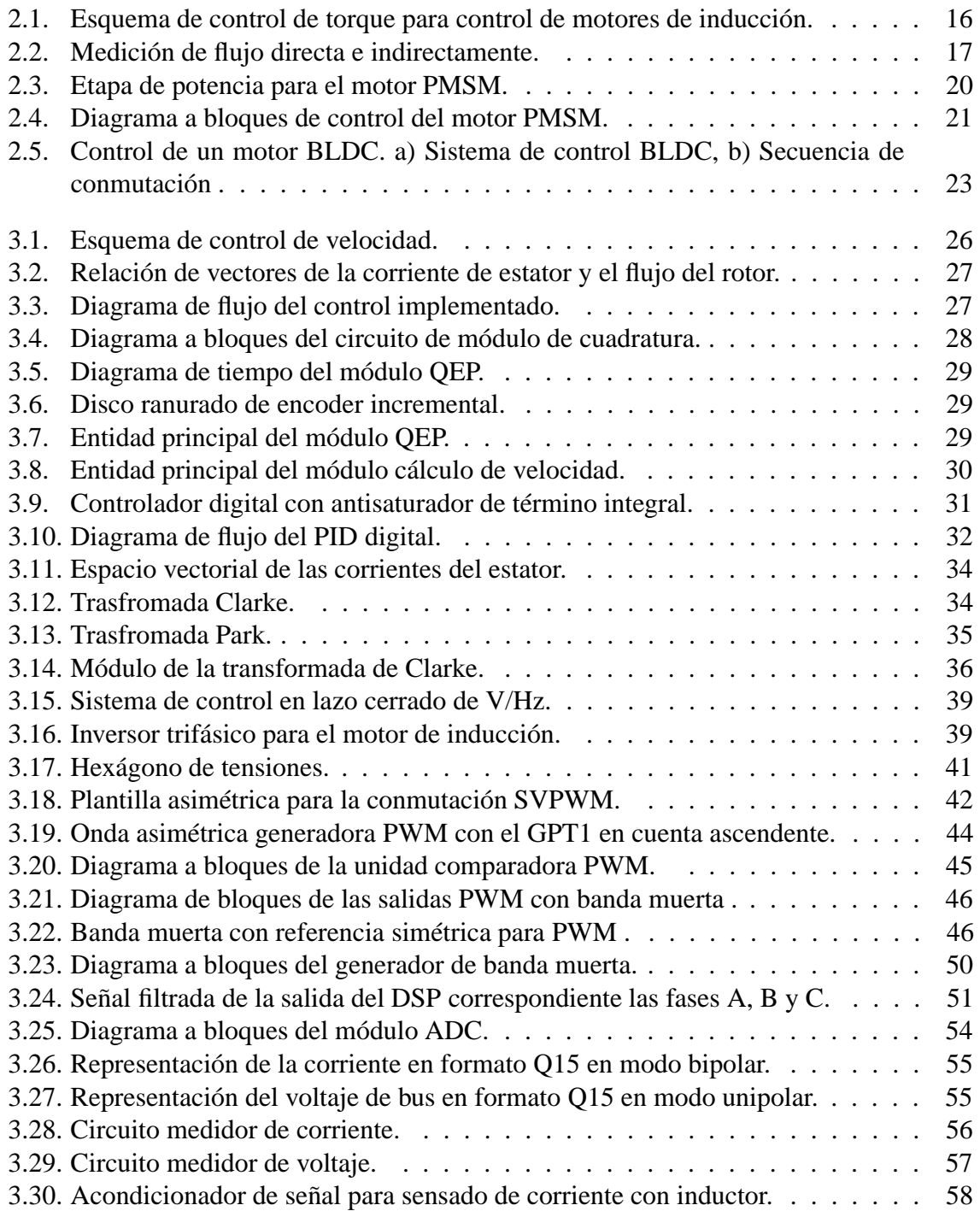

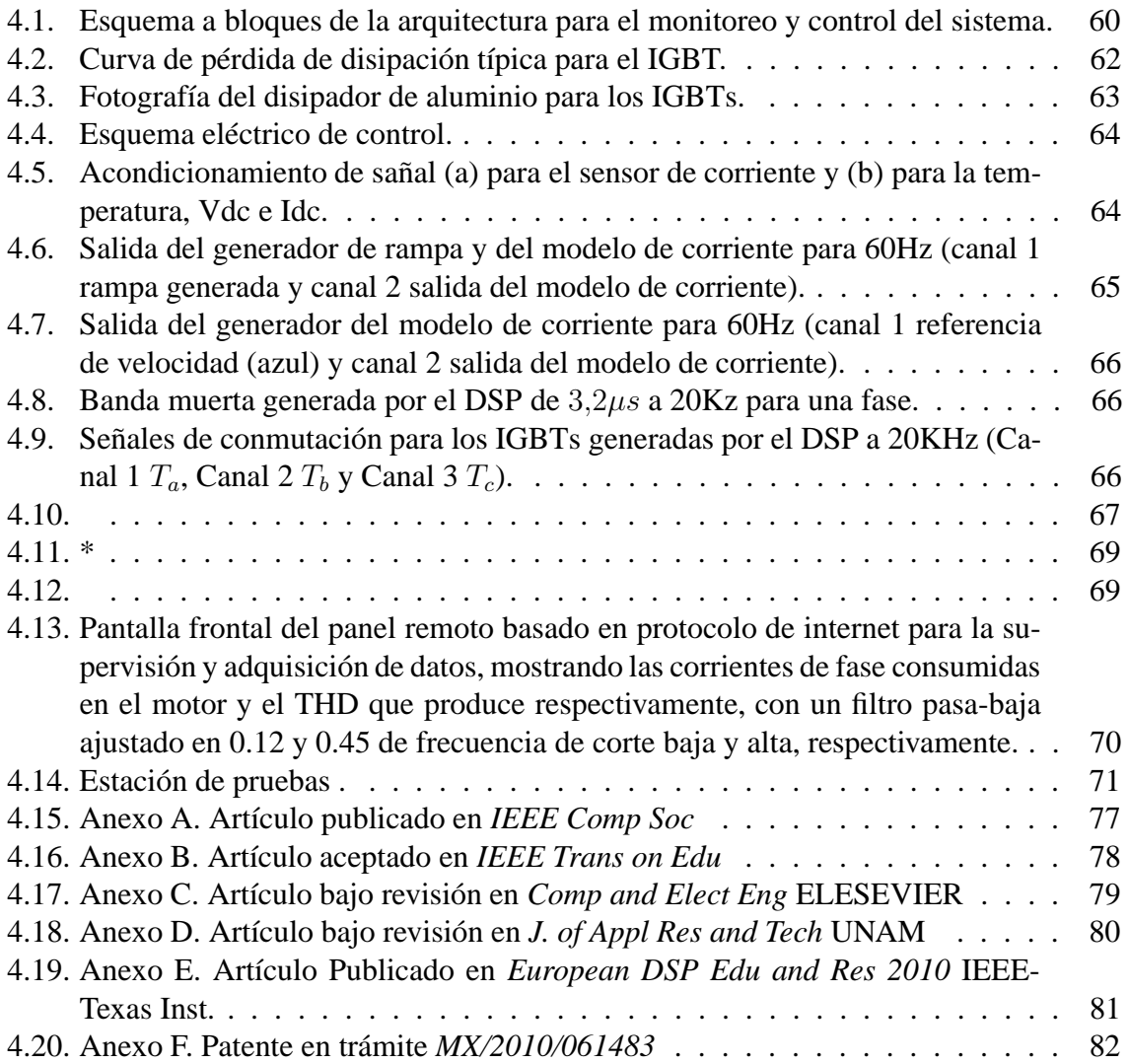

## **I. INTRODUCCIÓN**

Desde los orígenes de la especie humana, las características distintivas que distancian al hombre de los otros seres vivientes son:

-La capacidad de comprender su fragilidad con respecto a otras especies (esto es, poca fuerza y velocidad, colmillos pequeños, estatura baja, etc.)

-La comprensión de la necesidad de los objetos externos para compensar su fragilidad y ser capaz de sobrevivir en condiciones extremas. Estos objetos externos, a manera de equipamiento, permiten al hombre equilibrar sus diferencias, con respecto a otras especies y a partir de esto, por efecto de la retroalimentación, desarrollar de acuerdo a sus habilidades intelectuales su habilidad manual.

El equipamiento del hombre ha evolucionado de manera asombrosa en diferentes etapas:

1-. Abarca desde los primeros objetos simples, básicamente aportados por la naturaleza del paleolítico, hasta los objetos ya modificados o alterados formalmente del neolítico (objetos tallados y decorados); muchos de estos han roto la barrera del tiempo y permanecen hasta nuestros días.

2.-Incluye desde los objetos tallados hasta la utilización de objetos articulados con mecanismos sencillos conformados, generalmente, con pocos materiales, por ejemplo, pinzas, palancas, etc.

3-.Comprende desde los objetos articulados con mecanismos sencillos hasta los articulados con mecanismos complejos, por ejemplo: la báscula, bicicleta, etc. Estos objetos desempeñan una función útil amplificando las capacidades humanas.

4-.Abarca los mecanismos complejos pero evidentes hasta las máquinas con mecanismos complejos pero no evidentes; aquí se puede incluir un taladro, un automóvil, una secadora, etc; sin embargo, estas máquinas son aún manipuladas por el hombre.

5.-Incluye desde las máquinas manipuladas por el hombre hasta aquéllas en las que éste se convierte en un espectador de su actuación y que muestran rasgos de lo que se ha denominado autonomía con inteligencia artificial; Por ejemplo, los robots, máquinas de control numérico (CNC), entre otros.

Para poder llegar a la quinta etapa se ha requerido de transductores que permitan desarrollar trabajos mecánicos y así desempeñar las necesidades que requiera la aplicación. Para esto se emplean: pistones, válvulas, motores, etc.

El uso de motores es, sin duda, indispensable en muchas de las aplicaciones de la industria y hogar. Los motores de inducción trifásicos controlados por algoritmos de control orientado por el campo (del inglés *field oriented control,* o bien **FOC**) son excelentes alternativas debido a que son muy eficientes en varios aspectos de control como la velocidad y torque del actuador. En breve se verán muchas de las ventajas de los motores de inducción sobre otro tipo de motores.

## I.1. Justificación

El principio de funcionamiento de los IMs (*Motores de Inducción*) ha hecho que se empleen diferentes elementos secundarios para su funcionamiento, como encoders, resolvers y sensores de efecto Hall; esto hace que se incremente el costo de los sistemas que requieren de este tipo de actuadores. Dichos motores se utilizan debido a que no emplean dispositivos mecánicos para su funcionamiento (colectores) en ambientes explosivos, brindando un alto torque y altas velocidades comparados con los motores con escobillas, disipando menos calor (ya que requieren de menos energía para su funcionamiento).

Una desventaja que se puede mencionar es que los motores necesitan de los accesorios secundarios mencionados anteriormente y un control más sofisticado. Investigaciones recientes se centran en mejorar la eficiencia de los motores sin escobillas utilizando, para esto, nuevas técnicas de control.

La industria automotriz ha impulsado el uso de motores eléctricos por causa de razones ambientales y económicas. En los últimos años se ha incrementado el uso de controladores digitales por computadora. Esta tendencia se debe principalmente a la disponibilidad de computadoras digitales de bajo costo y a las ventajas de trabajar con señales digitales en lugar de tiempo continuo, dichas ventajas son debidas a que los sistemas digitales actuales requieren de estos tipos de niveles lógicos.

En resumen, se puede afirmar que el costo de los sensores que acompañan al FOC implica que los motores de inducción sean descartados en varias aplicaciones sean descartados, ya que dichos sensores aumentas el costo total del sistema; por lo cual, proponiendo un esquema matemático que describa el fenómeno de inducción con respecto a la fuerza electromotriz y las corrientes de consumo, es posible según la hipótesis que se plantea, aumentar la eficiencia del actuador en cuanto a reducción de armónicos, vibraciones, consumo de potencia, entre otras mejoras.

## I.2. Planteamiento del problema

En la industria es común el uso de motores de inducción trifásicos en aplicaciones de automatización, robótica, bandas transportadoras y en diversas máquinas que requieren transmisión de movimiento; sin embargo, muy a menudo las aplicaciones requieren energía mecánica a velocidades variables, donde el sistema de control de velocidad de estos dispositivos no es una tarea trivial por su complejidad matemática (multivariable y no lineal). Los sistemas utilizados para el control de movimiento permiten realizar diferentes aplicaciones; pero el problema que se tiene frecuentemente es que los equipos, utilizados como método para variar la velocidad en los IMs, presentan sobrecalentamiento por el consumo de potencia; esto puede deberse a variables como, armónicos en la etapa de potencia, el método de conmutación de los transistores, La vida útil del motor, medio ambiente, entre otros; sin embargo según la hipótesis planteada, será posible atacar estos fenómenos indeseados en los sistemas de control de velocidad, utilizando técnicas de conmutación ya experimentadas en el aporte científico dado por el modelo que se pretende desarrollar. Los centros de control numérico(CNCs) usualmente requieren de un variador en el husillo (Debido a que las velocidad de corte cambia dependiendo de diversos factores como son: tipo de material, tipo de cortador, etc.); pero como frecuentemente se utilizan controles escalares o DTC (control directo de torque) por su fácil desarrollo, el sistema se ve afectado por lo mencionado en el párrafo anterior.

Algunos aportes tecnológicos y científicos han mejorado los sistemas basados en FOC para el control de velocidad, sin embargo, en el arranque del motor se debe tener una referencia de flujo, con lo cual es una desventaja de dicho esquema de control . Sin embargo con un sistema basado en el consumo de tensión y corriente como el que se porpone se podría descartar este fenómeno indeseado.

En resumen, cuando se desean aprovechar las características que ofrecen los motores de inducción, se tiene que apostar también a su modo de control y si se desea implementar el FOC (que como ya se mencionó ofrece gran cantidad de ventajas en parámetros como armónicos y consumo de potencia), será necesario contar con las características que presenta en estado estacionario. Por lo mencionado anteriormente se propone realizar un controlador digital basado en el modelado de las variables físicas que afectan el fenómeno de inducción en la máquina trifásica, que permita variar la velocidad del actuador eléctrico, reduciendo costos, consumo de potencia y reducción de armónicos (con respecto al  $v / f y DTC$ ), entre otros.

## I.3. Hipótesis y objetivos

### I.3.1 Hipótesis

Un modelo matemático para estimar el flujo por medio del rastreo del voltaje modulado mejora el rendimiento de un IM (motor de inducción) no sólo en altas sino también en bajas frecuencias.

#### I.3.2 Objetivo general

Modelar matemáticamente el voltaje de un IM trifásico para estimar la velocidad mecánica en un amplio espectro de frecuencias adquiriendo de manera virtual los voltajes modulados.

- **Modelar matemáticamente el voltaje y la corriente de un motor de inducción trifásico sin hacer uso de un transductor de referencia de posición aplicando la combinación del modelo de corriente propuesto en conjunción con el modelo de voltaje.**
- I.3.3 Objetivos particulares
	- Desarrollar el drive que permitirá suplir la corriente necesaria para realizar las pruebas pertinentes mediante el uso de semiconductores de alto rendimiento.
	- Modelar los algoritmos eficientes de control para motores embebidos en un dispositivo programable.
	- Comprobar que el método que se está proponiendo ayuda a contrarrestar los efectos de armónicos en el IM

## **II. REVISIÓN DE LITERATURA**

## II.1. Introducción

Los motores de corriente alterna de imanes permanentes (Permanent Motors AC, PMAC), tienen un imán permanente montado en el rotor, los cuales están clasificados como síncronos debido a que su velocidad de sincronización está dada directamente por su frecuencia y número de pares polos. Usualmente los motores trifásicos tienen localizados los embobinados de la armadura en el estator. Entonces el campo es generado por el imán permanente, lo cual deduce que tienen mayor eficiencia que los motores de inducción o los motores de reluctancia de conmutación. Además, tienen un mejor factor de potencia con un mayor torque. Las ventajas de los motores de corriente alterna de imanes permanentes, combinadas con el decreciente precio de los imanes permanentes han permitido su implementación en dispositivos como calefactores (heating-ventilating-air conditioning), discos duros, actuadores robóticos, etc.

En general los PMAC se clasifican en dos tipos. El primero corresponde al motor síncrono de imanes permanentes (PMSM). Este tipo de motores producen una fuerza contraelectromotriz (FCEM) y se alimentan con una senoidal de voltaje. El control de los PMSM utiliza una retroalimentación contínua y un modulador de ancho de pulso con regulador de corriente. Con lo anterior se llega a un torque constante. Otro tipo de PMAC es el motor que genera una FCEM trapezoidal y es llamado simplemente motor sin escobillas de corriente directa, o bien, BLDC. La fuerza contraelectromotriz del BLDC no es contínua como el del PMSM, en vez de esto, se trata de una señal cuasi-rectangular.

El término *control vectorial* hace referencia a la técnica de controlar la magnitud y fase de la señal de CA. De esta manera el control vectorial determina la orientación espacial de los campos electromagnéticos de la máquina, por eso es llamado FOC; éste es utilizado para mantener a 90o la orientación espacial entre las componentes críticas. El término *control por ángulo de campo* se define como una estrategia de control donde el sistema no está en 90<sup>°</sup> de la orientación espacial. Así, para tener una mejor comprensión acerca del control vectorial, se debe entender el principio de la máquina del control de torque de la máquina de corriente directa, el cual está basado en el FOC.

El objetivo de este capítulo es mostrar al lector que el tipo de control que se propondrá en el capítulo 3 estará estrechamente ligado al tipo de máquinas mostradas en este apartado. Primeramente se explica la implementación del control en BLDC y posteriormente en los PMSM. Por último se muestra una reseña de los controladores de matrices que sirven como alternativa en la conmutación de las señales necesarias para alimentar el motor.

## II.2. Motores de inducción

El primer motor eléctrico fue construido por Joseph Henry en 1831; pero quien obtuvo la primera patente fue Thomas Davenport, un herrero de Vermont. Alrededor de 1842 se fabricaron con éxito los primeros vehículos, uno diseñado por el mismo Davenport y el otro, por el escocés Robert Davison. Los motores de CD controlados mediante la conexión y desconexión, con arreglos de celdas de energía se utilizaron 3 décadas después en automóviles eléctricos. Finalmente, llegara un momento en que las investigaciones se detienen debido a que no se encontró en su momento una solución satisfactoria para la problemática del almacenamiento de la energía eléctrica. Los motores de corriente alterna llegan hasta 1924 gracias a Nicolas Tesla. Desde entonces los motores han cambiado mucho en su estructura pero su principio es el mismo.

Durante el siglo XX hubo grandes avances en la electrónica de potencia, los cuales iban desde la creación de transistores en 1948 hasta los tristores en 1956. En 1980 los transistores de potencia y los GTO (gate turn-off thrystor), los que permitieron alimentar los robustos motores de CD. La siguiente etapa fue el descubrimiento de los IGBTs y motores de imán permanente. Las investigaciones realizadas muestran que del año 2000 al 2005 el uso de estos motores en aparatos como microondas, lavadoras, automóviles, etc. se ha incrementado un 26.

Para la mayoría de las aplicaciones hoy en día se prefiere utilizar motores sin escobillas, debido a que presentan fuertes ventajas como robustez, alto torque, amplio rango de velocidad y poco mantenimiento. En previas investigaciones como Adamo et al. (2007), se ha trabajado con motores sin escobillas utilizando microcontroladores con resultados aceptables.

Los motores de DC y AC con escobillas son altamente eficientes y tienen grandes características para hacerlos funcionar como servomotores. Pero estas ventajas se opacan si tomamos en cuenta el desgaste sufrido por las escobillas, por lo que es necesario realizar frecuentemente un mantenimiento preventivo. En la última década, los motores de DC sin escobillas y de inducción han sido los que más destacan en aplicaciones donde se requieren altas velocidades y elevado torque, pero se tienen que utilizar controladores externos, lo cual es una desventaja.

Los embobinados de los motores tipo brushless, que en ocasiones suelen llamarse también BLDC (Brushless Direct Courrent), se distribuyen a través del estator en múltiples fases, las cuales pueden variar y regularmente son tres. A diferencia de los motores con escobillas, en donde la conmutación se realiza de manera mecánica, en los motores sin escobillas las corrientes y voltajes aplicados a cada uno de los bobinados del motor deben ser controlados independientemente mediante una conmutación.

Para generar par al motor, el controlador debe excitar continuamente los embobinados adecuados, de forma que generen un campo magnético perpendicular a la dirección del rotor.

### II.3. Teoría básica de motores de inducción

#### II.3.1 Deslizamiento

La diferencia entre la velocidad síncrona  $\omega_e$  y la velocidad actual  $\omega_r$  es conocida como deslizamiento y se expresa de la siguiente manera:

$$
s = \frac{\omega_e - \omega_r}{\omega_e} \tag{2.1}
$$

## II.4. Modelo matemático del motor de inducción

#### **Ecuaciones del motor ideal**

Existen dos grandes familias de controladores de motor para determinar la posición del rotor, diferenciadas principalmente en la utilización con y sin sensor,y cada una de ellas presenta diferentes limitaciones y ganancias en las características de desempeño del sistema. Entonces los motores de inducción sin sensor (*sensorless IM*) se pueden controlar mediante:

- **Control escalar v / f)**
- **Control directo de torque (DTC)**
- **Control vectorial (FOC)**

Los métodos basados en el control por orientación de campo son muy buenos cuando se desempeñan a velocidades medias y altas; pero a velocidades bajas tienen desempeños muy pobres, Woo-Cheol et al. (2001). Debido a que se basan en la información provista por la fuerza contraelectromotriz (FEM, o bien EMF en inglés) inducida por el movimiento del rotor. A velocidades demasiado bajas, ésta fuerza es enmascarada por el ruido de medición y las incertidumbres producidas por la simplificación del modelo y la variación de sus parámetros (por ejemplo, con la temperatura).

Con la aplicación de estrategias de control lineal, en el caso de los motores de inducción, no se puede obtener un alto desempeño, pues una apropiada descripción de su comportamiento implica incluir no linealidades significativas en el modelo. Sin embargo, aplicando una adecuada transformación no lineal, es posible obtener un modelo más conveniente para utilizar estrategias de control similares a las de las máquinas de corriente continua; para esto se apoyará en las transformaciones de **Park** y **Clark** Trzynadlowski (1994), de manera alterna se puede utilizar el algoritmo de **Concordia** usado en Gilreath and Sigh (2005), de las cuales se desprenden las siguientes ecuaciones que relacionan los flujos de rotor y estator:

$$
\lambda_{qs} = L_{ls}i_{qs} + M(i_{qs} + i_{qr})
$$
\n(2.2)

$$
\lambda_{ds} = L_{ls} i_{ds} + M(i_{ds} + i_{dr}) \tag{2.3}
$$

$$
\lambda_{qr} = L_{ls}i_{qr} + M(i_{qr} + i_{qs})
$$
\n(2.4)

$$
\lambda_{dr} = L_{lr} i_{dr} + M(i_{dr} + i_{qr})
$$
\n(2.5)

De esta forma, las ecuaciones de voltaje del motor en un marco de referencia arbitrario son:

$$
\left(\begin{array}{c}v_{qs}\\vds\\v_{qr}\\v_{dr}\end{array}\right)=\left(\begin{array}{ccc}R_s+p(L_{ls}+L_m)&\omega_e(L_{ls}+L_m)&pL_m&\omega_eL_m\\-\omega_c(L_{ls}+l_m)&R_s+p(L_{ls}+L_m)&\omega_eL_m&pL_m\\pL_m&-L_m(\omega_e-\omega_r)&R_{rr}+p(L_{lr}+L_m)&-(L_{lr}+L_m)(\omega_e-\omega_r)\\L_m(\omega_c-\omega_r)&pL_m&(L_{lr}+L_m)(\omega_e-\omega_r)&R_{rr}+p(L_{lr}+L_m)\end{array}\right)\left(\begin{array}{c}i_{qs}\\i_{ds}\\i_{qr}\\i_{qr}\end{array}\right)
$$

donde el subíndice indica que son variables en un marco de referencia arbitrario.

Eligiendo un marco de referencia solidario al flujo magnético concatenado por el rotor y considerando por definición que la componente q del flujo es cero ( $\lambda_{qr} = 0$ ), el par electromagnético tiene la forma:

$$
T_e = \frac{3}{2} \frac{n_p}{2} \frac{M}{L_{lr}} (\lambda_{dr} * i_{qs})
$$
\n
$$
(2.6)
$$

Primeramente se empleará el estimador de flujo, el cual arrojará la posición del ángulo del flujo, esto es, basándose en la integral de la fuerza contraelectromotriz. Para reducir los errores causados por la integral y a la medición de la resistencia del estator, la compensasión de los voltajes producidos por el proporcional integral (PI), **e**s introducida. Lo anterior quiere decir que *el estimador de flujo puede operar a un amplio rango de velocidades, incluso bajas*. Por tanto, la posición del flujo se podría calcular a partir de los voltajes arrojados por el reconstructor de voltajes de fase, mencionados en el punto anterior, y a las corrientes ortogonales dadas por la transformada de Clark. Tomando en cuenta estos parámetros y de acuerdo a las siguientes relaciones matemáticas, será posible obtener el flujo estacionario en el marco  $d \, y \, q$  además de la posición del ángulo del flujo; sin embargo, para hacer posible este control, será necesario contar con algunos parámetros de la máquina tales como las inductancias de magnetización, en el rotor y de estator, además de la resistencia en el estator.El flujo que se tiene cuando la máquina está en movimiento en un marco de referencia rotatorio  $(\omega = \omega_e = \omega_{\Psi r})$  se puede ver como:

$$
\frac{d}{dt}\Psi_{dr}^{e,i} = \frac{L_m}{\tau_r} i_{ds}^e - \frac{1}{\tau_r} \Psi_{dr}^{e,i} + (\omega_e - \omega_r) \Psi_{qr}^{e,i}
$$
\n(2.7)

$$
\frac{d}{dt}\Psi_{qr}^{e,i} = \frac{L_m}{\tau_r}i_{qs}^e - \frac{1}{\tau_r}\Psi_{qr}^{e,i} + (\omega_e - \omega_r)\Psi_{dr}^{e,i}
$$
\n(2.8)

Como ya se mencionó en la sección anterior, en el modelo de corriente el flujo total es alineado a la componente d que es modelado por las corrientes de estator, o bien:

$$
\Psi_r^{e,i} = \Psi_{dr}^{e,i} y \Psi_{qr}^{e,i} = 0 \tag{2.9}
$$

Si se sustituye  $\Psi_{qr}^{e,i}$  en 2.7 y 2.8 se producirá un *flujo orientado en el rotor* con la siguiente relación:

$$
\frac{d}{dt}\Psi_{dr}^{e,i} = \frac{L_m}{\tau_r} i_{ds}^e - \frac{1}{\tau_r} \Psi_{dr}^{e,i}
$$
\n(2.10)

$$
\Psi_{qr}^{e,i} = 0 \tag{2.11}
$$

$$
\Psi_{dr}^{s,i} = \Psi_{dr}^{e,i} \cos(\theta_{\Psi r}) - \Psi_{qr}^{e,i} \sin(\theta_{\Psi r}) = \Psi_{dr}^{e,i} \cos(\theta_{\Psi r}) \tag{2.12}
$$

$$
\Psi_{qr}^{s,i} = \Psi_{dr}^{e,i} sin(\theta_{\Psi r}) + \Psi_{qr}^{e,i} cos(\theta_{\Psi r}) = \Psi_{dr}^{e,i} sin(\theta_{\Psi r})
$$
\n(2.13)

Ahora se puede relacionar el flujo en marco de referencia estacionario del estator de los flujos vistos en 2.12 y 2.13:

$$
\Psi_{ds}^{s,i} = L_s i_{ds}^s + L_m i_{dr}^s = \left(\frac{L_s L_r - L_m^2}{L_r} i_{ds}^s + \frac{L_m}{L_r} \Psi_{dr}^{s,i}\right) \tag{2.14}
$$

$$
\Psi_{qs}^{s,i} = L_s i_{qs}^s + L_m i_{qr}^s = \left(\frac{L_s L_r - L_m^2}{L_r} i_{qs}^s + \frac{L_m}{L_r} \Psi_{qr}^{s,i}\right) \tag{2.15}
$$

Las siguientes dos ecuaciones por definición muestran que el flujo en el estator en el modelo de voltaje es procesado por medio de la integral de la FCEM con voltajes compensados:

$$
\Psi_{ds}^{s,v} = \int (u_{ds}^s - i_{ds}^s R_s - u_{compensado_{ds}}) dt
$$
\n(2.16)

$$
\Psi_{qs}^{s,v} = \int (u_{qs}^s - i_{qs}^s R_s - u_{compensadoqs}) dt \tag{2.17}
$$

De manera tal que el voltaje compensado procesado por un controlador PI esta dado

por

$$
u_{compensado_{ds}} = K_p(\Psi_{ds}^{s,v} - \Psi_{ds}^{s,i} + \frac{K_p}{T_i}) \int (\Psi_{ds}^{s,v} - \Psi_{ds}^{s,i}) dt
$$
 (2.18)

La ganancia proporcional y la constante de tiempo integral son elegidas de acuerdo al flujo dado por el modelo de corriente que se puede dominar a bajas velocidades, debido al conocimiento de la FCEM dada por el modelo de voltaje que es extremadamente bajo a este rango de velocidades (incluso cuando la fcem es cero a velocidad cero). Mientras que, a velocidades altas, el flujo dado por el modelo de voltaje es dominante.

Una vez que el flujo en el estator es calculado por 2.16 y 2.17 los flujos basados en el modelo de voltaje son obtenidos reacomodando 2.14 y 2.15 como:

$$
\Psi_{ds}^{s,v} = -\left(\frac{L_s L_r - L_m^2}{L_r}\right) i_{ds}^s + \frac{L_r}{L_m} \Psi_{ds}^{s,v} \tag{2.19}
$$

$$
\Psi_{ds}^{s,v} = -\left(\frac{L_s L_r - L_m^2}{L_r}\right) i_{qs}^s + \frac{L_r}{L_m} \Psi_{qs}^{s,v} \tag{2.20}
$$

Entonces se puede llegar al ángulo de flujo basado en el modelo de voltaje finalmente dado por:

$$
\theta_{\Psi r} = \tan^{-1}(\frac{\Psi_{qr}^{s,v}}{\Psi_{dr}^{s,v}})
$$
\n(2.21)

Dadas las ecuaciones anteriores el trabajo que nos corresponde es obtener el modelo matemático del motor, hacer aproximaciones y linealizaciones y discretizar para ser capaz de llevarlo al procesador digital; sin embargo, una vez que la posición del flujo fue obtenida, hay que estimar la velocidad del MI trifásico para así cerrar el lazo de control, de forma que basados en las matemáticas anteriores se pueda hallar esta variable, y así a través de  $\theta_{\Psi r}, \Psi^{s,v}_{ds},$  $\Psi_{qs}^{s,v}$ ,  $i_{ds}^s$  e  $i_{qs}^s$  obtener  $\hat{\omega}_r$ , esto es como se indica a continuación:

En lazo abierto la estimación de velocidad se puede obtener mediante ecuaciones matemáticas del motor de inducción en un marco de referencia estacionario. La precisión de los valores de la máquina son fundamentales, de manera contraria en estado estacionario el error de la velocidad puede ser grande; sin embargo la estructura del estimador es muy simple comparada con otras técnicas avanzadas, todas las ecuaciones presentadas aquí son en un marco de referencia estacionario (ver superíndice s en glosario).

$$
\lambda_{dr}^s = L_r i_{dr}^s + L_m i_{ds}^s \tag{2.22}
$$

$$
\lambda_{qr}^s = L_r i_{qr}^s + L_m i_{qs}^s \tag{2.23}
$$

Y de acuerdo a 2.22 y 2.23 las corrientes del rotor pueden ser expresadas como:

$$
i_{dr}^{s} = \frac{1}{L_{r}} (\lambda_{dr}^{s} - L_{m} i_{ds}^{s})
$$
\n(2.24)

$$
i_{qr}^s = \frac{1}{L_r} (\lambda_{qr}^s - L_m i_{qs}^s)
$$
 (2.25)

Además las ecuaciones de los voltajes del rotor pueden ser usadas para relacionar y encontrar el flujo en el rotor en un marco dinámico:

$$
R_r i_{dr}^s + \omega_r \lambda_{qr}^s + \frac{d}{dt} \lambda_{dr}^s = 0 \tag{2.26}
$$

$$
R_r i_{qr}^s + \omega_r \lambda_{dr}^s + \frac{d}{dt} \lambda_{qr}^s = 0 \tag{2.27}
$$

Sustituyendo las corrientes del rotor de 2.24 y 2.25 en 2.26 y 2.27, el flujo en un marco de referencia dinámico puede ser visto como:

$$
\frac{d}{dt}\lambda_{dr}^s = -\frac{1}{\tau_r}\lambda_{dr}^s + \frac{L_m}{\tau}i_{ds}^s - \omega_r\lambda_{qr}^s \tag{2.28}
$$

$$
\frac{d}{dt}\lambda_{qr}^s = -\frac{1}{\tau_r}\lambda_{qr}^s + \frac{L_m}{\tau}i_{qs}^s - \omega_r\lambda_{dr}^s \tag{2.29}
$$

Suponiendo que el flujo en el rotor es conocido, es posible conocer la magnitud del ángulo con operaciones trigonométricas:

$$
\lambda_r^s = \sqrt{(\lambda_{dr}^s)^2 + (\lambda_{qr}^s)^2}
$$
\n(2.30)

$$
\theta_{\lambda r} = \tan^{-1}(\frac{\lambda_{qr}^s}{\lambda_{dr}^s})
$$
\n(2.31)

Ahora la velocidad del flujo en el rotor,  $\omega_e$ , puede ser encontrada con la derivada del flujo de ángulo del rotor hallado con 2.31:

$$
\omega_e = \frac{d}{dt}\theta_{\lambda r} = \frac{d}{dt} \tan^{-1}(\frac{\lambda_{qr}^s}{\lambda_{dr}^s})
$$
\n(2.32)

Con una tabla de derivadas se obtiene de la ecuación 2.32:

$$
\frac{d}{dt}(tan^{-1}u) = \frac{1}{1+u^2}\frac{d}{dt}u
$$
\n(2.33)

En donde  $u = \lambda_{qr}^s / \lambda_{dr}^s$  que lleva a:

$$
\omega_e = \frac{d}{dt}\theta_{\lambda r} = \frac{(\lambda_{dr}^s)^2}{(\lambda_r^s)^2} \left(\frac{\lambda_{dr}^s \frac{d}{dt}\lambda_{qr}^s - \lambda_{qr}^s \frac{d}{dt}\lambda_{dr}^s}{(\lambda_{dr}^s)^2}\right)
$$
(2.34)

Sustituyendo 2.28 y 2.29 en 2.34 y reacomodando términos se llega, finalmente, a:

$$
\omega_e = \frac{d}{dt}\theta_{\lambda r} = \omega_r + \frac{1}{(\lambda_r^s)^2} \frac{L_m}{\tau_r} (\lambda_{dr}^s i_{qs}^s - \lambda_{qr}^s i_{ds}^s)
$$
(2.35)

El segundo término a mano izquierda en 2.35 es conocido como deslizamiento, éste es proporcional al torque electromagnético cuando la magnitud del flujo en el rotor es mantenido constante. El torque electromagnético puede ser visto como:

$$
T_e = \frac{3}{2} \frac{p}{2} \frac{L_m}{L_r} (\lambda_{dr}^s i_{qs}^s - \lambda_{qr}^s i_{ds}^s)
$$
\n(2.36)

Aquí  $p$  indica el número de polos, de esta manera la velocidad del rotor puede ser encontrada como:

$$
\omega_r = \omega_e - \frac{1}{(\lambda_r^s)^2} \frac{L_m}{\tau_r} (\lambda_{dr}^s i_{qs}^s - \lambda_{qr}^s i_{ds}^s)
$$
\n(2.37)

#### II.4.1 Marco de referencia teórico

El marco de referencia teórico es una parte integral de los variadores de velocidad. Los marcos de referencia son herramientas poderosas para el análisis y aplicación de técnicas de control sofisticado, particularmente en el caso de motores trifásicos de inducción y máquinas síncronas. Usando un marco de referencia supuesto es posible transformar las fases variantes de la máquina a otro marco de referencia. Con una elección prudente del marco de referencia considerado, es posible encontrar un modelo con reducción en complejidad.

El modelo del marco de referencia llega a ser especialmente importante para el control digital que es necesario para la precisión, entonces el modelo del motor es esencial. Así, la teoría puede ser extendida a un marco de referencia arbitrario. Los dos marcos de referencia más utilizados son el marco de referencia estacionario y el marco de referencia síncrono. Las transformadas de Clark y Park son utilizadas en esta sección para transferir las ecuaciones planteadas en la sección anterior a uno de estos marcos. Las transformaciones son tratadas en las secciones 3.10 y 3.11. La transformada de Clark **e**stá dada por:

$$
\left[\begin{array}{c} f_{gs}^s \\ f_{gs}^s \\ f_{0s}^s \end{array}\right] = T(0) \left[\begin{array}{c} f_{as} \\ f_{bs} \\ f_{cs} \end{array}\right]
$$

En donde la transformación T(0) está dada por:

$$
T(0) = \frac{2}{3} \left[ \begin{array}{rrr} 1 & \frac{-1}{2} & \frac{-1}{2} \\ 0 & \frac{-\sqrt{3}}{2} & \frac{\sqrt{3}}{2} \\ \frac{1}{2} & \frac{1}{2} & \frac{1}{2} \end{array} \right]
$$

Donde la posición del rotor está dada por:

 $\lceil$  $\overline{\phantom{a}}$  $\mathbf{I}$  $\overline{\phantom{a}}$  $\vert$  $\overline{\phantom{a}}$  $\mathbf{I}$  $\mathsf{l}$  $\mathbf{I}$ 

$$
\varrho = \int \omega_e dt \tag{2.38}
$$

II.4.2 Interpretación del modelo del motor de inducción en un marco  $q - d - 0$ 

Como se mencionó en el apartado anterior, hay dos marcos de referencia que se usan a menudo para representar el motor de inducción, los cuales son el síncrono y el estacionario. Ahora bien, el marco síncrono tiene las variables q−d−0 constantes en el estado estacionario.

Asumiendo que el motor de inducción está rotando a una velocidad  $\omega$  en la dirección del rotor, las ecuaciones en el marco de referencia estacionario pueden ser obtenidas ajustando  $\omega = 0$  y de igual manera con  $\omega = \omega_e$  para el síncrono. Aplicando la transformación a los embobinados del estator (ejes  $a - b - c$ ) son obtenidos los voltajes  $q - d - 0$  de los embobinados del estator en un marco de referencia arbitrario:

$$
v_{qd0}^{s} = (\omega) \left[ \begin{array}{ccc} 0 & 1 & 0 \\ -1 & 0 & 0 \\ 0 & 0 & 0 \end{array} \right] \lambda_{qd0}^{s} + p\lambda_{qd0}^{s} + r_{s}i_{qd0}^{s}
$$

En donde  $p = d/dt$ , aplicando la transformación a la ecuación del voltaje, se obtiene:

$$
v_{qd0}^{r} = (\omega - \omega_r) \begin{bmatrix} 0 & 1 & 0 \\ -1 & 0 & 0 \\ 0 & 0 & 0 \end{bmatrix} \lambda_{qd0}^{r} + p\lambda_{qd0}^{r} + r_r i_{qd0}^{r}
$$

Mientras que la relación de flujo entre el estator y el rotor están dadas por:

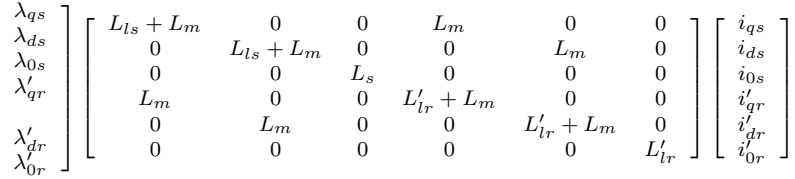

En donde la base aplicada a los valores es referenciada a los valores del estator de acuerdo a la siguiente relación:

$$
\lambda'_{qr} = \frac{N_s}{N_r} \lambda_{qr} \tag{2.39}
$$

$$
\lambda_{dr}' = \frac{N_s}{N_r} \lambda_{dr} \tag{2.40}
$$

$$
i'_{qr} = \frac{N_s}{N_r} i_{qr} \tag{2.41}
$$

$$
i'_{dr} = \frac{N_s}{N_r} i_{dr} \tag{2.42}
$$

$$
L'_{lr} = (\frac{N_s}{N_r})^2 L_{lr}
$$
\n(2.43)

La inductancia de magnetización en el estator está dada por:

$$
L_m = \frac{3}{2} L_{ss} = \frac{3}{2} \frac{N_s}{N_r} L_{sr} = \frac{3}{2} \frac{N_s}{N_r} L_{rr}
$$
 (2.44)

Y la ecuación electromagnética de torque es:

$$
T_{em} = \frac{3}{2} \frac{P}{2\omega_r} [\omega(\lambda_{ds} i_{qs} - \lambda_{qs} i_{ds}) + (\omega - \omega_r)(\lambda_{dr}' i_{qr} - \lambda_{qr}' i_{dr}']
$$
  

$$
= \frac{3}{2} \frac{P}{2} [\lambda_{qr}' i_{dr}' - \lambda_{dr}' i_{qr}']
$$
  

$$
= \frac{3}{2} \frac{P}{2} [\lambda_{ds} i_{qs} - \lambda_{qs} i_{ds}]
$$
  

$$
= \frac{3}{2} \frac{P}{2} L_m [i_{dr} i_{qs} - i_{qr} i_{ds}]
$$
 (2.45)

#### II.5. Técnicas de control de motores sin escobillas

Existen otras estrategias de control que se presentan de manera opcional al FOC. Una estrategia de control directo del par estudiada en Chen et al. (2007) y aplicada a sistemas de tracción eléctrica. (*direct torque control* o DTC). Este tipo de control, propuesto inicialmente en Bowling (2007), permite controlar directamente el flujo y el par producido por el motor. Esto, tiene menores requerimientos acerca del conocimiento de las variables de estado de la máquina que el control de orientación de campo.

Sin embargo, el método anterior es mejorado por Garcia et al. (1994) y Hercog et al. (2006), los cuales proponen mejoras al control directo de torque porque utilizan la modulación vectorial para controlar la tensión de salida (DTC-SVM). Esto produce el rizo de corriente (y de par) permitiendo trabajar a frecuencias fijas (y conocidas) de conmutación, haciendo posible la utilización de las técnicas de reconstrucción de corriente con un sólo sensor en la malla de corriente continua, presentadas anteriormente, las cuales pretenden ser desarrolladas en la investigación presente.

La aplicación de estrategias de control lineal en el caso de los motores de inducción no pueden obtener un alto desempeño, pues una apropiada descripción de su comportamiento implica incluir no linealidades significativas en el modelo. Sin embargo, aplicando una adecuada transformación no lineal, es posible obtener un modelo más conveniente para aplicar estrategias de control similares a las de las máquinas de corriente continua; para esto, se apoyará en las transformaciones de Park y Clark Hinkkanen et al. (2005).

Para reconstruir las corrientes de fase usando un solo sensor, es necesario saber el estado de conmutación del inversor al momento de cada adquisición de corriente de continua. Además, en esta técnica se debe conocer la secuencia de conmutación que debe cumplir con ciertos requisitos para hacer posible las adquisiciones. Entonces habría que elegir una de las técnicas que se pueden agrupar de la siguiente manera:

La primera realiza modificaciones en las secuencias de conmutación de los interruptores para poder adquirir, en todos los periodos de muestreo, las corrientes de al menos dos de las tres fases, en los trabajos Min et al. (2004), Niu et al. (2008), Quintans et al. (2006) y Lounhichi et al. (2005); pero también existe la posibilidad de utilizar

observadores para estimar las corrientes durante los instantes en los que estas no puede reconstruirse a partir del único sensor.

En la segunda Lorenz et al. (1994) se plantea la modificación de las secuencias de conmutación de los interruptores para solucionar el problema de los periodos de tiempo demasiado breves.

Hay un método muy simple, también llamado de 6 pasos, en el que, se controla la corriente que circula por las terminales del motor, excitando un par simultáneamente y manteniendo el tercero desconectado. Sucesivamente se va alternando el par de terminales a excitar hasta completar las seis combinaciones posibles.

Se puede agrupar en 4 grupos los métodos empleados para el control de velocidad de un motor de inducción:

- Sistemas clásicos de control
- Sistemas de flujo orientado
- Control directo del par (DTC por sus siglas en inglés)
- Aplicación de inteligencia artificial (redes neuronales y lógica difusa) a las técnicas de flujo orientado y control directo del par.

Las estructuras tradicionales de control de torque utilizan una referencia de corriente variable, la que sigue la forma de onda de corriente que se desea obtener para cada fase. De esta manera, la alimentación del motor con ondas sinusoidales o trapezoidales hace que la señal retroalimentada de corriente, por cada fase, también sea variable en el tiempo.

Se analiza la información de la corriente que circula por el embobinado, para la cual se requiere sólo de un sensor de corriente y no dos.

En FOC el control de las corrientes se realiza en el marco de referencia sincrónico. Esto permite tener señales de baja frecuencia en los controladores y así disminuir el ancho de banda de la respuesta de los controladores, filtrando los ruidos de medición y conmutación. Esta estrategia de control de corriente requiere de un sintetizador de formas de onda de voltaje, que puede utilizar técnicas de modulación por ancho de pulso (pulse width modulation, PWM) o su variante mejorada, la modulación vectorial (Space Vector Modulation, SVM). Existen implementaciones que generan las referencias de corriente trifásica en un marco de referencia estacionario y realizan el control utilizando hardware externo, normalmente con la técnica llamada control por histéresis.

Para llevar a cabo la investigación se procederá a los siguientes pasos:

- Mediciones instantáneas de las corrientes de fase para realimentar los controles de corriente. Los valores de corriente determinan el par y los flujos magnéticos dentro de la máquina.
- Medición o estimación de la posición angular del vector resultante de flujo magnético al cual se orienta el referencial del modelo usado en el control. Es necesario para implementar la transformación de Park generalizada.
- Conocimiento de los parámetros eléctricos del modelo de la máquina: es imprescindible tener un modelo correcto de la máquina para poder estimar correctamente las variables que no son medidas de manera directa.
- Mediciones instantáneas de tensiones de fase: es importante para estimar los flujos magnéticos usando las ecuaciones del modelo, como se detalla en la sección siguiente.
- Medición o estimación de la velocidad angular del rotor: es necesaria para realimentar el control de velocidad (si éste existe) y para ser utilizada en las ecuaciones del modelo para estimar flujos.
- Cálculo de las transformaciones de Clark y Park generalizada en tiempo real: las mediciones instantáneas de corrientes y tensiones trifásicas deben ser transformadas para obtener las variables correspondientes del modelo dq orientado al flujo.
- Control a lazo cerrado de las corrientes de fase: las ecuaciones de voltaje de la máquina de inducción son no lineales. Para simplificar el control, las corrientes de estator se consideran impuestas. Con un inversor del tipo fuente de tensión se utiliza un lazo interno de realimentación para controlar las corrientes. Este control debe tener la suficiente ganancia como para atenuar los efectos de los términos no lineales. Una alternativa para mejorar el desempeño del control de corriente es linealizar las ecuaciones de voltaje utilizando técnicas de control no lineales, como, por ejemplo, la linealización por realimentación.

Para implementar un accionamiento con FOC es necesario un microprocesador que permita realizar cálculos en tiempo real. Para este trabajo se empleará el DSP de TI. Normalmente en éste se implementan los controles de corriente, las transformaciones de Clark y Park generalizada, las estimaciones de variables no medidas directamente, la generación de referencias de par y el flujo magnético (por ejemplo, a partir de un control de velocidad) y otras tareas adicionales.

## II.6. Elementos de sensado

Típicamente los sistemas de control utilizan sensores para poder medir la orientación y posición del eje del motor. Generalmente, se mide la corriente de dos fases usando sensores Hall pudiendo ser de estado sólido. Ahora bien, estos sensores se pueden eliminar con tan sólo medir la corriente de entrada al inversor que de ahora en adelante se podrá llamar *driver*. Solamente que para reconstruir las corrientes de fase que llegan al motor, es necesario conocer el estado de conmutación del inversor en el instante de cada adquisición de corriente continua o bien de *CC*, las cuales deben de poderse leer en el momento de la adquisición.

Además del sensor de velocidad, es deseable eliminar los sensores de corriente de las fases del motor. En técnicas de control de orientación de flujo, normalmente se mide la corriente de dos de las fases usando sensores de efecto Hall o similares (existen en el mercado tales como LVDT o Linear Variable Differential Tranducer, Lasser, Encoder, PSD o Position Sensor Device, entre otros Rehman (2004)); pero estos pueden eliminarse midiendo solamente la corriente de entrada al inversor. Esta corriente puede medirse utilizando una resistencia de sensado, la cual es muy robusta y tiene un bajo costo.

### II.7. Motores sin escobillas

#### II.7.1 Motores de corriente alterna

#### **Control de torque**

Como ya se mencionó anteriormente, el FOC permite controlar velocidad y torque. Los 90<sup>°</sup> requeridos de orientación espacial para las componentes de campo pueden ser comparadas con un motor de DC. La armadura de los embobinados tienen un campo magnético y éste siempre se encuentra en cuadratura. El objetivo es forzar el control de la máquina de inducción para que sea similar a la máquina de DC, para el caso del control de torque. En las máquinas de DC el campo en los ejes de los embobinados de la armadura, es ortogonal uno de otro creando una fuerza magnetomotriz ortogonal.

Para las máquinas de DC el desarrollo de torque está dado por:

$$
T_{em} = K_a \phi(I_f) I_a \tag{2.46}
$$

Con:

 $K_a$  = Constante.

 $\phi(I_f)$  = Flujo de campo.

 $I_a$  = Corriente de armadura.

Cabe recalcar que como el ángulo del torque es siempre de 90<sup>o</sup>, el flujo y el torque puede ser controlados independientemente. Ahora se puede afirmar que:

*El torque es controlado por la corriente de campo*  $(I_f)$  *y el flujo es directamente controlado ajustando la corriente de armadura* Ia.

Es importante saber mantener un campo de flujo constante para tener un buen control de torque; además mantener una corriente controlada de armadura para mejorar los efectos de la resistencia de los embobinados de armadura, inductancias parásitas y los voltajes inducidos necesarios. Un ángulo espacial de 90<sup>°</sup> entre el flujo y los ejes de la fuerza magnetomotriz (MMF) tiene que ser mantenido para limitar la vinculación entre la MMF y el flujo. Si estas condiciones son alcanzadas en un instante de tiempo el torque será siempre seguido por la corriente. En el caso de los motores de DC hay un flujo constante y los 90<sup>°</sup> de ángulo de torque implican al conmutador y, por separado la excitación de campo del sistema. En máquinas de AC, estas condiciones son logradas utilizando controles externos al hacer el sistema más complejo y difícil de entender.

#### **FOC directo e indiecto**

Con el control vectorial los mecanismos robustos de los motores de inducción son usados en aplicaciones de alto rendimiento. El punto clave del esquema de control es la orientación de la rotación síncrona del marco q−d−0 al vector de flujo del rotor. El eje d representa el vector de flujo del rotor que se entiende como el flujo producido por una componente de

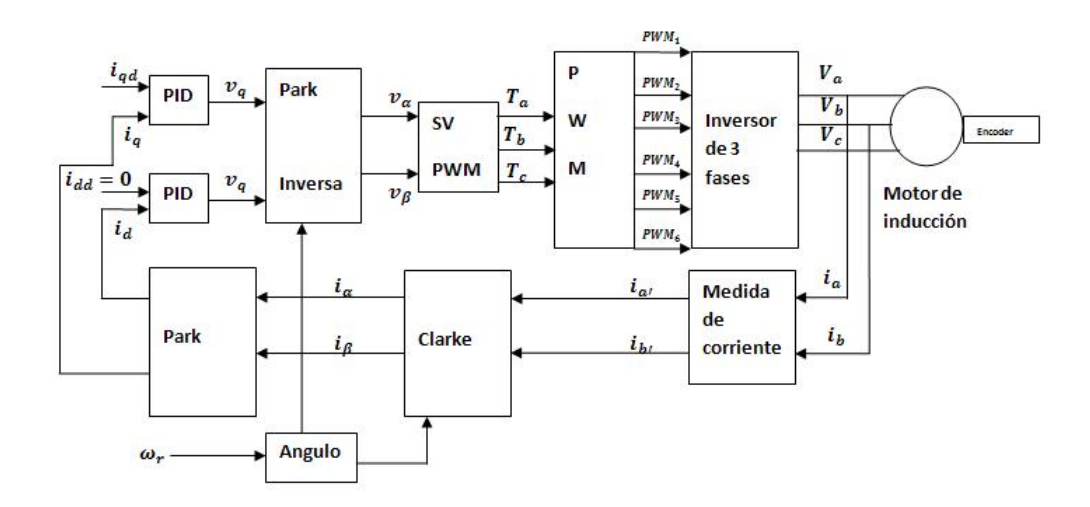

Figura 2.1: Esquema de control de torque para control de motores de inducción.

corriente. Por otro lado el eje q de corriente, que es perpendicular al eje d, es asociado con la producción de torque.

Por otra parte, para aplicar el control por orientacion de flujo de campo, el vector de flujo es alineado con el eje  $d$ , además  $\lambda_{qr}^e=0$  y  $\lambda_{dr}^e=\hat{\lambda}_r.$  Entonces manipulando las siguientes dos ecuaciones en el marco de referencia rotatorio,  $\omega = \omega_r$  se obtienen las condiciones de orientación de campo:

$$
v_{qd0}^{s} = (\omega) \left[ \begin{array}{ccc} 0 & 1 & 0 \\ -1 & 0 & 0 \\ 0 & 0 & 0 \end{array} \right] \lambda_{qd0}^{s} + p \lambda_{qd0}^{s} + r_s i_{qd0}^{s}
$$

Y

$$
v_{qd0}^r = (\omega - \omega_r) \left[ \begin{array}{ccc} 0 & 1 & 0 \\ -1 & 0 & 0 \\ 0 & 0 & 0 \end{array} \right] \lambda_{qd0}^r + p \lambda_{qd0}^r + r_r i_{qd0}^r
$$

Se llega a:

$$
p\lambda_{dr}^e + \frac{r_r}{L_r}\lambda_{dr}^e - \frac{r_r}{L_r}L_m i_{ds}^e = 0
$$
\n(2.47)

Que en el estado estacionario equivalen a:

$$
i_{ds}^e = \frac{\lambda_{dr}^e}{L_m} \tag{2.48}
$$

Involucrando a la velocidad de deslizamiento se tiene:

$$
\omega_{slip} = \frac{r_r}{\hat{\lambda}_r} \frac{L_m}{L_m} i_{qs}^e = \frac{L_m i_{qs}^e}{\tau_r \lambda_r}
$$
\n(2.49)

Y bien:

$$
i_{qr}^e = -\frac{L_m}{L_m + L_l r} iqs^e \tag{2.50}
$$

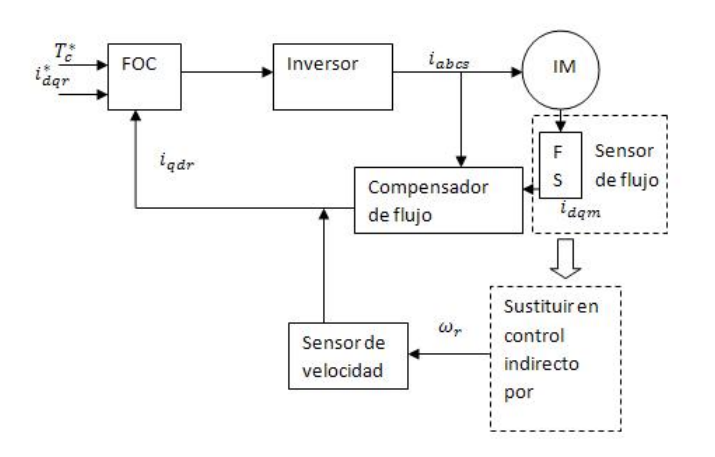

Figura 2.2: Medición de flujo directa e indirectamente.

Con el torque:

$$
T_e = \frac{3}{2} \frac{P}{2} \frac{L_r}{L_m} \hat{\lambda}_d i_{qs}^e \tag{2.51}
$$

Con esto se puede percibir que  $i_{ds}^e$  controla el flujo y que  $i_{qs}^e$  controla el marco electromagnético. Las corrientes de referencia de los ejes  $q-d-0$  o sea  $(i^{e*}_{qs}, i^{e*}_{ds})$  son convertidos a las fases de los voltajes de referencia  $(v_{ds}^{e*}, v_{qs}^{e*})$  que son los comandos de voltaje del lazo cerrado. Dada la posición del flujo en el rotor y dos fases de corriente, este algoritmo genérico controla torque y flujo coordinándose con las transformaciones y controladores (PI); por consiguiente, se logra un control preciso y eficaz.

Para la construcción de inversores asíncronos, la velocidad mecánica angular del rotor no es por definición igual a la velocidad angular del flujo en el rotor. Esto implica que la posición de flujo en el rotor no puede ser detectada directamente por un sensor mecánico de posición provisto con el motor asíncrono del que se está hablando.

Ahora bien, para implementar el control que se plantea en este trabajo, es necesario determinar la posición de flujo en el rotor. Entonces, se plantean dos métodos para encontrar la posición del flujo en el rotor. En la figura 2.2 se muestra la medición directa con un sensor de ángulo de campo. El esquema indirecto sustituye dicho sensor por una medición del deslizamiento relativo en el eje del rotor. La factibilidad de la implementación del método indirecto es difícil, pero no imposible.

Como se mencionó, el método indirecto está basado en el cálculo de la velocidad de deslizamiento  $\omega_{slip}$  requerida para una correcta orientación de campo. En las ecuaciones anteriores se pudo observar que son necesarias las corrientes  $i_{ds}$  e  $i_{q}s$  pero en un marco de referencia estacionario, entonces se tiene que conocer la posición angular del flujo del rotor a través de la transformación de  $i_{ds}$  e  $i_{q}s$  del marco de excitación al marco de referencia estacionario. Por consiguiente usando la velocidad de deslizamiento y la velocidad actual del rotor, la posición del flujo es obtenida mediante:

$$
\theta_r(t) = \int_0^t \omega_{slip} dt + \int_0^t \omega_{re} dt \qquad (2.52)
$$

O bien:

$$
\theta_r(t) = \int_0^t \omega_{slip} dt + \theta_{re}(t)
$$
\n(2.53)

Para el caso, el algoritmo que describe la posición de flujo en el rotor usando la  $\omega_{sliv}$ y midiendo  $\omega_{re}$  y  $\theta_{re}$  es presentado en la sección 3.12 que es el modelo de corriente.

#### II.7.2 Motores síncronos de imanes permanentes

Como ya se mencionó anteriormente, este tipo de motores tienen imanes permanentes con una fuerza contraelectromotriz. Comparado con el motor BLDC, éste tiene un torque constante menor debido a que el torque asociado con la pulsación de corriente no existe. Un diseño cuidadoso en combinación con una buena técnica de control puede producir un buen nivel de torque, el cual es buscado para aplicaciones como máquinas y herramientas y servo aplicaciones.

En este apartado se muestran los principios de control de los PMSM.

#### **Principios teóricos**

Los embobinados del estator,  $as - as', bs - bs'$  y  $cs - cs'$ , están distribuidos en el estator; el rotor tiene dos polos. La velocidad mecánica y la posición son representadas por  $\omega_{rm}$  y  $\theta_{rm}$ , respectivamente. La velocidad y la posición eléctrica,  $\omega_r$ , son definidas por P/2 veces la cantidad correspondiente mecánicamente, donde P es el número de polos.

Basados en la definición anterior, la ecuación de voltaje en el marco de referencia estacionario abc es dado por:

$$
V_{abcs} = R_s i_{abcs} + \frac{d}{dt} \lambda_{abcs}
$$
\n(2.54)

Donde  $f_{abcs} = [f_{as}f_{bs}f_{cs}]^T$  y la resistencia del estator está dada por la matriz:

$$
R_s = diagonal[r_s r_s r_s]
$$
\n(2.55)

El flujo es expresado con:

$$
\lambda_{abcs} = L_s i_{abcs} + i'_m \left[ \begin{array}{c} sin(\theta_r) \\ sin(\theta_r - \frac{2\pi}{3}) \\ sin(\theta_r - \frac{4\pi}{3}) \end{array} \right]
$$

En donde  $\lambda'_m$  denota la amplitud del flujo establecido por los imanes permanentes. La fuerza contraelectromotiz es una senoidal desfasado 120<sup>o</sup> una de otra. La autoinductancia del estator está dado por:

$$
L_s = \begin{bmatrix} L_{ls} + L_A - L_B cos2\theta_r & -\frac{1}{2} L_A - L_B cos2(\theta_r - \frac{\pi}{3}) & -\frac{1}{2} L_A - L_B cos2(\theta_r + \frac{\pi}{3}) \\ -\frac{1}{2} L_A - L_B cos2(\theta_r - \frac{\pi}{3}) & L_{ls} - L_B cos2(\theta_r - \frac{2\pi}{3}) & -\frac{1}{2} L_A - L_B cos2(\theta_r + \pi) \\ -\frac{1}{2} L_A - L_B cos2(\theta_r + \frac{\pi}{3}) & -\frac{1}{2} L_A - L_B cos2(\theta_r + \pi) & L_{ls} - L_A - L_B cos2(\theta_r + \frac{2\pi}{3}) \end{bmatrix}
$$

Además, se tiene la expresión de torque electromagnético como:

$$
T_e = \frac{P}{2} \{ \lambda'_m [(i_{as} - \frac{1}{2}i_{bs} - \frac{1}{2}i_{cs})cos\theta_r - \frac{\sqrt{3}}{2} (i_{bs} - i_{cs})sin\theta_r] +
$$
  

$$
\frac{L_{md} - L_{mq}}{3} [(i_{as}^2 - \frac{1}{2}i_{bs}^2 - \frac{1}{2}i_{cs}^2 - i_{as}i_{bs} - i_{as}i_{cs} + 2i_{bs}i_{cs})sin2\theta_r + \frac{\sqrt{3}}{2} (i_{bs}^2 i_{cs}^2 - 2i_{as}i_{bs} + 2i_{as}i_{cs})cos2\theta_r] \} +
$$
  

$$
T_{cog}(\theta_r)
$$

Donde  $T_{coq}(\theta_r)$  representa el torque en el marco  $d - q$ .

El voltaje y las ecuaciones de torque pueden ser expresadas en términos de marco de referencia del rotor, esto es, con una transformada de tiempo variable en estado estacionario constante. Si el estator tiene dos polos y el rotor tiene cuatro, la transformación de variables trifásicas en un marco estacionario al marco de referencia del rotor está definida por:

$$
f_{qd0r} = K_r f_{abcs} \tag{2.56}
$$

Donde:

$$
K_r = \frac{2}{3} \left[ \begin{array}{ccc} cos(\theta_r) & cos(\theta_r - \frac{2\pi}{3} & cos(\theta_r + \frac{2\pi}{3}) \\ sin(\theta_r) & sin(\theta_r - \frac{2\pi}{3} & sin(\theta_r + \frac{2\pi}{3}) \\ \frac{1}{2} & \frac{1}{2} & \frac{1}{2} \end{array} \right]
$$

Si el voltaje es aplicado al estator se tienen las expresiones:

$$
V_{as} = \sqrt{2}V_s \cos(\theta_{ev})
$$
\n(2.57)

$$
V_{bs} = \sqrt{2}V_s \cos(\theta_{ev} - \frac{2\pi}{3})
$$
\n(2.58)

$$
V_{cs} = \sqrt{2}V_s \cos(\theta_{ev} + \frac{2\pi}{3})
$$
\n(2.59)

#### **Etapa de potencia y control digital**

Las formas PMSM son topologías de la etapa de potencia electrónica parecidas al motor BLDC. El circuito incluye dos etapas, la primera un capacitor y el puente de transistores. Debido a la naturaleza de la forma senoidal del PMSM, y la segunda, el control puede ser con  $V/f$  o también el control vectorial desarrollado para motores de AC puede ser aplicado a motores PMSM. Si los embobinados del motor están en conexión estrella sin neutro, las corrientes de fase pueden fluir a través del inversor en cualquier momento. Con respecto a la conmutación de los transistores, se enciende o se apaga uno del lado de arriba o de abajo. La técnica PWM es usada para regular la corriente en la máquina. Además, la corriente de histéresis es controlada con un PI o bien SVPWM.

Para el sensado, hay dos tipos que son utilizados para el control de PMSM con el fin de estimar dos variables: la corriente de fase y la posición que es usada para estimar la velocidad. La resistencia shunt en serie con la fase del motor permite sensar la corriente. Un encoder es utilizado para medir la posición y velocidad de la máquina. La posición del rotor es necesaria para sincronizar la excitación del PMSM. El puente es mostrado en la figura 2.3

La implementación en el DSP se ilustra en la figura 2.4 el cual incluye los siguientes módulos:

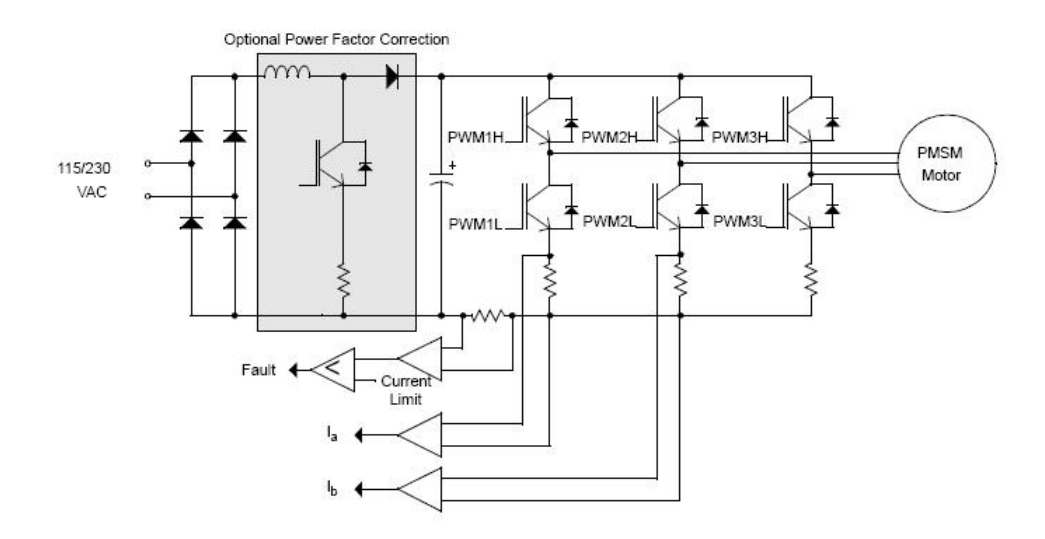

Figura 2.3: Etapa de potencia para el motor PMSM.

- Procedimiento de inicialización.
- Módulo ADC.
- Módulo DAC.
- Módulo de control de velocidad.

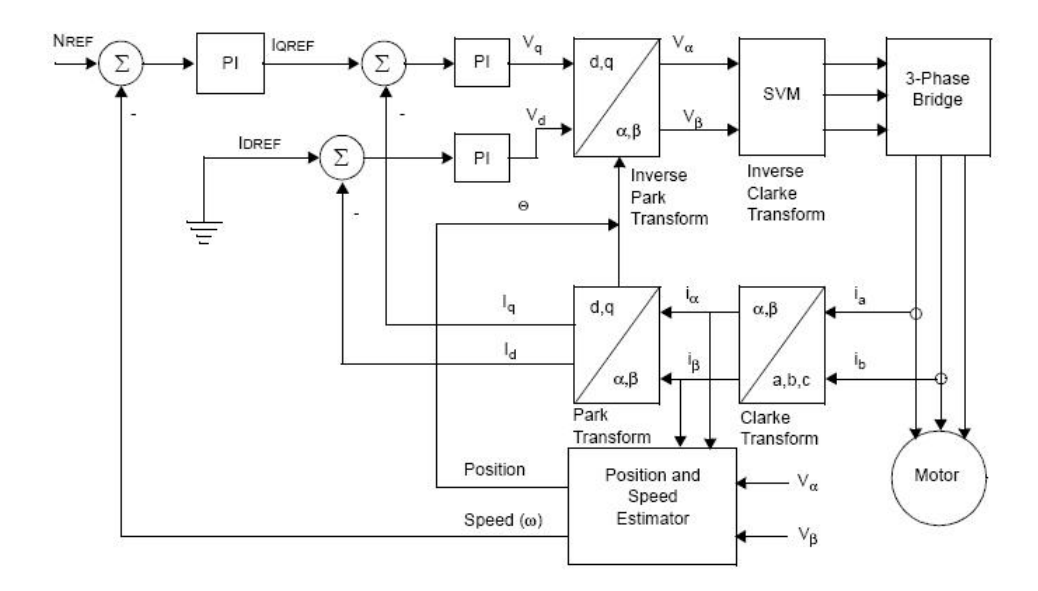

Figura 2.4: Diagrama a bloques de control del motor PMSM.

#### II.7.3 Motores de corriente directa sin escobillas

Los motores BLDC no tienen una señal senoidal como FCEM. Los voltajes de sus fases están representados por:

$$
\left[ \begin{array}{c} V_a \\ V_b \\ V_c \end{array} \right] = \left[ \begin{array}{ccc} R + p L_s & 0 & 0 \\ 0 & R + p L_s & 0 \\ 0 & 0 & R p L_s \end{array} \right] \left[ \begin{array}{c} i_a \\ i_b \\ i_c \end{array} \right] + \left[ \begin{array}{c} e_a \\ e_b \\ e_c \end{array} \right]
$$

De donde los voltajes contraelectromotrices están representados por  $e_a$ ,  $e_b$  y  $e_c$  son los voltajes CEM.

El torque correspondiente para este tipo de máquinas está dado por la relación:

$$
T_e = \frac{(e_a i_a + e_b i_b + e_c i_c)}{\omega_m} \tag{2.60}
$$

Del cual  $\omega_m$  es la velocidad mecánica del rotor y la ecuación de movimiento. El concepto mencionado anteriormente es mostrado en la figura 2.5 a). Además, la etapa de control es mostrada en la figura 2.5 b).

El convertidor electrónico consiste en dos partes, una primera etapa rectificadora (fornt-end) y la segunda etapa de puente completo del inversor. Éste es responsable de la conmutación y regulación de corriente. Para controlar las conmutaciones, si el motor está conectado en Y sin una conexión de neutro, sólo dos de las tres fases fluirán por el inversor. Esto se debe a la amplitud de la red de DC que comienza a ser igual a la corriente de fase; entonces, sólo habrá dos secuencias de conmutación. El controlador PWM es utilizado típicamente para regular la corriente en la máquina, además de igualarse a la forma de corriente rectangular.

El tipo de sensores utilizados para los BLDC son un sensor de posición y uno de corriente. Debido a la amplitud de la malla de DC, la corriente siempre es igual a la corriente de fase, en un sistema de control de seis pasos; entonces, la malla de corriente de bus es medida en vez de la corriente de fase. Entonces solo una resistencia shunt es usada para medir la corriente del sistema. Ahora bien, para la posición es utilizado un sensor de efecto Hall que provee la información de la posición necesaria para sincronizar la excitación del estator con la posición del rotor produciendo un torque constante. Los sensores de efecto Hall detectan los cambios en el campo magnético. La magnetización del rotor es utilizada para la conmutación del sensor de efecto Hall. Un acondicionamiento de señal es utilizado para disparar señales TTL al circuito de control.

#### **Controlador**

El controlador del motor BLDC toma la lectura del sensor de velocidad y posición para cerrar el lazo de control; implementa el algoritmo de torque o velocidad y, finalmente genera las señales de disparo. Asimismo, para el caso se puede utilizar el mismo DSP con el que se trabaja en este documento.

El DSP es utilizado como controlador, el cual tiene el algoritmo mostrado en dicha figura. Para llevar a cabo el control es necesario aplicar la rutina de:

- Procedimiento de inicialización de periféricos y variables.
- Detección de las señales del sensor de efecto Hall.

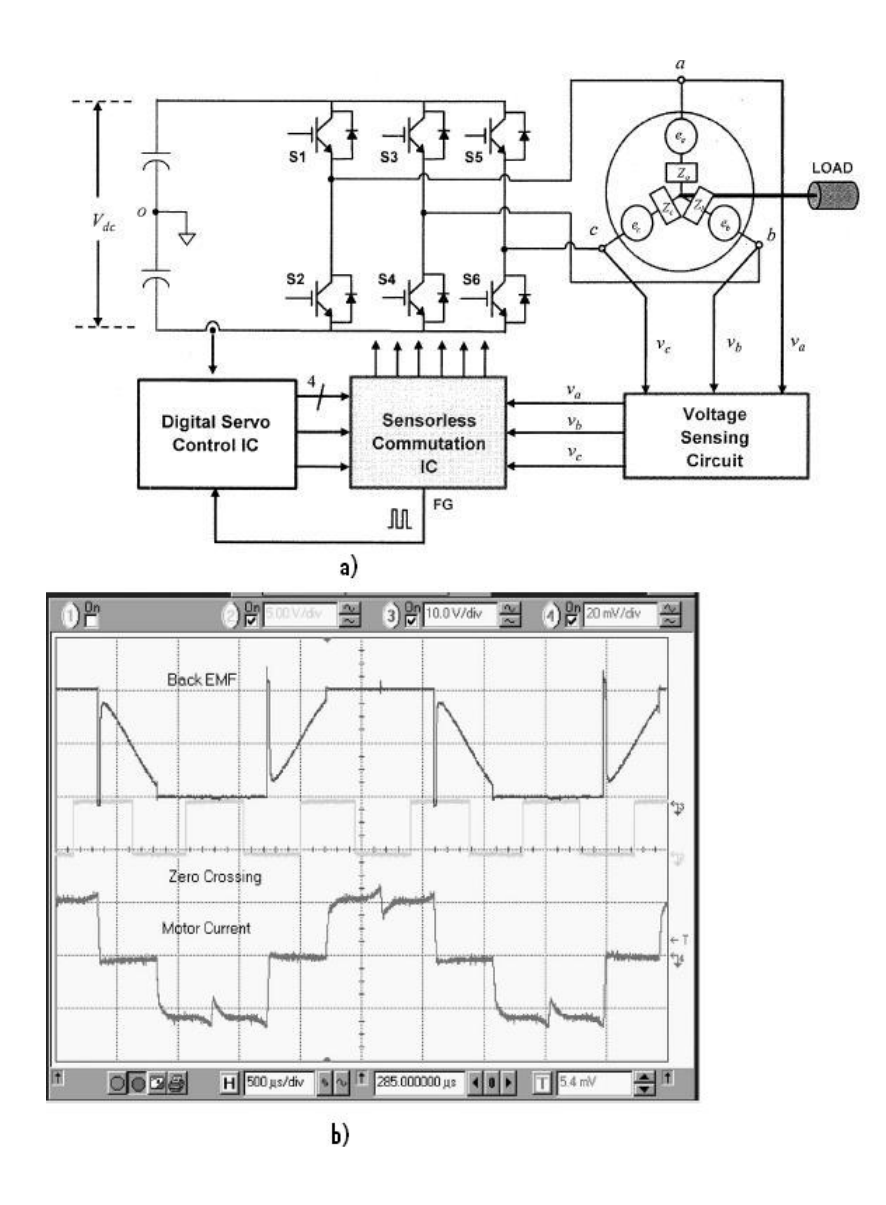

Figura 2.5: Control de un motor BLDC. a) Sistema de control BLDC, b) Secuencia de conmutación .

- Subrutinas de velocidad.
- Medición de las variables de corriente.
- Perfil de velocidad.
- Cálculo de la velocidad actual.
- Controlador PID.
- Generador PWM.
- Salida ADC.

## **III. MÓDULOS PROGRAMADOS EN DSP**

## III.1. Introducción

El método de FOC indirecto requiere de varios procesos de cálculo y etapas electrónicas. Este capítulo pretende ilustrar al lector los diferentes módulos que se utilizaron para el desarrollo del mismo. Entre las etapas de mayor importancia se encuentra el modelo de corriente que es el corazón del controlador; en esa subsección se verá que se necesitan de varios parámetros que identifican al motor como la inductancia y corriente de magnetización.

Por otra parte, este capítulo muestra el esquema general que fue implementado en el DSP y explica cada una de las entradas y salidas del control en cascada, así como una explicación del algoritmo de cada entidad presentada.

Un diagrama a bloques o diagrama de flujo se presentará en cada módulo; esto con la finalidad de dejar una idea clara del funcionamiento de cada etapa. Para un buen entendimiento de este apartado, es necesario tener en cuenta el concepto de tiempo real, que no es más que la interacción del sistema con las variables dinámicas del proceso, esto para alcanzar una estabilidad con un correcto control.

El capítulo está organizado de la siguiente manera: primeramente se muestra el diagrama general del control que se propone y de aquí se parte para mostrar las entidades que están posicionadas en cascada que incluye desde el módulo de cuadratura, cálculo de velocidad, controlador PID, transformadas lineales, espacios vectoriales, estimadores y adquisición de señales analógicas.

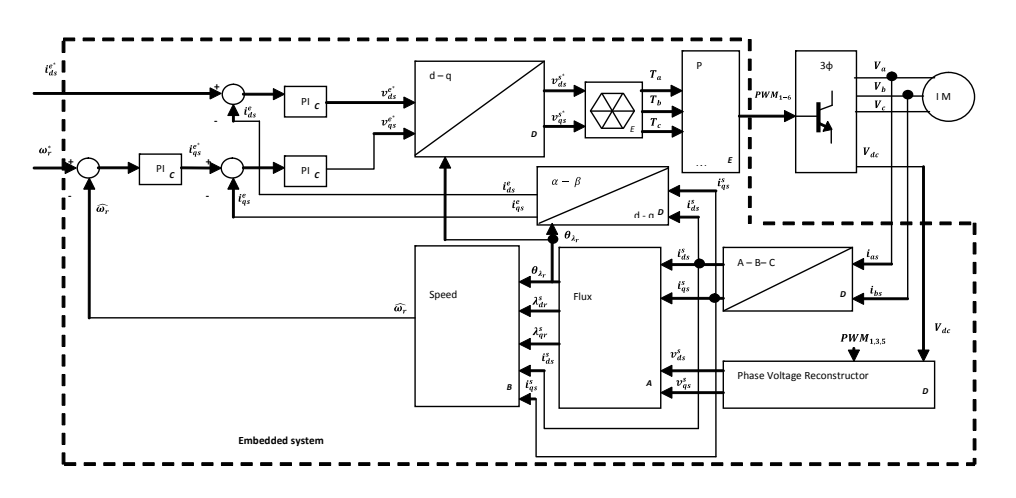

Figura 3.1: Esquema de control de velocidad.

## III.2. Esquema de control propuesto

En esta sección se muestra el esquema general del control que se propone. Cada bloque está compuesto por entradas y salidas interconectadas con otros módulos.

El diagrama a bloques del control propuesto se muestra en la figura 3.1.

El motor de inducción es controlado por un inversor convencional. El DSP de TI TMS320F2812 en el DSK de eZdsp genera los seis pulsos de PWM mediante la técnica del espacio de vectores para conmutar los seis transistores del inversor. Dos entradas de corriente del motor de inducción ( $i_a$  e  $i_b$ ) son medidas del inversor y enviadas al TMS320F2812 mediante los ADCs internos.

Teóricamente, el FOC para motores de inducción se caracteriza por un diagrama como el que se presentó anteriormente, pero para poder hacerlo indirecto, es necesario medir o estimar las señales de flujo; es por esto que se utiliza el modelo de corriente. Fundamentalmente, el control vectorial de flujo para motores de AC, tales como los mencionados en el capítulo 2, alínean el flujo total en un eje síncrono rotatorio llamado d. El resultado de este alineamiento es el torque electromagnético y el flujo producido por el motor que pueden ser controlados independientemente por el eje d y el q de la corriente de estator en un marco de referencia rotatorio. Ahora se presenta la corriente de estator y los vectores de flujo del rotor en el control de orientación de flujo del rotor tal como lo muestra la figura 3.2.

El diagrama a bloques de la aplicación en el DSP se muestra en la figura 3.3.

Como se puede ver, el programa consta de dos rutinas llamadas MainLoop y MainISR, ambas rutinas juegan un papel importante debido a que la primera es el bucle principal del programa, que inicializa los módulos necesarios, y la segunda se ejecuta con una frecuencia de 20KHz, esto es, el temporizador 1 (GPTMR1) se ajusta a un periodo de 20 KHz y cada que se desborda se inicia la rutina MainISR; cuando se termina de ejecutar, se devuelve el apuntador de dirección de programa para así llegar a la rutina principal de nuevo. Como se verá en las siguientes secciones, existen otros tipos de interrupciones, las cuales pueden ser externas o internas.
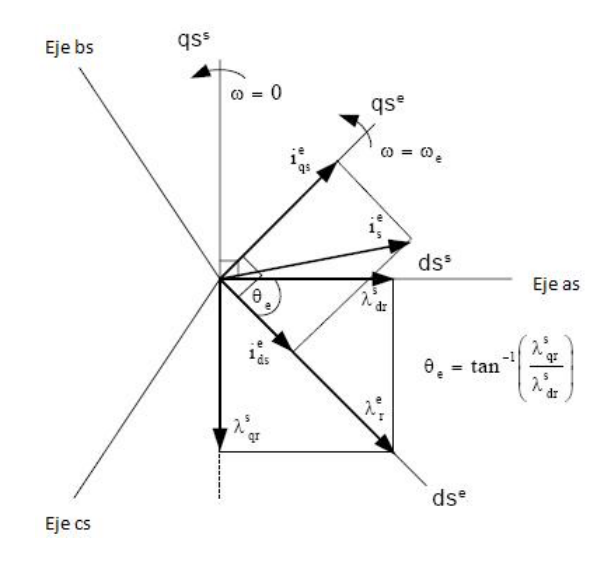

Figura 3.2: Relación de vectores de la corriente de estator y el flujo del rotor.

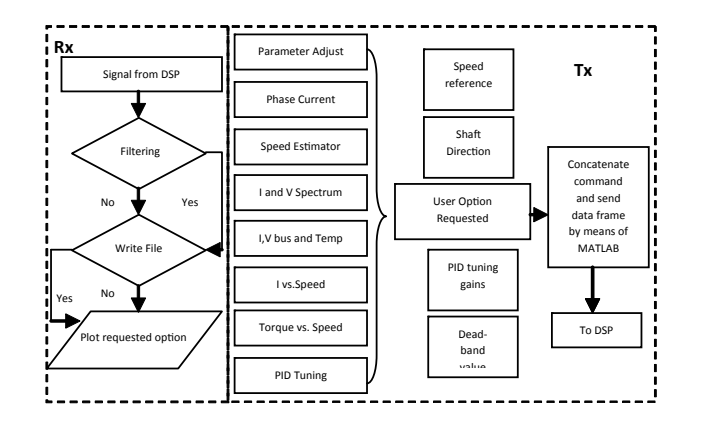

Figura 3.3: Diagrama de flujo del control implementado.

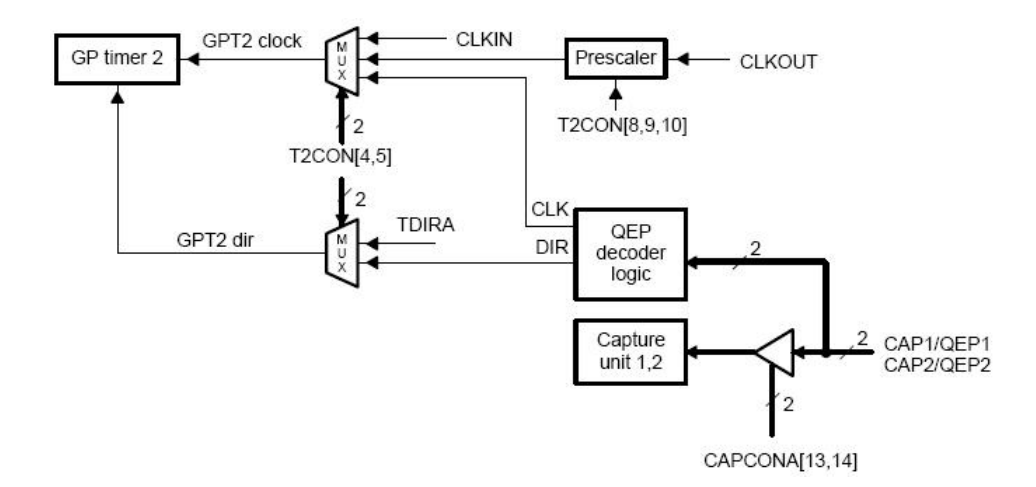

Figura 3.4: Diagrama a bloques del circuito de módulo de cuadratura.

### III.3. Módulo de cuadratura de encoder

El encoder ha sido por mucho tiempo un sensor de posición muy empleado en el control de movimiento. En este trabajo se implementó un módulo de cuadratura que funciona básicamente con señales de captura, las que son introducidas al DSP. La figura 3.4 muestra el diagrama a bloques de la implementación en el DSP.

Cuando la captura es hecha por CAP2, una bandera de interrupción en la FIFO de interrupciones es llevada a 1. Así, un par de interrupciones pueden activar un contador leído cada vez que el servicio de rutina de interrupción es activado.

El circuito QEP es habilitado, de esta manera, decodifica y cuenta las señales de entrada digitales que están conectadas a las terminales CAP1/QEP1 y CAP2/QEP2 (en el caso del manejador de eventos EVB).

El QEP es usado como interfaz con un sensor óptico que arroja la posición y velocidad rotática del motor.

La base de tiempo para el QEP es dada por el temporizador de propósito general TMR2. Éste debe contar en forma incremental y decremental con el circuito QEP como fuente de reloj. La figura 3.5 muestra el diagrama de bloques de los tiempos.

La cuadratura de las dos señales de entrada están defasadas una de otra en 90<sup>o</sup>. Cuando se produce movimiento en el encoder, la dirección de la rotación del motor es determinada detectando cuál de las dos secuencias es la que prevalece; entonces la direrección indica al TMR2 el conteo incremental o decremental. Si bien la frecuencia de reloj es generada por la unidad lógica del QEP, es dirigida al TMR2 que es cuatro veces cada secuencia de entrada. La posición y velocidad angular pueden ser determinadas por el número de pulsos y la frecuencia de los mismos.

### **Implementación**

En la figura 3.6 se puede observar como en una vuelta completa de la flecha del motor se generan 1000 pulsos por cada señal  $QEP_A$  y  $QEP_B$ . El circuito QEP en el DSP cuenta los flancos de los dos pulsos, en ese momento 1000 pulsos de las señales A y B hacen que el TMR2 tenga 4000 ciclos de reloj. Es cuando el número máximo de pulsos de reloj que

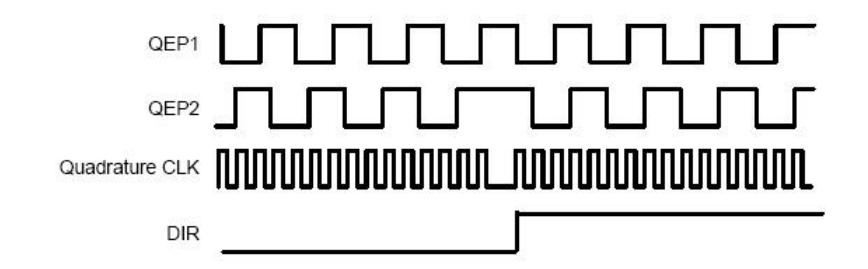

Figura 3.5: Diagrama de tiempo del módulo QEP.

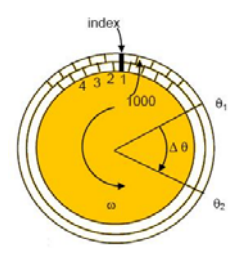

Figura 3.6: Disco ranurado de encoder incremental.

se pueden tener por revolución son 4000. El ángulo mecánico puede ser definido como:

$$
MechTheta = MechScalar * RawTheta
$$
\n(3.1)

En donde RawT heta es el número de cuentas máximo.

$$
MechScalar = \frac{1}{no.decuentes * 4} Q(30)
$$
\n(3.2)

El módulo de captura (CAP3) es configurado para generar una interrupción en el flanco de subida de la señal de indexado que a su vez llama a una función que resetea las cuentas en el TMR2 y comienza con la señal de reloj.

Ahora bien, si el número de pares de polos  $PolePairs$  el desplazamiento eléctrico está dado por:

$$
ElecTheta = PolePairs * MechTheta
$$
\n(3.3)

Finalmente, el módulo principal queda de la siguiente manera:

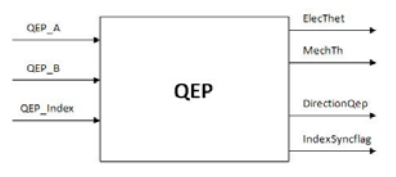

Figura 3.7: Entidad principal del módulo QEP.

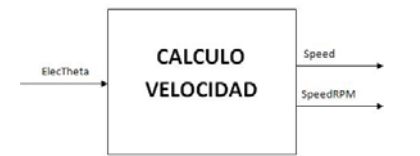

Figura 3.8: Entidad principal del módulo cálculo de velocidad.

### III.4. Cálculo de velocidad

Las señales típicas eléctricas del ángulo de posición  $\theta_e$  en ambas direcciones pueden ser utilizadas con el fin de encontrar la velocidad para una  $\theta_e$  que varía entre 0 y 360°; Pero para obtener una expresión que relacione la velocidad con con la posición angular se tiene la siguiente expresión:

$$
\omega_e(k) = K_1(\theta_e(k) - \theta_e(k-1))\tag{3.4}
$$

En donde  $K_1 = \frac{1}{f_bT}$  con  $f_b$  la frecuencia de base (en Hz) y T es el periodo de muestreo (en seg.).

Debido a que el cálculo de la derivada introduce ruido, es necesario añadir un filtro de primer orden pasa bajo. Entonces la velocidad actual de la flecha del motor es usada como la diferencia expresada en la siguiente ecuación:

$$
\frac{d}{dt}\hat{\omega}_e = \frac{1}{\tau_c}(\omega_e - \hat{\omega}_e)
$$
\n(3.5)

Donde  $\tau_c = \frac{1}{2\pi f_c}$  que es la constante de tiempo del filtro pasa bajo (en seg.) y la  $f_c$ es la frecuencia de corte en (Hz), al utilizar la ecuación anterior se puede llegar a:

$$
\hat{\omega}_e(k) = K_2 \hat{\omega}_e(k-1) + K_3 \omega_e(k)
$$
\n(3.6)

Para  $K_2 = \frac{\tau_c}{\tau_c + T}$  y  $K_3 = 1 - K_2$ .

Por último, el módulo implementado del cálculo de la velocidad se muestra en la figura 3.8.

### III.5. Controlador PID

El FOC necesita dos constantes que son:  $i_{qs}^{e*}$  y la componente de flujo  $i_{ds}^{e*}$ . El controlador clásico PI permite controlar el torque y la retroalimentación de flujo para valores deseados. Esto se debe a que con el mismo se pueden alcanzar referencias constantes ajustando el término proporcional  $(K_p)$  así como el integral  $(K_i)$ ; los cuales son responsables de la sensibilidad al error y de la estabilidad en estado estacionario. Lo anterior es muy importante porque, como ya se ha mencionado, el análisis de la máquina consta del estado transitorio y el estacionario. La representación numérica del controlador es como sigue:

$$
Y(k) = K_p e(k) + K_i e(k) + \sum_{n=0}^{k-1} e(n)
$$
\n(3.7)

Esto es como simple controlador PI, pero agregando el término derivativo y discretizando se llega a:

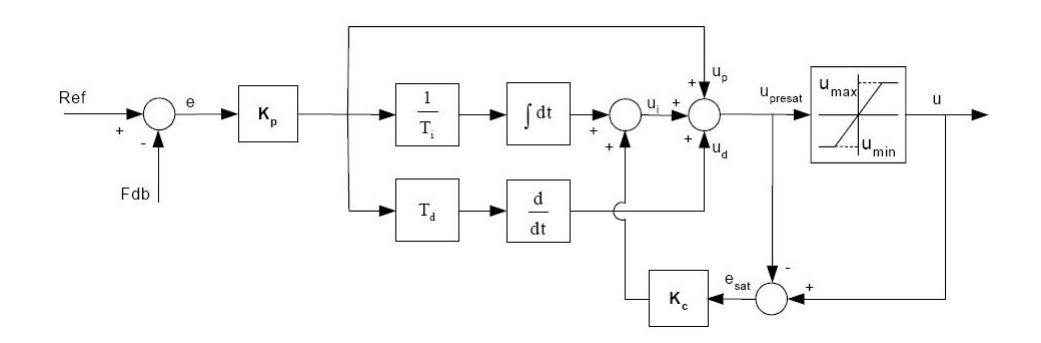

Figura 3.9: Controlador digital con antisaturador de término integral.

$$
u_k(t) = K_p e(t) + K_p T_d \frac{d}{dt} e(t) + \int_0^t e(\zeta) d\zeta + K_c(u(t) - u_{k-1})
$$
\n(3.8)

En la cual  $u_k$  es la salida del controlador,  $u_{k-1}$  es la salida previa del controlador,  $K_p$  $y K<sub>c</sub>$  son las constantes proporcionales e integrales, respectivamente, el error es representado con  $e$ ,  $T_d$  y  $T_i$  son los tiempos de integración y derivación, respectivamente. El punto límite es cuando ocurren disturbios durante la operación: grandes valores de referencia, variaciones y pueden ocurrir otros eventos resultando el desbordamiento de la salida. Si esto no es controlado habrá serios problemas en el sistema. La solución es agregar una corrección en el término integral como se observa en la figura 3.9.

Entonces cuando se diseña el controlador PID usando métodos lineales, es difícil enfrentarse a la saturación integral que se soluciona con el antisaturador o *anti-windup*. Cuando los saltos bruscos de referencia se presentan y son excedidos por un amplio periodo de tiempo, dicho elemento entra en acción de acuerdo a la siguiente función:

$$
u(t) = \begin{cases} -u_{max} & \text{si} \quad u_c < -u_{max} \\ u_c & \text{si} \quad |u_c| < = u_{max} \\ u_{max} & \text{si} \quad u_c > u_{max} \end{cases}
$$

El diagrama de flujo se muestra en la figura 3.10.

En total son empleados tres controladores, que tienen que ajustarse en cuanto a su ganancia se refiere, para lo cual se recurre a las técnicas de control discreto.

Controlador de I<sub>d</sub>

- $\blacksquare$  Kp = \_IQ(0.9463);
- $\blacksquare$  Ki = \_IQ(T/0.04);
- $\blacksquare$  Kd =  $\blacksquare$  IQ(0/T);
- $\blacksquare$  Kc = \_IQ(0.2);
- $\blacksquare$  OutMax =  $\lrcorner$ IQ(0.30);

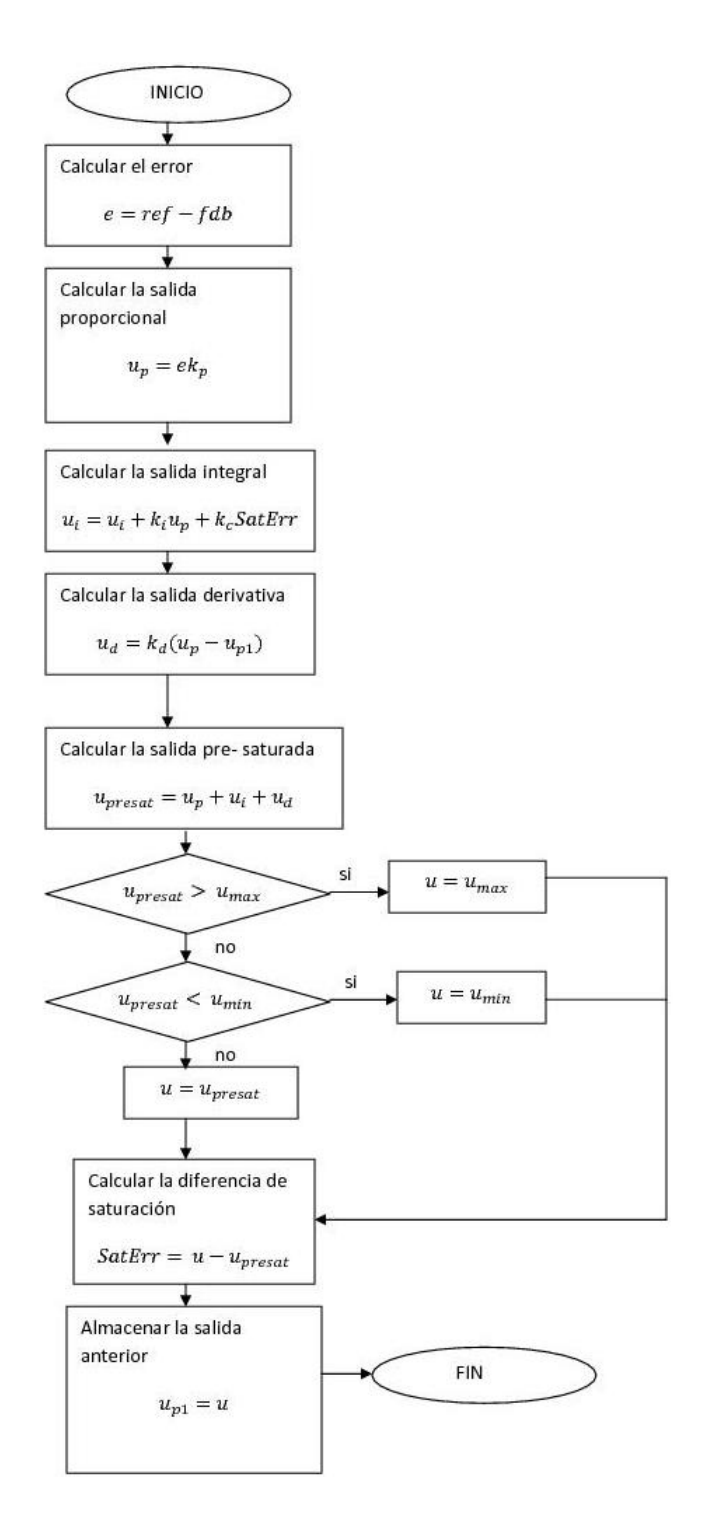

Figura 3.10: Diagrama de flujo del PID digital.

 $\blacksquare$  OutMin =  $IO(-0.30)$ ;

### *Controlador de* I<sup>q</sup>

- $\blacksquare$  Kp =  $IQ(0.9463);$
- $\blacksquare$  Ki = IQ(T/0.04);
- $\blacksquare$  Kd =  $\lrcorner$  IQ(0/T);
- $\bullet$  Kc = IQ(0.2);
- $\blacksquare$  OutMax =  $\blacksquare$  Q(0.95);
- $\blacksquare$  OutMin =  $IO(-0.95)$ ;

*Controlador de velocidad*

- $\blacksquare$  Kp =  $\blacksquare$ IQ(1);
- $\blacksquare$  Ki =  $\lrcorner$  IQ(T\*SpeedLoopPrescaler/0.2);
- $\blacksquare$  Kd =  $\lrcorner$  IQ(0/(T\*SpeedLoopPrescaler));
- $\bullet$  Kc =  $IQ(0.2);$
- $\blacksquare$  OutMax =  $\blacksquare$  O(1);
- $\bullet$  OutMin =  $IQ(-1);$

De donde  $T = \frac{0.001}{ISR\_FREQUENCY}$  con  $ISR\_FREQUENCY = 20KHz$  y  $SpeedLoopPrescale r =$ 

10.

## III.6. Transformada de Clark y Park

El desempeño de los motores trifásicos de AC es descrito por su modelo matemático de voltajes, inductancias y corrientes que se pueden representar como vectores complejos. Esto se debe a que las inductancias son funciones de la velocidad del rotor. Los coeficientes de las ecuaciones diferenciales que describen el comportamiento de dichas máquinas, son variantes, excepto cuando el rotor está estático. Un cambio de variables es usado frecuentemente para reducir la complejidad de dichas operaciones. Hay diferentes métodos para transformar las variables como las que se presentan en este subcapítulo llamadas transformada de Clark y Park. Usando estas transformaciones, algunas propiedades de las máquinas de AC pueden ser estrudiadas fuera de complejidades.

Asumiendo que las corrientes de fase instantáneas en el estator están definidas por el vector:

$$
\hat{i}_s = i_a + \alpha i_b + \alpha^2 i_b \tag{3.9}
$$

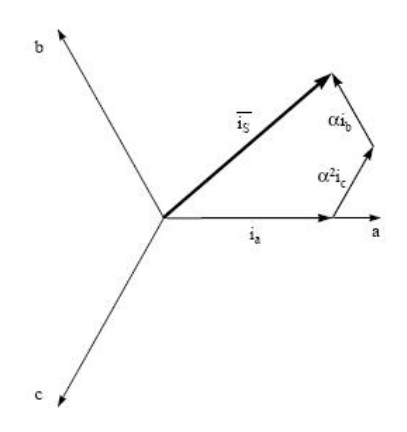

Figura 3.11: Espacio vectorial de las corrientes del estator.

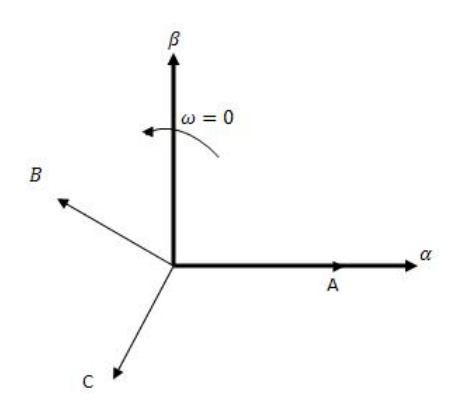

Figura 3.12: Trasfromada Clarke.

Donde  $\alpha = e^{\frac{2\pi}{3}}$  representa los operadores espaciales. El siguiente diagrama explica la forma geomética de estos vectores, como lo muestra la figura 3.11.

Las componentes  $(a, b, c)$  son las fases trifásicas del sistema, estas corrientes describen las tres fases senoidales del sistema. Estas transformaciones pueden ser vistas como:

- $(a, b, c) \Rightarrow (\alpha, \beta)$  que corresponde a la transformada Clark, la que arroja un sistema ortogonal variante en el tiempo.
- $(\alpha, \beta) \Rightarrow (d, q)$  que corresponde a la transformada Park la cual entrega un sistema invariable en el tiempo.

### III.6.1 Transformada de Clark

El marco ortogonal rotatorio de la transformada Clark son denotadas con  $\alpha$  y  $\beta$ , como se muestra en la figura **??**.

Dicha transformada puede expresar flujo, corriente o voltaje. La matriz de transformación está dada por:

$$
T_{\alpha\beta 0} = \frac{2}{3} \left[ \begin{array}{ccc} 1 & -\frac{1}{2} & -\frac{1}{2} \\ 0 & \frac{\sqrt{3}}{2} & -\frac{\sqrt{3}}{2} \\ \frac{1}{2} & \frac{1}{2} & \frac{1}{2} \end{array} \right]
$$

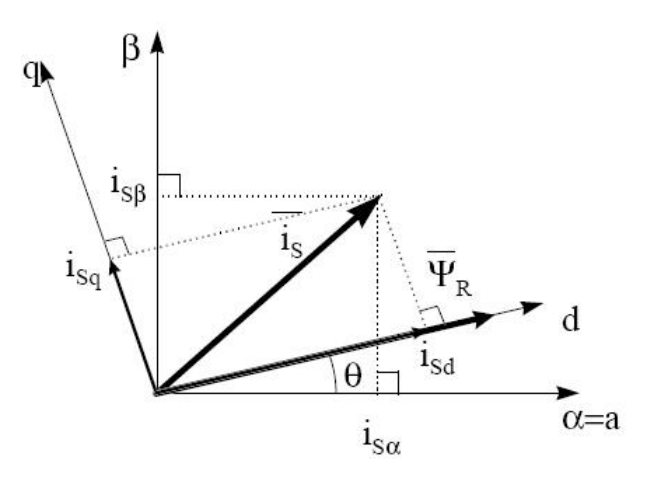

Figura 3.13: Trasfromada Park.

Por su parte, la transformada inversa está dada por:

$$
T_{\alpha\beta 0}^{-1} = \left[ \begin{array}{ccc} 1 & 0 & 1 \\ -\frac{1}{2} & \frac{\sqrt{3}}{2} & 1 \\ -\frac{1}{2} & -\frac{\sqrt{3}}{2} & 1 \end{array} \right]
$$

### III.6.2 Transformada de Park

La transformada de Park fue planteada por R.H. Park a fines de los 90s. Ésta permite hacer un análisis. Esta transformada lineal plantea el cambio de variables con voltaje, corriente o flujo asociado con embobinados rotatorios ficticios con el rotor. Desde el punto de vista del rotor, todas las variables pueden ser observadas como valores constantes. Es por esto que esta transformada es una revolución en el análisis de máquinas que tiene la propiedad de eliminar la variación en el tiempo de las inductancias en las ecuaciones de voltaje para motores trifásicos de AC causadas por el giro del rotor. Por consiguiente se puede hacer el análisis del motor eliminando la variación de tiempo en las inductancias; además, el cambio de variable puede ser empleado en el análisis de parámetros estáticos constantes en sistemas de potencia. La transformada puede ser empleada para el estator o el rotor porque tiene un marco de referencia arbitrario. Los vectores son mostrados en la figura 3.13.

La matriz de transformación está dada por:

$$
T_{dq0s}(\theta) = \frac{2}{3} \left[ \begin{array}{cc} cos(\theta) & cos(\theta - \frac{2\pi}{3}) & cos(\theta + \frac{2\pi}{3}) \\ sin(\theta) & sin(\theta - \frac{2\pi}{3}) & sin(\theta + \frac{2\pi}{3}) \\ \frac{1}{2} & \frac{1}{2} & \frac{1}{2} \end{array} \right]
$$

En donde  $\theta = \int_t^0 \omega(\zeta) d\zeta + \theta(0)$ , a su vez  $\zeta$  es la variable ficticia. La matriz de trasnsformación inversa está dada por:

$$
T_{dq0s}^{-1}(\theta) = \frac{2}{3} \begin{bmatrix} cos(\theta) & sin(\theta) & 1\\ cos(\theta - \frac{2\pi}{3}) & sin(\theta - \frac{2\pi}{3}) & 1\\ cos(\theta + \frac{2\pi}{3}) & sin(\theta + \frac{2\pi}{3}) & 1 \end{bmatrix}
$$

En las ecuaciones anteriores, el desplazamiento angular es continuo; pero la velocidad angular asociada con el cambio de variable no está especificada. El marco de referencia puede

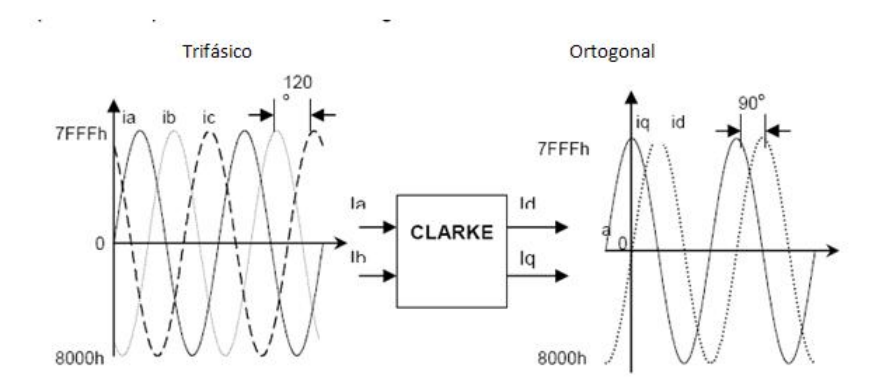

Figura 3.14: Módulo de la transformada de Clarke.

rotar con alguna constante variando la velocidad angular. La velocidad angular de la transformada puede ser escogida arbitrariamente para un mejor ajuste de sistema en las ecuaciones de solución. El cambio de variables puede ser aplicado a variables de cualquier tipo de onda.

En el caso del FOC para máquinas de AC, los métodos de control son desarrollados con base a dos fases del rotor denotados como  $(q^r - d^r)$  desde el rotor o bien al marco de referencia de excitación ( $q^e - d^e$ ); si se desea transformar las variables de un marco trifásico  $a - b - c$  en un marco ortogonal estacionario y después transformar estas variables del marco de referencia estacionario al marco de referencia rotatorio con una velocidad angular arbitraria  $\omega$ , se utilizan las transformaciones en cascada.

#### III.6.3 Implementación de las transformadas lineales en DSP

En concreto, lo que se busca es convertir un sistema trifásico estacionario  $i_a$ ,  $i_b$  e  $i_c$ de un marco a − b − c a dos fases de un marco de referencia estacionario, por lo cual si el sistema está balanceado se tiene:

$$
f_a + f_b + f_c = 0 \tag{3.10}
$$

Reescrito como:

$$
f_{\alpha} = \frac{2}{3}f_a - \frac{1}{3}f_b - \frac{1}{3}f_c \tag{3.11}
$$

$$
f_{\beta} = \frac{1}{\sqrt{3}} (f_a - f_c) \tag{3.12}
$$

Sustituyendo  $f_c$  y  $f_\alpha = f_a$  se llega a:

$$
f_{\beta} = \frac{1}{\sqrt{3}} (f_a + 2f_b)
$$
 (3.13)

El módulo se puede ver como lo muestra la figura 3.14

Por otra parte, la transformada Park permite pasar del sistema  $a-b-c$  a  $(d^s-d^s)$  y el sistema de dos fases estacionario, a un sistema ortogonal rotatorio con una velocidad angular  $\omega$ . Lo que se plantea en un principio es resuelto con la transformada Clark; pero el eje  $q<sup>s</sup>$ 

está en dirección de  $\alpha$  y el eje  $d^s$  se encuentra en dirección negativa del eje  $\beta$ . Entonces, para pasar del marco  $(q^s - d^s)$   $>$   $(d - q)$ , esta transformación convierte los vectores del sistema en un marco de referencia ortogonal rotatorio. Las entradas son  $f_q^s$ ,  $f_d^s$ ,  $\theta$  y las salidas  $f_q$  y  $f_d$ , ésta es la transformación entre el marco de referencia estacionario y el marco de referencia arbitrario rotatorio con la velocidad angular  $\omega$ . Por lo cual, sustituyendo  $\theta_x = 0$  y  $\theta_y = \theta$  se obtiene:

$$
f_q = \cos\theta f_q^s - \sin\theta f_d^s \tag{3.14}
$$

$$
f_d = \sin\theta f_q^s + \cos\theta f_d^s \tag{3.15}
$$

Donde θ es el desplazamiento angular. Ahora bien, para pasar  $(d - q)$  − >  $(q<sup>s</sup> - d<sup>s</sup>)$ se tiene que proyectar los vectores en un marco de referencia ortogonal rotatorio en un marco de referencia ortogonal estacionario, entonces se tiene:

$$
f_q^s = \cos\theta f_q + \sin\theta f_d \tag{3.16}
$$

$$
f_d^s = -sin\theta f_q + cos\theta f_d \tag{3.17}
$$

Finalemente para pasar del sistema trifásico al monofásico  $(d<sup>s</sup> - q<sup>s</sup>) - > (a - b - c)$ .

$$
f_a = f_q^s \tag{3.18}
$$

$$
f_b = \frac{-f_q^s - \sqrt{3}f_d^s}{2} \tag{3.19}
$$

$$
f_c = \frac{-f_q^s - \sqrt{3}f_d^s}{2} \tag{3.20}
$$

## III.7. Modulación de ancho de pulso con espacio de vectores

En esta sección el concepto de espacio vectorial es utilizado como método para la conmutación especial de los transistores que entregan energía necesaria para el movimiento de los motores de inducción. Para el caso de los motores de inducción de jaula de ardilla este método ofrece las siguientes dos características:

- Robusto en diseño y altamente confiable.
- Buena eficiencia con bajo costo de mantenimiento.

La velocidad del motor de inducción se relaciona con la frecuencia de acuerdo a la siguiente ecuación:

$$
N = \frac{120f}{P}(1-s)
$$
\n(3.21)

Donde N representa la velocidad en rpm, f es la frecuencia en Hz, P es el número de polos y s es el deslizamiento.

Se comienza mostrando otra alternativa al método SVPWM en la siguiente subsección.

#### III.7.1 Principio de la constante V/Hz

Se asume que el voltaje aplicado al motor trifásico de inducción es senoidal y que se desprecian las caídas a través del estator. Entonces, en estado estacionario se tiene:

$$
\hat{V} \simeq j\omega\hat{\Lambda} \tag{3.22}
$$

O bien:

$$
V = \omega \Lambda \tag{3.23}
$$

En donde  $\hat{V}$  y  $\hat{\lambda}$  son fasores de voltaje y flujo de estator.  $V$  y  $\lambda$  representan las magnitudes, con lo que se tiene:

$$
\lambda = \frac{\lambda}{\omega} = \frac{1}{2\pi} = \frac{V}{f}
$$
\n(3.24)

Del cual la constante  $\frac{V}{f}$  cambia conforme  $f$  varía. El  $\Lambda$  permancece constante y el torque es independiente de la frecuencia de entrada. Cuando la frecuencia y el voltaje son bajos, el voltaje cae a través de la resistencia del estator, en la cual no se puede despreciar y compensar. A frecuencias más altas que los valores nominales, el principio de la constante  $V/Hz$  es violada porque el aislamiento es dañado, es por esto que los valores nominales no deben ser excedidos.

Debido a que el flujo del estator es mantenido constante, independientemente del cambio frecuencia, el torque desarrollado depende de la velocidad de deslizamiento; entonces, al regular la velocidad de deslizamiento, el torque y la velocidad del motor de AC pueden ser controladas con el principio constante  $V/Hz$ .

En lazo abierto y en lazo cerrado el control de la velocidad del motor de inducción puede implementarse basado en el principio de  $V/Hz$ . En lazo abierto, la velocidad tiene una precisión necesaria como para un HVAC, compresores o ventiladores. En este caso, la frecuencia determina la base de la velocidad deseada. El error resultado del deslizamiento del motor es considerado aceptable.

Cuando la precisión de la velocidad es crucial para el sistema, el control en lazo cerrado es implementado con la constante  $V/Hz$  con el principio de la regulación de la velocidad de deslizamiento como se muestra en la figura 3.15 en el cual el controlador PI es empleado para regular la velocidad de deslizamiento del motor para mantener la velocidad en un valor ajustado.

La estructura típica del inversor trifásico es mostrada en la figura 3.16, los voltajes  $V_a$ ,  $V_b$  y  $V_c$  son aplicados al motor para excitar los embobinados. De  $Q_1$  hasta  $Q_6$  son los seis transistores que dan la forma de onda de salida, los cuales son controlados por  $a, a', b, b', c$  y  $c'$ . Para el control de corriente de motores de corriente alterna, cuando el transistor del lado de arriba está en alto, el de abajo debe estar en bajo, el encendido o apagado de los transistores  $Q_1, Q_2$  y  $Q_5$  es suficiente para evaluar la forma de salida.

La relación entre la salida y el cambio de salida variable del vector  $[a,b,c]^t$  y el voltaje línea a línea o fase a fase con el vector  $[V_{ab},V_{bc},V_{ca}]^t$  está dado por la siguiente ecuación:

$$
\begin{bmatrix} V_{ab} \\ V_{bc} \\ V_{ca} \end{bmatrix} = V_{dc} \begin{bmatrix} 1 & -1 & 0 \\ 0 & 1 & -1 \\ -1 & 0 & 1 \end{bmatrix} \begin{bmatrix} a \\ b \\ c \end{bmatrix}
$$

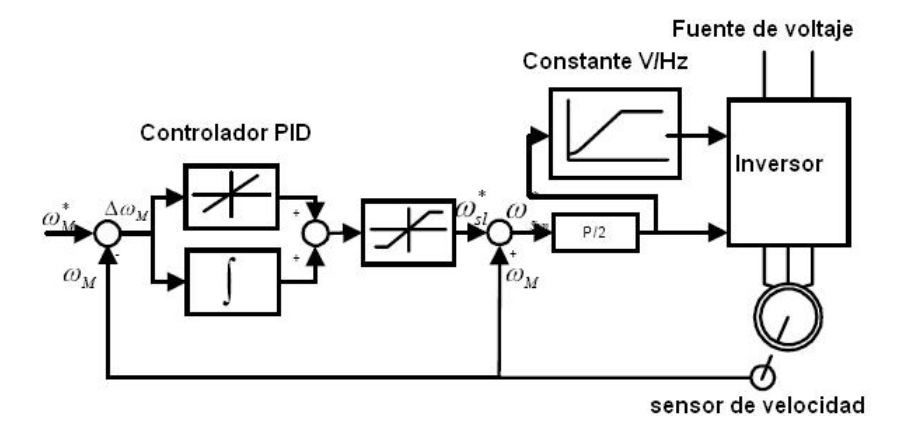

Figura 3.15: Sistema de control en lazo cerrado de V/Hz.

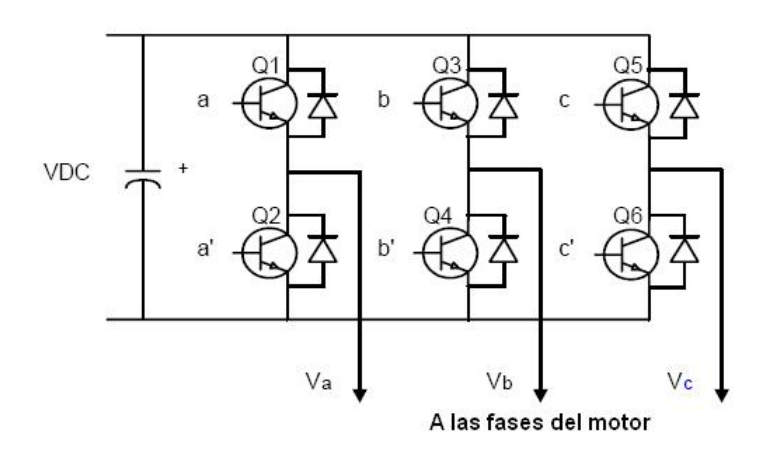

Figura 3.16: Inversor trifásico para el motor de inducción.

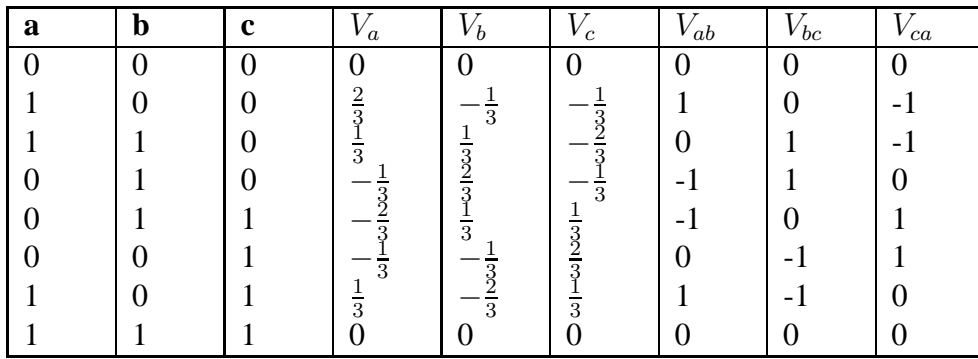

.

Tabla 3.1: Posibles formas de conmutación del inversor

Los voltajes de fase (voltajes entre neutro y fase) representados por el vector  $[V_a,V_b,V_c]^t,$ donde  $V_{dc}$  es la fuente de poder o el bus de voltaje está dado por:

$$
\begin{bmatrix} V_a \\ V_b \\ V_c \end{bmatrix} = \frac{1}{3} V_{dc} \begin{bmatrix} 2 & -1 & -1 \\ -1 & 2 & -1 \\ -1 & -1 & 2 \end{bmatrix} \begin{bmatrix} a \\ b \\ c \end{bmatrix}
$$

Entonces, hay ocho posibilidades de conmutación para alimentar las tres fases del motor. Las ocho combinaciones y la salida derivada de línea a línea en términos del voltaje  $V_{dc}$  de acuerdo a las dos matrices anteriores, lo antes mencionado se muestra en la tabla 3.1.

El modulador de ancho de pulso de espacio vectorial, o en inglés *Space Vector PWM*, es una técnica de conmutación especial para los transistores; ésta tiene como propiedades menos armónicos en los voltajes de salida y corrientes aplicadas en las fases del motor de inducción, haciendo más eficiente la energía que se entrega al mismo.

Asumiendo que d y q son los ejes horizontal y vertical del marco de referencia del estator, la transformada de  $d - q$  da la siguiente ecuación:

$$
T_{abc-dq}=\sqrt{\frac{2}{3}}\left[\begin{array}{ccc} 1 & -\frac{1}{2} & -\frac{1}{2} \\ 0 & \frac{\sqrt{3}}{2} & -\frac{\sqrt{3}}{2} \end{array}\right]
$$

La ecuación anterior transforma los vectores trifásicos en el vector  $d - q$ , el cual representa la suma de las tres fases en el marco espacial. Los voltajes de fase corresponde a las ocho combinaciones de conmutación que pueden ser transformadas al plano  $d - q$  de acuerdo al hexágono de tensiones mostrado en la figura 3.17. Esta transformación es equivalente a una proyección ortogonal  $[a, b, c]^t$  sobre dos planos perpendiculares bidimensionales al vector unitario  $[1, 1, 1]^t$  (equivalente al plano  $d - q$ ), en un marco coordenado tridimensional. El resultado es de seis vectores diferentes de cero y dos nulos. El ángulo entre cualquier vector es de 60°. Los vectores nulos se encuentran en el origen y aplican un voltaje de cero al motor. Los ocho vectores son denotados por  $U_0$ ,  $U_{60}$ ,  $U_{120}$ ,  $U_{180}$ ,  $U_{240}$ ,  $U_{300}$ ,  $U_{000}$  y  $U_{111}$ .

El objetivo del SVPWM es aproximar el voltaje de referencia al voltaje del vector de salida por ocho combinaciones dirigidas desde la base de los transistores. Una aproximación simple es proveer el voltaje promedio en un pequeño periodo de tiempo mostrado en la sigueinte ecuación, en la cual  $T_1$  y  $T_2$  son las duraciones de conmutación para  $U_x$  y  $U_{x\pm 60}$ aplicados con un periodo T y  $U_x$  así como  $U_{x\pm 60}$  en el sector que contiene a  $U_{OUT}$ .

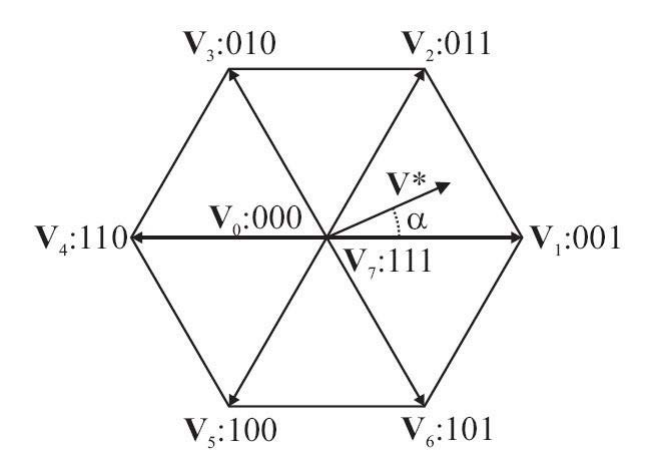

Figura 3.17: Hexágono de tensiones.

$$
\frac{1}{T} \int_{nT}^{(n+1)T} U_{OUT} = \frac{1}{T} (T_1 U_x + T_2 U_{x \pm 60})
$$
\n(3.25)

Con  $n = 0, 1, 2, ..., T_1 + T_2 \le T_{PWM}.$ 

Asumiendo que el periodo de la señal PWM es menor y el cambio de  $U_{OUT}$  es relativamente lento, se obtiene:

$$
\int_{nT}^{(n+1)T} U_{OUT} = T_{PWM} U_{OUT} = (T_1 U_x + T_2 U_{x \pm 60})
$$
\n(3.26)

Con  $n = 0, 1, 2..., T_1 + T_2 \le T_{PWM}.$ 

La aproximación de la salida al espacio vectorial se refleja en la ecuación anterior que significa que para cada periodo de PWM, la referencia deseada de voltaje  $U_{OUT}$  puede se aproximada a tener la potencia en el inversor en el direccionamiento de  $U_x$  y  $U_{x\pm 60}$  para la duración de  $T_1$  y  $T_2$ , respectivamente. Entonces, la suma de  $T_1$  y  $T_2$  es menor o igual a  $T_{PWM}$ , la potencia del inversor necesita ser de 0 (000 o 111) hasta el resto del periodo, por lo que la ecuación anterior se convierte con  $T_{PWM} = T_1 + T_2 + T_0$  en:

$$
T_{PWM}U_{OUT} = T_1U_x + T_2U_{x \pm 60} + T_0(U_{000}oU_{111})
$$
\n(3.27)

El vector de referencia  $U_{OUT}$  es obtenido de la reflexión del voltaje de salida trifásico deseado al plano  $d - q$  a través de la misma transformación de  $d - q$ . Cuando la salida de voltaje deseada es senoidal trifásica con desfasamiento de 120 $^{\circ}$ ,  $U_{OUT}$  llega a ser un vector rotatorio a través del origen del plano d−q con la frecuencia correspondiente y con el voltaje deseado. El hexágono de tensiones es el lugar geométrico de  $U_{out}$  máximo, así, la magnitud del voltaje de salida está limitado al radio más corto del contorno del hexágono cuando  $U_{OUT}$ del voltaje de sanda esta infinidad al radio más corto del contorno del nexagono cuando  $U_{OUT}$ <br>está rotando. Esto da una magnitud máxima de  $V_{dc}/\sqrt{2}$  para  $U_{out}$  .Correspondientemente el valor máximo rms del valor de fundamental del voltaje línea a línea y línea a neutro es el valor maximo rins del valor de fundamental del voltaje finea a mea y finea a neutro es<br> $V_{dc}/\sqrt{2}$  y  $V_{dc}/\sqrt{6}$  que corresponde a  $\frac{2}{\sqrt{3}}$  el tiempo mayor que la técnica de PWM senoidal puede generar. De esta manera, el bus de voltaje  $V_{dc}$  necesesario para el motor nominalmente

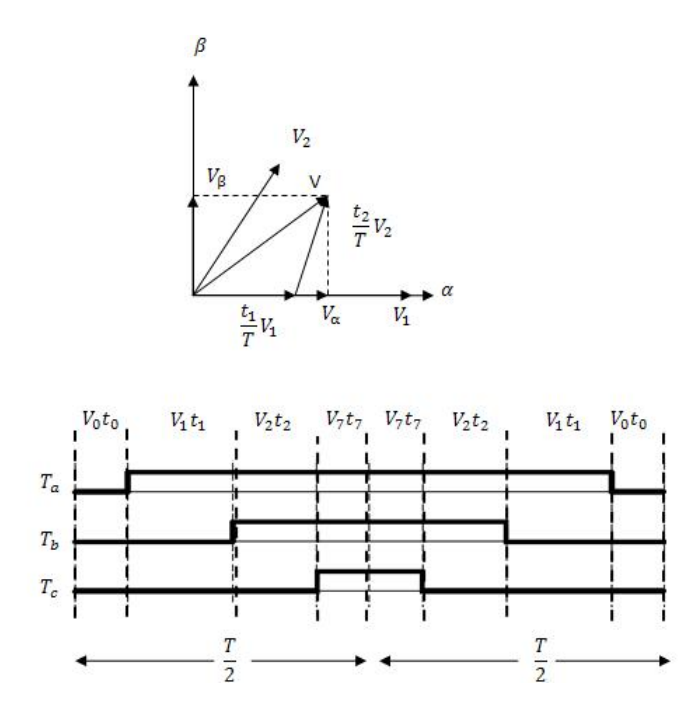

Figura 3.18: Plantilla asimétrica para la conmutación SVPWM.

 $V_{rate}$  está determinado por  $V_{dc} = \sqrt{2}V_{rate}$ . Un ejemplo de modulación vectorial es el que se muestra en la figura 3.18.

## III.7.2 Implementación en DSP

Como la entrada del módulo es  $U_{\alpha}$  y  $U_{\beta}$ , es nesesario aplicar la transformada inversa de Clark representada por:

$$
V_a = U_\beta \tag{3.28}
$$

$$
V_b = -\frac{1}{2}U_\beta + \frac{\sqrt{3}}{2}U_\alpha
$$
\n(3.29)

$$
V_c = -\frac{1}{2}U_\beta - \frac{\sqrt{3}}{2}U_\alpha
$$
 (3.30)

Además de saber el sector en el que el voltaje de salida está colocado para determinar los periodos de tiempo y la secuencia de conmutación.

El siguiente algoritmo puede ser utilizado como referencia en la salida de voltaje en el plano  $V_a$ ,  $V_b$  y  $V_c$ . Si la salida de voltaje esta dada en el plano  $d - q$ , se debe transformar el vector  $V_a - V_b - V_c$  antes de utilizar el algoritmo; entonces primero se calcula la salida mediante:

$$
\begin{cases}\nU_a > 0 & sector = 1 \\
U_b > 0 & sector += 2 \\
U_c > 0 & sector += 4\n\end{cases}
$$

| - 114                      |  |   |  |  |
|----------------------------|--|---|--|--|
| υ٠<br>$\boldsymbol{\iota}$ |  | ັ |  |  |

Tabla 3.2: Relación para los tiempos  $t_1$  y  $t_2$  con el sector del SVPWM.

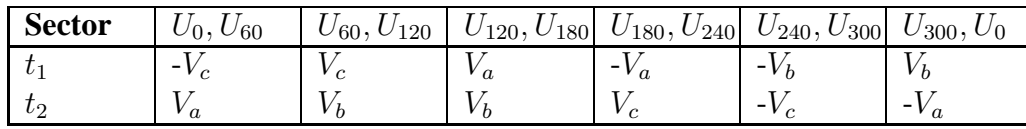

Tabla 3.3: Definición de  $t_1$  y  $t_2$  en diferentes sectores de acuerdo  $V_a$ ,  $V_b$  y  $V_c$ .

Luego, se calculan nuevamente los voltajes de entrada con:

$$
V_a = U_\beta \tag{3.31}
$$

$$
V_b = \frac{1}{2}U_\beta + \frac{\sqrt{3}}{2}U_\alpha
$$
 (3.32)

$$
V_c = \frac{1}{2}U_\beta - \frac{\sqrt{3}}{2}U_\alpha
$$
 (3.33)

De acuerdo a la tabla 3.2 y 3.3, asignar los valores a  $t_1$  y  $t_2$ .

Finalmente, se relacionan las variables de salida  $T_a$ ,  $T_b$  y  $T_c$  de acuerdo a la siguiente relación y a la tabla 3.4.

$$
\begin{cases}\n t_a = \frac{PWMPRD - t1 - t2}{2} \\
 t_b = \frac{t_a + t_1}{t_b + t_2}\n\end{cases}
$$

### III.8. Modulador de ancho de pulso

Los temporizadores de propósito general (GPT) pueden ser operados independientemente o sincronizados con otro evento. El registro asociado con cada GPT puede ser usado para comparar la forma de onda generada por el PWM. Se puede elegir entre un reloj interno o externo con un preescalador. El GPT1 compara las señales PWM, el GPT 2/1 es usado para los módulos de cuadratura de encoder.

| <b>Sector</b>        | $U_0,$<br>$U_{60}$ | 120<br>$U_{60}, U$ | $U_{120}, U_{180}$ | $U_{180}, U_{240}$ | $U_{240}, U_{300}$ | $U_{300},$ |
|----------------------|--------------------|--------------------|--------------------|--------------------|--------------------|------------|
| $\boldsymbol{\mu}$ a | τa                 | ιυ                 | īС                 | τc                 | τo                 | τa         |
| 1 D                  | τb                 | īα                 | τa                 | τv                 | τc                 | tс         |
| $\overline{ }$       | tс                 | ιc                 | tt                 | τa                 | ιa                 | tb         |

Tabla 3.4: Asignación del ciclo de trabajo a la fase del motor

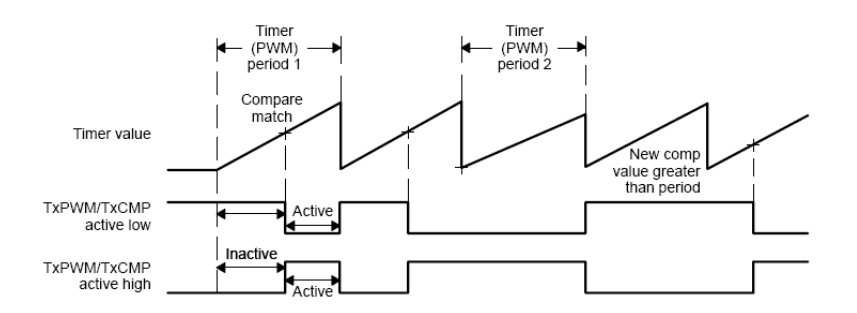

Figura 3.19: Onda asimétrica generadora PWM con el GPT1 en cuenta ascendente.

Hay tres unidades de comparación en cada director de evento. Estas unidades de comparación son usadas por el GPT1 como tiempo de base para generar las seis salidas a comparar con las formas de PWM generadas, usando una banda muerta (dead band). El estado de cada una de las seis señales es configurado independientemente.

Las características de las salidas PWM son las siguientes:

- Registros de 16 bits.
- Amplio rango de banda muerta para las salidas PWM pares.
- Cambio de la frecuencia PWM.
- Cambio del ancho del pulso PWM con un registro de periodo.
- Generador de señal simétrica y asimétrica con ocho espacios vectoriales.

La generación de la onda asimétrica es mostrada en la figura 3.19 en la cual se puede apreciar que el GPT1 está en cuenta continua ascendente.

Entonces el proceso de generar PWM es el siguiente:

- La salida tiene un nivel inactivo antes de que la cuenta empiece.
- La salida tiene un nivel inactivo hasta que la igualación de comparación pase.
- La salida se enclava a nivel activo en la comparación.
- La salida se mantiene hasta el final del periodo.
- Al final del periodo la salida se restablece a un nivel inactivo y se repite el proceso.

El diagrama a bloques de la unidad comparadora es mostrada en la figura 3.20.

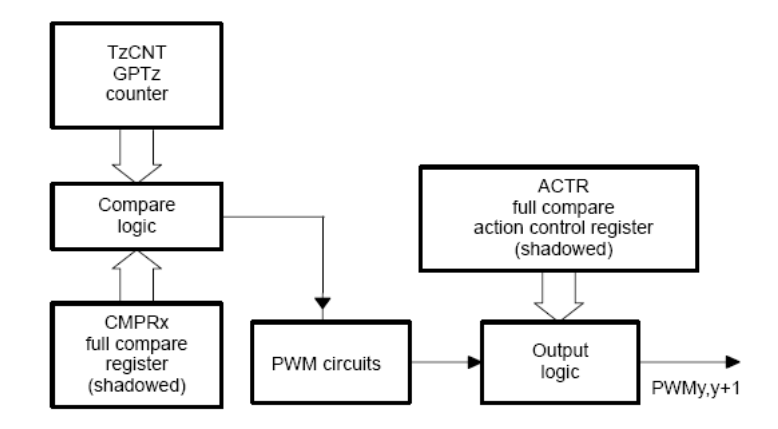

Figura 3.20: Diagrama a bloques de la unidad comparadora PWM.

### III.8.1 Generación de banda muerta

El generador de banda muerta es un circuito que incluye tres contadores de cuatro bits y uno de 16 bits para comparar. Los valores de banda muerta deseada pueden ser programados en el registro de comparación para las salidas de las tres unidades comparadoras. La generación de la banda muerta produce dos salidas (con y sin zona de banda muerta) para cada señal de salida. Dicho generador es mostrado en la figura 3.21.

Cada unidad de banda muerta tiene como características:

- Un registro de control de 16 bits.
- Una entrada de reloj prescaldo  $\frac{x}{1}, \frac{x}{2}, \frac{x}{4}... \frac{x}{32}$ .
- Una entrada de reloj de CPU.
- Una unidad de control.

La figura 3.21 muestra la secuencia de enclavaje de la banda muerta en modo de onda simétrica.

Por tanto, dependiendo del dispositivo de conmutación que se esté utilizando, puede ser necesaria mayor o menor banda muerta. El uso de la banda muerta debe ser probado con muy poca potencia. Esto asegurará que si el tiempo de la banda muerta no es suficiente, los elementos de conmutación no sufrirán daño por cortocircuito.

### III.9. Modelo de corriente

Hay varias maneras de cerrar el lazo de control como puede ser estimador de flujo, estimador de velocidad o bien el plantaeado modelo de corriente. En el control vectorial, el modelo de corriente es utilizado para encontrar la posición del flujo del rotor, este módulo tiene como entrada las componentes que provienen del módulo de Park  $(i_{ds}, i_{qs})$  y la velocidad eléctrica; con estos parámetros el modelo de corriente calcula la posición de flujo en el rotor. El modelo de corriente se obtiene a partir de las siguientes ecuaciones.

En estado transitorio la relación flujo-corriente está dada por:

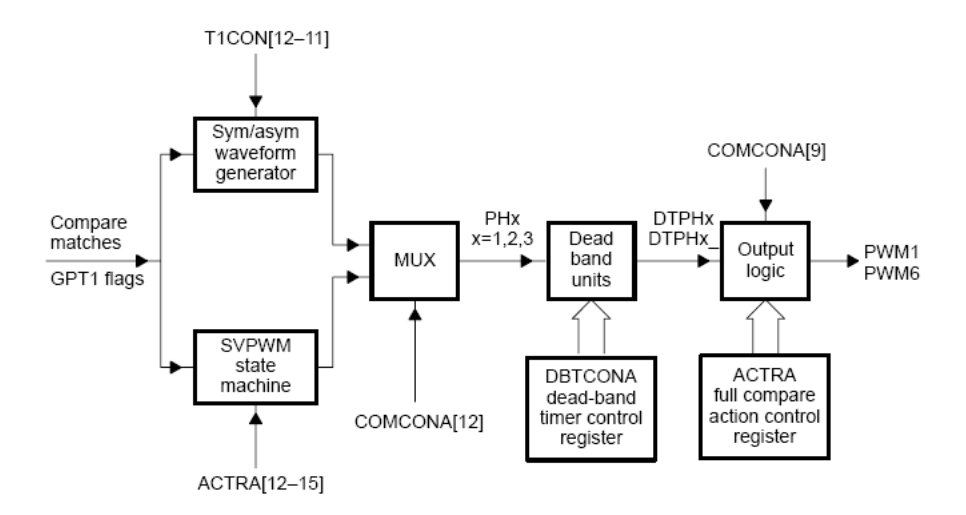

Figura 3.21: Diagrama de bloques de las salidas PWM con banda muerta .

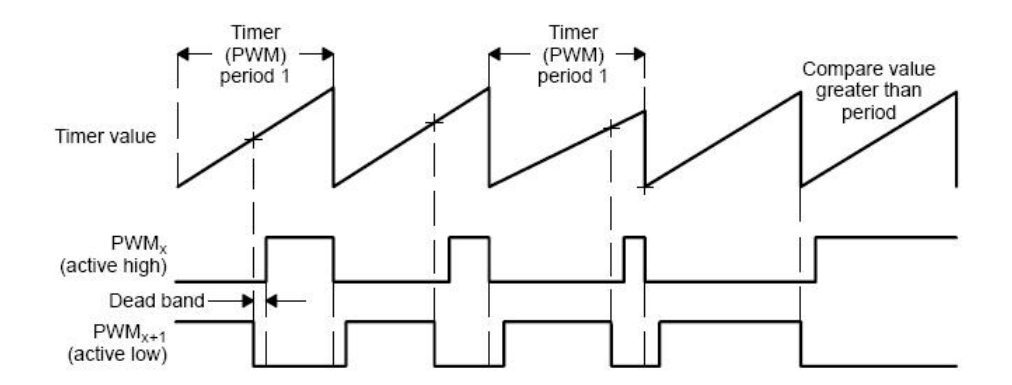

Figura 3.22: Banda muerta con referencia simétrica para PWM .

$$
i_{ds} = \frac{L_r}{r_r L r} \frac{d}{dt} \lambda_{dr} + \frac{\lambda_{dr}}{L_m}
$$
\n(3.34)

Con

$$
i_m = \frac{\lambda_{dr}}{L_m} \tag{3.35}
$$

Donde  $i_m$  es la corriente de magnetización, por lo cual, la ecuación 3.34 puede ser reescrita como:

$$
i_{ds} = T_r \frac{d}{dt} i_{mr} + i_{mr} \tag{3.36}
$$

Y para encontrar la velocidad del flujo en el rotor se utilizan las ecuaciones anteriores, esto en un sistema unitario.

$$
fs = \frac{1}{\omega_b} \frac{d}{dt} \theta = n + \frac{i_{qs}}{\frac{L_r}{R_r} I_{mr} \omega_b}
$$
(3.37)

Donde  $f_s$  es la velocidad del flujo en el rotor. Simplificando se llega a:

$$
f_s = \frac{1}{\omega_b} \frac{d}{dr} \theta = \omega_{re} + \frac{i_{qs}}{T_r i_m \omega_b}
$$
 (3.38)

En la cual  $T_r = \frac{L_r}{r_r}, \omega_{re}$  y  $\theta$  es la constante de tiempo del rotor, la velocidad eléctrica y la posición del flujo del rotor, respectivamente.

#### III.9.1 Implementación en DSP

La constante de tiempo del rotor es crítica para el funcionamiento adecuado del módulo de corriente por ende del sistema en general.

Como ya se dijo anteriormente, el módulo descrito en esta sección arroja la velocidad del flujo en el rotor; dicho flujo viene dado por la integral de la velocidad del flujo del rotor.

Si se hace  $i_{qs(k+1)} \approx i_{qs(k)}$  la ecuación 3.36 y 3.38 pueden ser discretizadas como sigue:

$$
i_{mr(k+1)} = i_{mr(k)} + \frac{T_P}{T_r}(i_{ds(k)} - i_{mr(k)})
$$
\n(3.39)

$$
f_{s(k+1)} = n_{(k+1)} + \frac{1}{T_r \omega_b} \frac{i_{qs(k)}}{i_{mr(k+1)}}
$$
(3.40)

En la cual  $T_P$  representa el periodo de muestreo del lazo de control principal y  $n$  es la velocidad eléctrica.

Se renombran las constantes  $\frac{T_P}{T_r}$  y  $\frac{1}{T_r\omega_b}$  como  $K_t$  y  $K_r$ , respectivamente, para utilizarlas en el archivo de la rutina principal presentado en el apéndice A.

Este módulo también tiene la posibilidad de calcular la posición  $(\theta)$  una vez que la velocidad  $f_s$  fue calculada con la integral.

$$
\theta = \theta_{k+1} + K f_{s(k)} \tag{3.41}
$$

En la cual  $K = Tf_b$ .

Las ecuaciones que se presentaron se programaron en un sistema unitario o −1 a 1.

Finalmente, se debe estar conciente que las constantes dependen de los parámetros del motor y es necesario calcularlas para cada tipo de motor. Para esto se necesita obtener parámetros como la resistencia del rotor, la inductancia del rotor (la cual está dada por la suma de la inductancia de magnetización y la inductancia parásita en el rotor o bien  $L<sub>r</sub>$  =  $L_H + L_{\sigma r}$ ).

Para el algoritmo es imprescindible primero calcular las constantes en el archivo cur\_const de la forma:

Tr = v->Lr/v->Rr; // Constatnte de tiempo del rotor en segundos(sec)

 $v$ ->Kr =  $v$ ->Ts/Tr;  $v$ ->Kt = 1/(Tr\*2\*PI\*v->fb);  $v\text{-}>K = v\text{-}>Ts*v\text{-}>fb;$ 

Posteriormente se hace el cálculo de la posición y velocidad de flujo con:

```
v\text{-}-\text{IMDS} += IQmpy(v->Kr,(v->IDs - v->IMDs));
Wslip = IQdiv(JQmpy(v->Kt,v->IQs),v->IMDs);We = v->Wr + Wslip;v->Theta += IQmpy(v->K,We);
    if (v\text{-}sTheta > IQ(1))
       v\text{-}->Theta -= IQ(1);
    else if (v\text{-}s)Theta < IQ(0))v->Theta += IQ(1);
```
## III.10. Reconstrucción de voltaje de fase

Una vez explicada la forma del funcionamiento del PWM se procede a utilizar esta técnica para la verificación de los módulos desarrollados.

La señal de PWM que se genera para la activación de los IGBTs está ruteada por las salidas PWM1, PWM2... PWM6, entonces se tienen disponibles los puertos PWM7, PWM9 y PWM11 por los cuales se genera la salida a monitorear.

Debido a que el temporizador 3 se encuentra disponible se decidió utilizarlo para generar la interrupción tipo periodo (T3PR) la cual genera un ISR cada que el temporizador alcanza el periodo preestablecido de acuerdo a la siguiente ecuación que pretende ejecutarla a una frecuencia de 30KHz.

 $PeriodMax = (SYSTEMFREQUENCY * 200/(PWMDACFR * 2)) * 5;$  (3.42)

Con  $SYSTEMFREQUENCY = 150$  (frecuencia de reloj = 150MHz)  $\gamma$  PWMDACFR = 30.

| DBTCONx[11-8]  | $110(P=32)$ | $100(P=16)$    | $011(P=8)$     | $010(P=4)$ | $001(P=2)$     | $000(P=1)$     |
|----------------|-------------|----------------|----------------|------------|----------------|----------------|
| 0              | $\Omega$    | $\overline{0}$ | $\overline{0}$ | $\theta$   | $\overline{0}$ | $\overline{0}$ |
| 1              | 0.8         | 0.4            | 0.2            | 0.1        | 0.05           | 0.025          |
| $\overline{2}$ | 1.6         | 0.8            | 0.4            | 0.2        | 0.1            | 0.05           |
| 3              | 2.4         | 1.2            | 0.6            | 0.3        | 0.15           | 0.075          |
| $\overline{4}$ | 3.2         | 1.6            | 0.8            | 0.4        | 0.2            | 0.1            |
| 5              | 4           | 2              |                | 0.5        | 0.25           | 0.125          |
| 6              | 4.8         | 2.4            | 1.2            | 0.6        | 0.3            | 0.15           |
| 7              | 5.6         | 2.8            | 1.4            | 0.7        | 0.35           | 0.175          |
| 8              | 6.4         | 3.2            | 1.6            | 0.8        | 0.4            | 0.2            |
| 9              | 7.2         | 3.6            | 1.8            | 0.9        | 0.45           | 0.225          |
| $\mathbf{A}$   | 8           | 4              | $\overline{2}$ |            | 0.5            | 0.25           |
| B              | 8.8         | 4.4            | 2.2            | 1.1        | 0.55           | 0.275          |
| $\mathbf C$    | 9.6         | 4.8            | 2.4            | 1.2        | 0.6            | 0.3            |
| D              | 10.4        | 5.2            | 2.6            | 1.3        | 0.65           | 0.325          |
| E              | 11.2        | 5.6            | 2.8            | 1.4        | 0.7            | 0.35           |
| F              | 12          | 6              | 3              | 1.5        | 0.75           | 0.375          |

Tabla 3.5: Generador de banda muerta con el registro DBTCONx.

Los registros que controlan el modo de onda (simétrica y asimétrica ver sección 3.6) se inicializa con  $Ev b Regs.T3CON.$ all = 0x8840 para simétrica, mientras que para generar la banda muerta se utiliza el administrador de eventos B o bien EvB y se carga el valor  $Ev b Regs. DBTCONB. all = 0x0AEC$ , estos valores se obtienen de la tabla 3.5.

La figura 3.23 muestra el diagrama a bloques del generador de banda muerta para las fases  $x = 1, 2, 3$ .

Resta ajustar los registros Compare Action Control Register B o ACTRB con el valor  $Ev b Regs. ACTRB. all = 0x0999$  y el Compare Control B o COMCONB con  $Ev b Regs. COMCONB. all$ 0x8200.

La activación de los pines del puerto B con el multiplexor para salidas es importante, esto se hace direccionando el GPBMUX con  $GpiMuxRegs.GPBMUX.$ all $] = 0x003F$ lo cual activa la salida 7, 9 y 11 del PWM que es la función principal del puerto.

Para actualizar este módulo es necesario ingresar a la localidad de memoria de la función que refresca el ciclo de trabajo indicado por un apuntador PwmDacInPointerx. Como la función requiere de valores en formato Q0, se hace con las siguientes operaciones.

$$
EvbRegs.CMPRy = (int16)(((int32)p->PeriodMax*(int32)(*p->PwmDacInPointer x))>>16) +
$$

$$
(int16)(p->PeriodMax>>1)
$$
(3.43)

Con  $x = 1, 2, 3$  y  $y = 4, 5, 6$ .

Por último, la salida es un PWM de frecuencia fija y de ancho de pulso correspondiente al valor de la variable a muestrear. Por ejemplo si se quiere visualizar el valor gráfico en el osciloscopio bastará hacer el siguiente arreglo.

$$
PwmDacCh1 = (int16)_I Q to IQ15(Var1InIQFormat)
$$
\n(3.44)

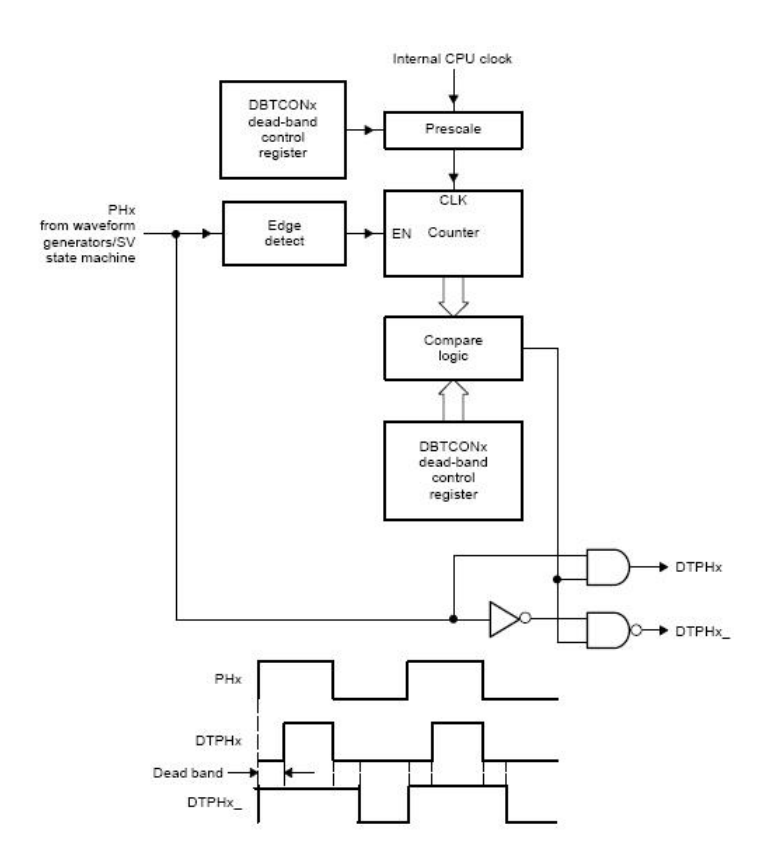

Figura 3.23: Diagrama a bloques del generador de banda muerta.

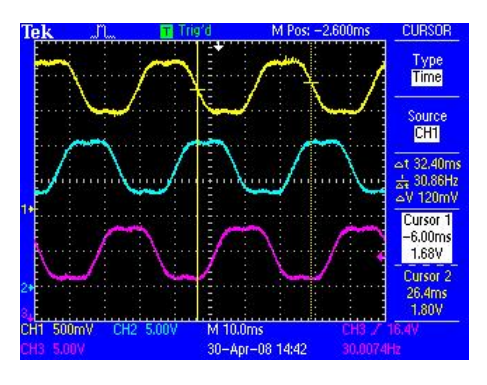

Figura 3.24: Señal filtrada de la salida del DSP correspondiente las fases A, B y C.

$$
PwmDacCh2 = (int16)_I Q to IQ15(Var2InIQFormat)
$$
\n(3.45)

$$
PwmDacCh3 = (int16)_I Q to IQ15(Var3InIQFormat)
$$
\n(3.46)

Y con un filtro pasa bajas se podrá ver, por ejemplo, la señal mostrada en la figura 3.24.

### III.10.1 Modelo de voltaje utilizando un reconstuctor de voltaje

El reconstructor de voltaje de fase toma la tensión del bus de CD y las tres ramas principales del conmutado de los transistores y, adicionalmente este módulo contendrá la transformada de Clark que permitirá cambiar los voltajes trifásicos en dos estacionarios denominados d − q. Tomando en cuenta dichas figuras y de acuerdo a la ley de voltajes de Kirchoff se tiene:

$$
V_a + V_b + V_c - 3V_n = (i_a + i_b + i_c)r + L\frac{d}{dt}(i_a + i_b + i_c) + e_a + e_b + e_c \tag{3.47}
$$

Pero de acuerdo a la ley de corrientes de Kirchoff:

$$
i_a + i_b + i_c = 0 \t\t(3.48)
$$

Y el balanceo de las fuerzas contraelectromotrices como:

$$
e_a + e_b + e_c = 0 \tag{3.49}
$$

Se llega a:

$$
V_{an} + V_{bn} + V_{cn} = 0 \t\t(3.50)
$$

Íncluso aun, el voltaje del neutro puede ser expresado como:

$$
V_n = \frac{1}{3}(V_a + V_b + V_c)
$$
\n(3.51)

Ahora los voltajes pueden ser expresados como:

$$
V_{an} = V_a - \frac{1}{3}(V_a + V_b + V_c) = \frac{2}{3}V_a - \frac{1}{3}V_b - \frac{1}{3}V_c
$$
 (3.52)

$$
V_{bn} = V_b - \frac{1}{3}(V_a + V_b + V_c) = \frac{2}{3}V_b - \frac{1}{3}V_a - \frac{1}{3}V_c
$$
 (3.53)

$$
V_{cn} = V_c - \frac{1}{3}(V_a + V_b + V_c) = \frac{2}{3}V_c - \frac{1}{3}V_a - \frac{1}{3}V_b
$$
 (3.54)

Si se sensara el voltaje  $V_a$ ,  $V_b$  y  $V_c$  descritos por el voltaje  $V_{dc}$  y las tres derivaciones del las conmutaciones de los transistores  $(S_1, S_2 \, y \, S_3)$ , se tendría la siguiente relación:

$$
V_a = S_1 V_{DC} \tag{3.55}
$$

$$
V_b = S_2 V_{DC} \tag{3.56}
$$

$$
V_c = S_3 V_{DC} \tag{3.57}
$$

Hay que recordar que  $S_1$ ,  $S_2$  y  $S_3$  sólo pueden tomar valores de 0 ó 1 y que  $S_4$  =  $1 - S_1$ ,  $S_5 = 1 - S_2$  y  $S_6 = 1 - S_3$ 

Como resultado de las ecuaciones anteriores los voltajes se pueden expresar como términos del voltaje de línea de DC y de las conmutaciones de las activaciones de los transistores llegando a:

$$
V_{an} = V_{dc}(\frac{2}{3}S_1 - \frac{1}{3}S_2 - \frac{1}{3}S_3)
$$
\n(3.58)

$$
V_{bn} = V_{dc} \left(\frac{2}{3}S_2 - \frac{1}{3}S_1 - \frac{1}{3}S_3\right) \tag{3.59}
$$

$$
V_{cn} = V_{dc}(\frac{2}{3}S_3 - \frac{1}{3}S_1 - \frac{1}{3}S_2)
$$
\n(3.60)

Para cambiar los voltajes trifásicos a un marco ortogonal o bien  $(V_{an}, V_{bn}, V_{cn}) \rightarrow$  $(V_{ds}^s, V_{qs}^s)$  se utilizará la siguiente relación, porque el sistema está balanceado,  $V_{cn}$  no es utilizado en la transformada de Clark.

$$
V_{ds}^s = V_{an} \tag{3.61}
$$

$$
V_{qs}^{s} = \frac{1}{\sqrt{3}} (V_{an} + 2V_{bn})
$$
\n(3.62)

Dados estos parámetros de valores es posible introducir las variables estimadas al modelo que se planteó en la ecuación 2.9.

# III.11. Convertidor analógico-digital

El convertidor analógico digital (ADC) del TMS320F2812 tiene una resolución de 12 bits, unipolar, es decir, para convertir señales del mundo real. La salida del ADC es un número entero que representa el voltaje leído. El ADC guarda el resultado de conversión en registros que son de un ancho de 16 bits. Los 12 más significativos son el resultado de la conversión, los últimos son rellenados con 0. Lo que se hace es truncar los ceros que no se usan, o sea, se recorren 4 lugares a la derecha.

Si las características del ADC están en el rango de 0 a 3.0 VDC, se llegará a generar 0b1111111111110000 y 0x0h para 0V.

El DSP contiene 16 canales de entrada analógicos que a su vez son multiplexados en un solo ADC, el cual es autosecuenciado. Los autosecuenciadores no solamente controlan los canales que muestrea el ADC, además, tienen la capacidad de elegir el orden de la secuencia de la conversión.

De lo anterior, se puede resumir que:

- ADC de 12 bits con sample and hold  $(S/H)^1$ .
- Conversión rápida de 12.5MSPS.
- 16 entradas analógicas multiplexadas.
- Capacidad de autosecuencia con 16 conversiones en una sola sesión, la cual puede abarcar un solo canal.
- 2 secuenciadores independientes que pueden operar en modo cascada.
- 16 registros direccionables donde se guarda el resultado de la conversión (RESULTO-RESULT15). El valor digital de la entrada analógica de voltaje discretizado, está dada por:

$$
DigitalValue = 4095 \frac{InputAnalogVolume - ADCLO}{3}
$$
 (3.63)

Múltiples fuentes de disparo para el comienzo de la conversión (start of conversion SOC).

El ADC está basado en el diagrama de bloques que se muestra en la figura 3.25.

Para este trabajo se utilizó un módulo que magnifica 3 señales externas las cuales se introducen al ADC. Estas señales contienen ganancias y desfasamientos (offset) programables. La conversión es inicializada cada evento del temporizador GP Timer 1, esto es, cada vez que se desborda dicho temporizador. El resultado representa las *corrientes y el nivel de voltaje en el bus del inversor*. Lo anterior es logrado de la siguiente manera:

El GP Timer 1 es el tiempo de base para la modulación de ancho de pulso.

<sup>&</sup>lt;sup>1</sup>Esta técnica es utilizada para almacenar en determinado tiempo una señal analógica, generalmente es utilizado un capacitor que guarda la energía hasta que un interruptor es cerrado.

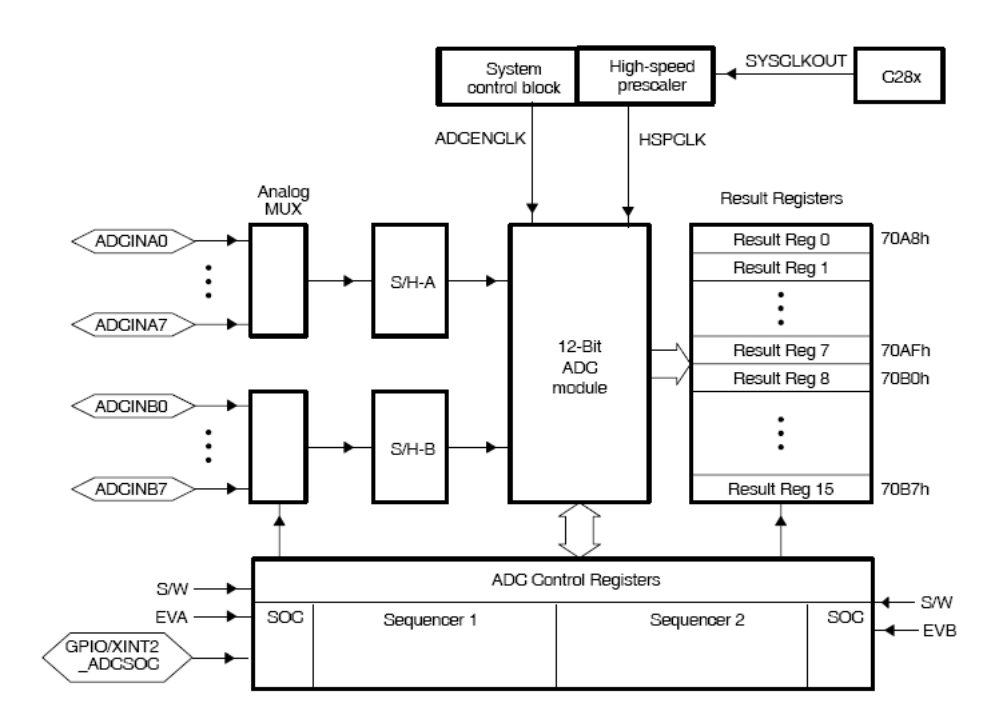

Figura 3.25: Diagrama a bloques del módulo ADC.

- Para la medida de corriente, las entradas analógicas son el voltaje a través de resistores acomodados entre los emisores de los dispositivos de potencia y el voltaje de la malla principal de DC.
- Para la medida del bus de DC, la entrada analógica es sensada a través del resistor, esto es, mediante el concepto de divisor de voltaje.

La entrada ADCIN pertenece a las entradas analógicas que para el caso son  $I_a$ ,  $I_b$  y  $V_{dc}$ . Las señales de entrada deben estar estrictamente en el rango de 0-3 volts basado en la referencia de tierra, o bien VREFLO=0. Antes de hacer cualquier conexión, se deben ajustar los amplificadores operacionales externos, lo anterior, para el ajuste del offset. El offset es importante debido a que con él se obtienen las cuantificaciones apropiadas del sistema.

Las cuatro variables de salida del módulo estarían dadas por (ImeasA, ImeasB, imeasC y VdcMeans) que son computadas de acuerdo a las siguientes relaciones:

$$
Im A = Im A Gain * ADC I a Q15 + Im A O f f set
$$
\n(3.64)

$$
Im B = Im B Gain * ADC IbQ15 + Im BOffset
$$
\n(3.65)

$$
ImC = ImCGain * ADCICQ15 + ImCOff set
$$
\n(3.66)

Los canales  $ADCA_x$  (x=0,1 y 2), son convertidos automáticamente a Q15.

Básicamente, las señales pueden ser categorizadas en dos principales tipos: bipolar y unipolar. Las corrientes de AC son ejemplos de señales bipolares y el bus de DC es un

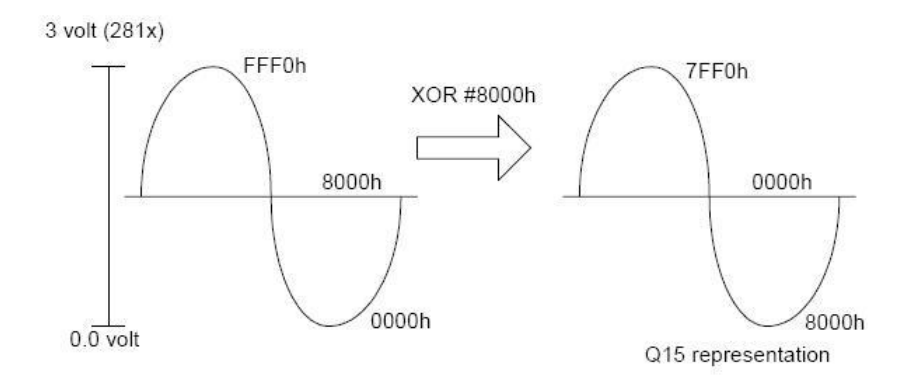

Figura 3.26: Representación de la corriente en formato Q15 en modo bipolar.

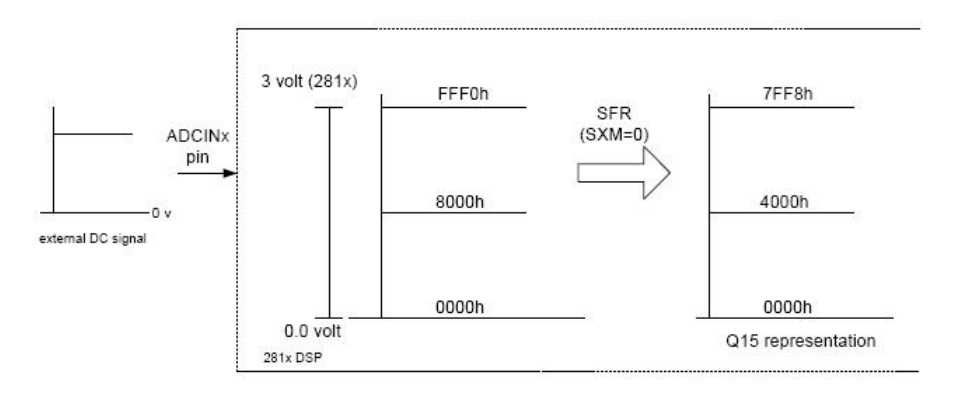

Figura 3.27: Representación del voltaje de bus en formato Q15 en modo unipolar.

ejemplo de una señal unipolar. Entonces, las entradas de corriente  $I_a$  e  $I_b$  son típicamente sensadas y ajustadas a un rango de 0-3 volts basado en una apropiada corriente de base. Así, la conversión representada en formato Q15 necesaria para el cálculo es digitalizada de acuerdo a la figura 3.26 y 3.27 para la forma bipolar y unipolar, respectivamente.

### **Sensado de corriente**

La medida de corriente es básica para este trabajo debido a que con ésta se retroalimenta el sistema. Para esto se ha planteado el circuito mediante dos técnicas: mediante optoacoplador con resistencia shunt y con transductores de corriente (donas).

#### **Sensado de corriente con optoacopladores**

El sensado de corriente puede ser empleado mediante un resistor tipo shunt en serie con el emisor del IGBT. Esta solución es la más utilizada para el sensado de pequeñas corrientes en vez del sensor de efecto Hall que es un tanto costoso. El voltaje a través del resistor de 0.001Ω es acondicionado con un amplificador operacional en modo no inversor, el cual ofrece una impedancia infinita en la entrada del ADC contenido en el DSP; pero por la baja resistencia empleada para el sensado de corriente, se tiene una caída de tensión baja que

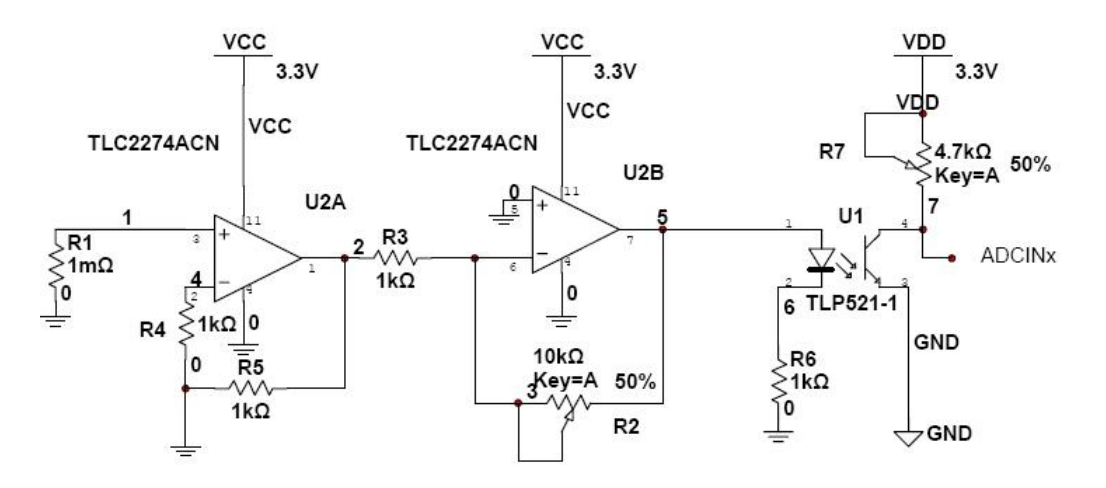

Figura 3.28: Circuito medidor de corriente.

debe ser acondicionada con un amplificador operacional inversor que ofrece una ganancia ajustable que depende de las necesidades del acondicionamiento de señal. La salida del amplificador es conectada a un optoaislador, el cual cambia las señales eléctricas a una óptica; en seguida es llevada nuevamente a una eléctrica. La transmisión óptica ofrece un aislamiento galvánico entre la parte de potencia y de control. Este aislamiento es necesario debido a que el DSP es un dispositivo muy sensitivo. El amplificador operacional es alimentado por la cantidad de iluminación del diodo emisor del encapsulado TLP521. Por ultimo la salida del optoacoplador alimenta a la entrada analógica del DSP. Se ha puesto una resistencia en el colector de la salida del transistor para ajustar el offset de la entrada del convertidor. Esto se puede ver en la figura 3.28.

El sensor de voltaje usa el mismo circuito implementado en el sensor de corriente, con unas pequeñas modificaciones. El voltaje de malla es directamente de acuerdo con el divisor de tensión planteado. La diferencia con el anterior es que sólo se tiene que utilizar el resistor de 1KΩ, en vez del de 10KΩ; esto es porque la señal, en vez de ser amplificada, necesita ser atenuada a un rango aceptable para el ADC de acuerdo a la figura 3.29.

### **Sensado de corriente con transductores**

Esta técnica fue la que se empleó al final del trabajo, porque aisla totalmente el circuito de potencia con el de control.

Para la medida de corriente en este modo se requieren dos transductores. La salida necesita ser escalada con un amplificador operacional. Hay que recordar que estas señales deben de estar en el formato requerido por el módulo programado o sea Q15. La salida del transductor implementando resistencia o transformador toroidal (dona) puede ser positiva o negativa. Esta señal es ajustada con un acoplador analógico que entregua una salida de 0-3V. La ganancia del amplificador es elegida de tal manera que se sense  $I_{abc} = I_{max}$ , donde  $I_{max}$ representa la corriente máxima a medir, la cual no tiene que ser necesariamente la corriente de fase. Finalmente, la salida de esta etapa es introducida a el ADC, en donde la cantidad máxima está representada por 0xFFF0.

De acuerdo a la figura 3.30, el funcionamiento del acondicionador de señal es el

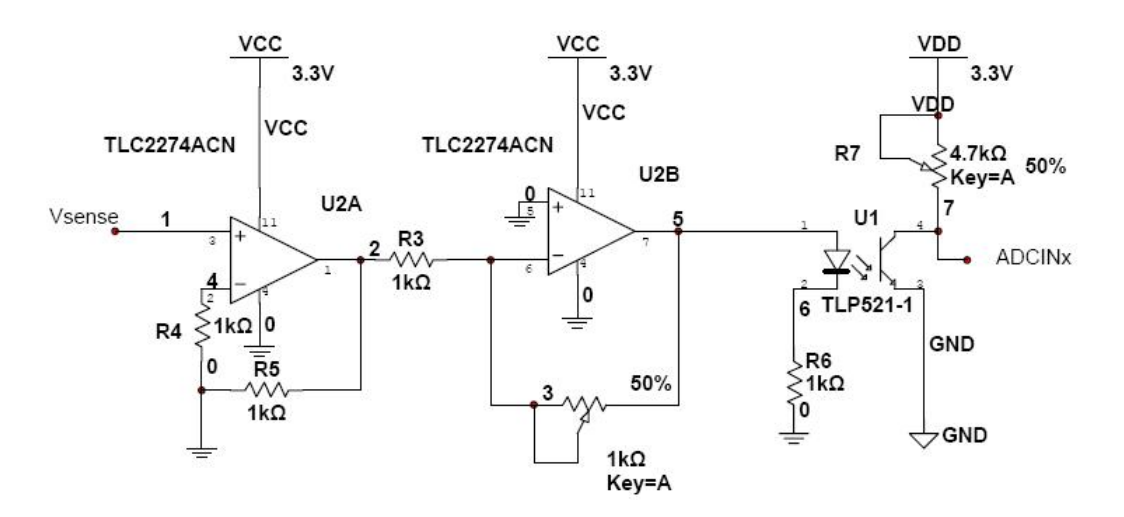

Figura 3.29: Circuito medidor de voltaje.

siguiente:

Primeramente se recibe el voltaje de 5V a través del peine J2, este voltaje sirve para alimentar el grupo de amplificadores operacionales (OPAMP). El TLC2274 es un amplificador que permite desarrollar el trabajo requerido ya que tiene un voltaje de salida que es igual al de alimentación (Rail to Rail).

Ahora bien, el U2A es una configuración de amplificador con ganancia unitaria que va a dar un voltaje igual al que se tenga en el divisor de tensión compuesto por R5 y R4. Este amplificador suma un voltaje de 1.5V para el ajuste de la señal de salida de esta etapa.

El peine J1 es la entrada de los transductores de corriente en donde una patilla se conecta a tierra y la otra es introducida al amplificador. Nótese que el arreglo de la resistencia R1 y C1 permiten hacer un filtrado con una frecuencia de corte:

$$
f_c = \frac{1}{2\pi RC} \tag{3.67}
$$

Las resistencias R2, R7 y R6 permiten ajustar la ganancia en el amplificador. La salida de los amplificadores U1B y U2B son llevadas al peine J3, en donde se llevan directamente al ADC del DSP.

Por último, la señal que regula el zener y la resistencia R13 es llevada al ADC para hacer un ajuste manual de la velocidad.

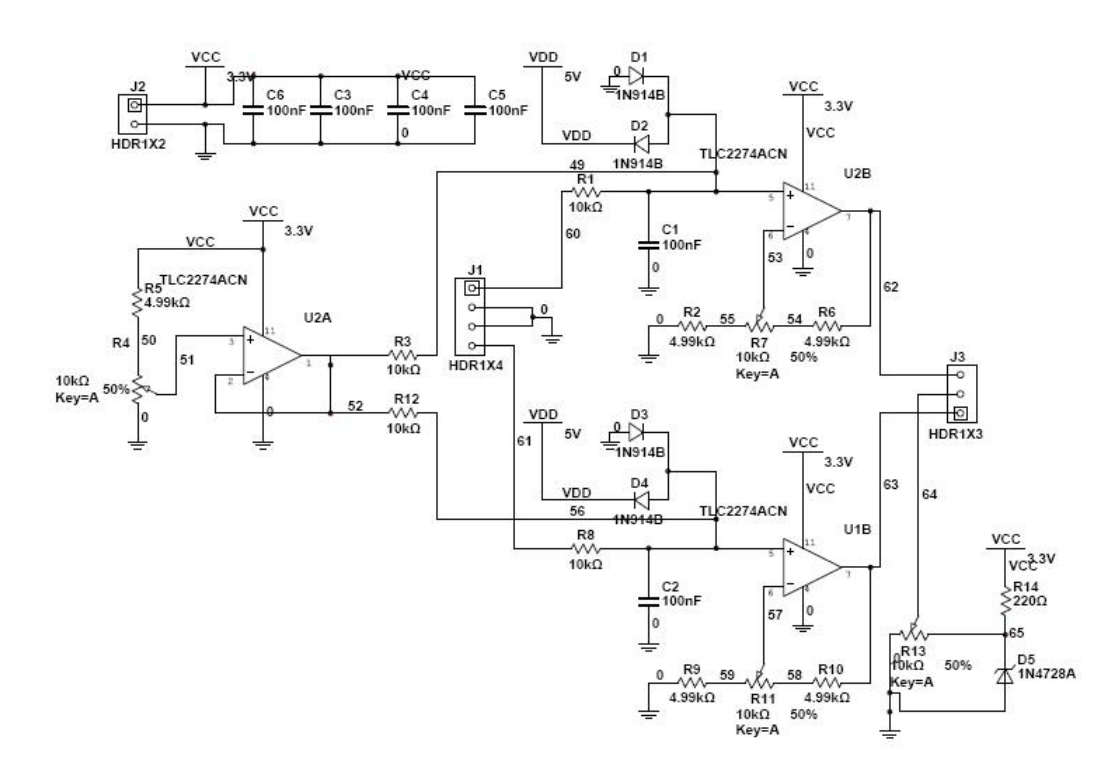

Figura 3.30: Acondicionador de señal para sensado de corriente con inductor.

# **IV. RESULTADOS EXPERIMENTALES**

## IV.1. Introducción

Esta sección describe el análisis y funcionamiento de la etapa de potencia electrónica implementada; aquí se podrá tratar a los elementos de conmutación llamados IGBTs (transistor bipolar de puerta aislada). Este dispositivo posee las características de las señales de puerta de los transistores de efecto campo con la capacidad de alta corriente y voltaje de baja saturación del transistor bipolar, combinando una puerta aislada FET para la entrada de control y un transistor bipolar como interruptor en un solo dispositivo. El circuito de excitación del IGBT es como el del MOSFET, mientras que las características de conducción son como las del BJT. Los IGBTs han permitido desarrollos en los variadores de frecuencia así como en las aplicaciones en máquinas eléctricas. El IGBT es adecuado para velocidades de conmutación de hasta 100 KHz y ha sustituido al BJT en muchas aplicaciones. Grandes módulos de IGBT consisten en muchos dispositivos colocados en paralelo que pueden manejar altas corrientes del orden de cientos de amperios con voltajes de bloqueo de 6.000 voltios. Se puede concebir el IGBT como un transistor darlington híbrido; tiene la capacidad de manejo de corriente de un bipolar pero no requiere de la corriente de base para mantenerse en conducción; sin embargo, las corrientes transitorias de conmutación de la base pueden ser igualmente altas. En aplicaciones de electrónica de potencia es intermedio entre los tiristores y los MOSFETs; maneja más potencia que los segundos siendo más lento que ellos y lo inverso respecto a los primeros.

Otro tema que se trata en este apartado es el cálculo de las potencias y voltajes que se manejarán en los elementos activos y pasivos.

El aislamiento de las etapas principales es tratado también ya que como se hablará en el capítulo 5 juega un papel muy importante porque el bloque de potencia genera armónicos y picos de corriente que pueden afectar el funcionamiento del DSP.

Este capítulo está estructurado en dos partes, en la primera, se trata el aislamiento óptico y, en la segunda, se habla el cálculo de los componentes y funcionamiento de la etapa de potencia, además del empleo de disipadores térmicos.

Para terminar, en este apartado se presentan los detalles más importantes del prototipo usado para evaluar las estrategias de estimación y control. Esto es con el fin que el lector tenga las herramientas necesarias para futuras implementaciones. Además, se expone los ensayos experimentales realizados con el proyecto en conjunto con el fin de validar las propuestas y comprobar el correcto funcionamiento del control implementado. Se comparan las variables estimadas (corrientes de fase, flujo, velocidad, etc.) con las variables medidas directamente usando sensores.

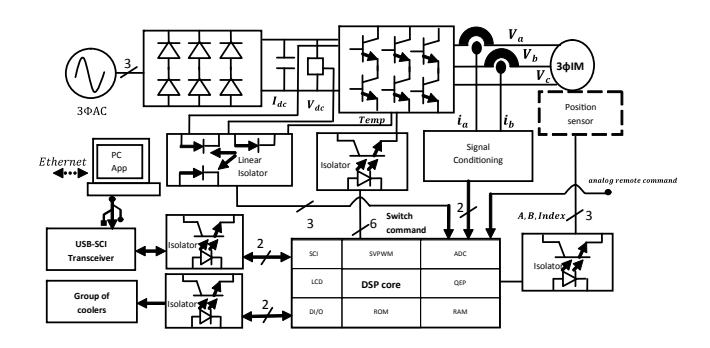

Figura 4.1: Esquema a bloques de la arquitectura para el monitoreo y control del sistema.

## IV.2. Especificaciones de diseño

El producto final, que está en estado de patente en trámite, es hecho para una aplicación de control de velocidad que se puede resumir como:

Un variador de velocidad para motores trifásicos de inducción con autoajuste de torque. La modularidad descrita en esta invención es novedosa porque integra varias características necesarias para los sistemas de manufactura e incluso a un bajo precio que los modelos comerciales actuales. La parte de modularidad permite reemplazar cada etapa sin necesidad de reparar todo el sistema en caso de alguna falla, que además permite al técnico detectar rápidamente la falla dentro del aparato. La conmutación interna utiliza un modulador de espacios vectoriales; la cual es una técnica que genera menos armónicos en los transistores que suplen la energía al motor y con esto se disminuye el calentamiento en dicha etapa. El autoajuste de torque permite que cuando el variador este trabajando de acuerdo al consumo de corriente, reajustar el lazo de fuerza cada vez que se procesa. El sistema integra una interfaz con la computadora por medio de la comunicación USB con la cual se pueden observar varios parámetros en línea tales como torque, corriente demandada por fase, voltaje RMS por línea y de bus, análisis espectral, velocidad y sentido actual de la máquina, temperatura del variador, etc. Por otro lado, el usuario puede reajustar los valores de las variables principales desde la interfaz de administración de datos en una computadora; estas variables son procesadas en el variador, entre las cuales se pueden mencionar: sentido de giro y magnitud de velocidad, ajuste de ganancias de los controladores PI internos, etc. Esta interfaz bien puede sustituir al analizador de calidad de energía que existe en el mercado.

La figura 4.1 muestra los bloques que se describirán dentro de este capítulo; las especificaciones pueden variar dependiendo del motor utilizado, sin embargo, el enlistado en el apartado del Apéndice es utilizado.

## IV.3. Bosquejo general de la arquitectura electrónica

Con respecto a la etapa de potencia, ésta es compuesta por tres subsistemas fundamentales, un análisis es llevado a cabo para asegurar la correcta distribución de energía entre éstas.

#### IV.3.1 Convertidor AC/DC

Un puente de diodos hace posible la conversión de la rectificación de AC a DC. La DC suplida es requerida porque las señales que puede manejar el puente IGBT sólo soporta una corriente unipolar. Por otro lado, en consideración a la señal PWM generada por el DSP la corriente producida en la conmutación de un estado de prendido y apagado puede ser sensada virtualmente. Así, un puente trifásico de diodos es implementado. Este dispositivo requiere el cálculo de la corriente pico y de la media de corriente; habrá que recordar que le voltaje de oposición es 1.3 v; entonces, el voltaje de circuito abierto y el VRMS es estimado de la siguiente manera:

$$
I_{peakDiode} = 1,1 * I_{peakIGBT}
$$
\n
$$
(4.1)
$$

#### IV.3.2 Capacitor de filtrado de rizo

Tomando en cuenta que el voltaje calculado en 4.2, las características de los componentes de la etapa de potencia podrán ser escojidos.

En las etapas anteriores, la principal inconveniencia es que éste inyecta un voltaje a los IGBTs, como consecuencia este fenómeno genera un calentamiento debido a los armónicos en  $V_{dc}$ . Esto es atenuado mediante un capacitor de 4700 $\mu$ F, 400 V conectado en el bus con el fin de obtener un decremento en el rizado.

$$
V_{dc} = \sqrt{2} * V_{line-line} - 2 * V_{diodeForward}
$$
\n(4.2)

#### IV.3.3 Inversor compuesto por tiristores

La máxima corriente soportada por el puente IGBT es calculada haciendo hincapié en el voltaje que desborda la impedancia Thevenin ( $Z_{rotorLocked} = 73,002/7,808 °C$ ), en el motor bajo pruebas de rotor bloqueado. Esta corriente es calculada de la siguiente manera:

$$
I_{peakIGBT} = 1,1 * \sqrt{2} * \frac{V_{line-line}}{Z_{rotorLocked}}
$$
\n(4.3)

En esta investigación el módulo de potencia IRAMX16UP60A fue implementado. Las características térmicas son especificadas por la hoja de datos del fabricante; este módulo contiene prácticamente todos los accesorios, lo que permite un fácil diseño y menos espacio de diseño. Esto se muestra en el siguiente subapartado.

### IV.3.4 Disipadores térmicos

Desgraciadamente, los IGBTs y diodos empleados necesitan elementos de disipado de calor ya que al estar manejando potencias elevadas (1.5KW), se pierde energía en forma de calor.

Se comienza con los tranasmisores de calor de aluminio que se montan en los diodos HFA08TB60. Existen varios diodos diseñados de forma específica para manejar las demandas de alta potencia y alta temperatura. La mayoría de los diodos de potencia se construyen con silicio, debido a sus grados de alta corriente. Las demandas de alta corriente del motor requieren que el área de unión sea grande para asegurar que haya una resistencia directa baja del diodo. Si la resistencia directa fuera muy grande, las pérdidas de potencia  $(I^2R)$ serían excesivas. La capacidad de corriente de los diodos puede incrementarse poniéndolos

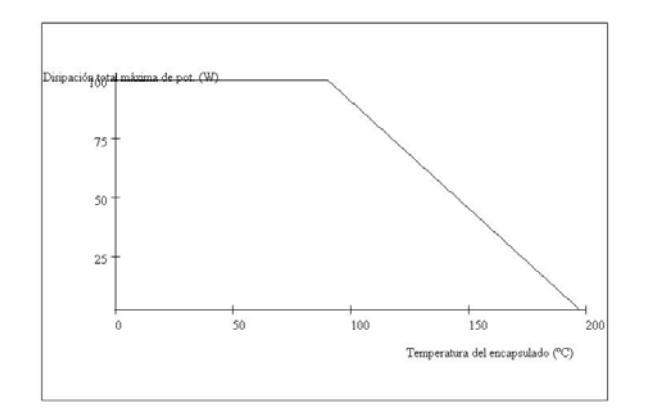

Figura 4.2: Curva de pérdida de disipación típica para el IGBT.

en paralelo y el valor del pico inverso de voltaje (PIV) puede aumentarse colocando los diodos en serie.

Mientras los circuitos integrados se usan para aplicaciones de pequeña señal y baja potencia, la mayoría de las aplicaciones de alta potencia todavía requieren transistores de potencia discretos. Las mejoras en las técnicas de fabricación han proporcionado potencias más altas en encapsulados de tamaño pequeño; también han aumentado el voltaje de ruptura máximo de transistor y han proporcionado transistores de potencia con una velocidad de conmutación mayor. La potencia máxima manejada por un dispositivo particular y la temperatura de las uniones del transistor están relacionadas, porque la potencia disipada por el elemento causa un incremento de temperatura en la unión del dispositivo. Es obvio que un IGBT de 100W proporcionará más potencia que uno de 10W. Por otro lado la técnica de disipación adecuada permitirá la operación del dispositivo cerca de la mitad de su tasa de potencia nominal máxima. Un dato que se debe mencionar es que el IGBT que se maneja está construido de silicio, lo cual permite una temperatura máxima de unión de 150-200 grados C. Ahora bien, la potencia promedio disipada puede aproximarse mediante la ecuación 4.4. Entre mayor sea la potencia manejada por el IGBT, mayor será el área de disipación. El IGBT seleccionado está hecho con una área de disipación metálica para poder radiar (transferir) el calor generado por el dispositivo. Si no se le pone metal adicional al IGBT, se estará limitando severamente su capacidad de potencia. Por tanto, para acercarlo más al valor nominal de potencia máximo se le agregó una tablilla de aluminio. De cualquier manera, ni siquiera un buen disipador de calor puede mantener la temperatura del encapsulado del transistor a temperatura ambiente; es importante considerar la pérdida de disipación de la potencia máxima permitida en el IGBT en función del encapsulado. La gráfica 4.2 muestra la curva de potencia típica para el IGBT que se ocupa en este trabajo.

$$
P_D = V_{CE}I_C \tag{4.4}
$$

No es necesario proporcionar una curva de pérdida de disipación, debido a que la misma información podría ser dada simplemente como un factor de pérdida de disipación listada en la hoja de especificaciones del IGBT, o bien, en forma matemática, se tiene la ecuación 4.5 para el IGBT que para el caso tiene una potencia máxima de disipación de
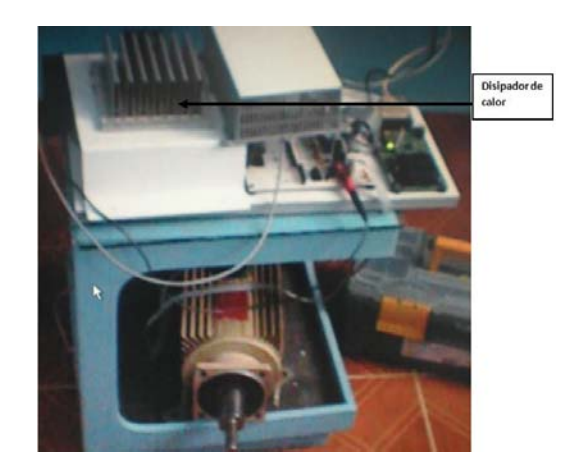

Figura 4.3: Fotografía del disipador de aluminio para los IGBTs.

280V ∗ 15A con un factor de disipación a 25 ◦C, si se requiere la pérdida de disipación por arriba de 25 °C con un factor de pérdida de  $\frac{0.5W}{\circ C}$  a una temperatura de encapsulado de 125 °C.

$$
P_D(125\,^{\circ}\text{C}) = P_D(25\,^{\circ}\text{C}) - (125\,^{\circ}\text{C} - 25\,^{\circ}\text{C})(0,5)\frac{W}{^{\circ}\text{C}} = 30W\tag{4.5}
$$

La figura 4.3 muestra la fotografía del disipador en la estación de trabajo. Este *cooler* cuenta con dos ventiladores y una superficie de 10x10 cm, la cual cuenta adicionalmente con canales para incrementar más la ventilación en el mismo. Los seis transistores están por la parte de abajo, anclados con tornillos y aislados mediante micas térmicas, esto es para que el empaquetado del IGBT no haga contacto con el aluminio y así impedir un cortocircuito. Para asegurar un buen contacto entre el transistor y la placa se añadió grasa de silicón para uso eléctrico y electrónico.

## IV.4. Acondicionamiento de señales

Un optoacoplador, también llamado optoaislador o aislador acoplado ópticamente, es un dispositivo de emisión y recepción de luz que funciona como un interruptor excitado mediante la luz. La mencionada luz es emitida por un diodo LED que satura un componente optoelectrónico, normalmente en forma de fototransistor. De este modo se combinan en un unico dispositivo semiconductor, un fotoemisor y un fotorreceptor cuya conexión entre ambos es óptica. Estos elementos se encuentran dentro de un encapsulado que por lo general es del tipo DIP. Se suelen utilizar como medio de protección para dispositivos muy sensibles.

Los circuitos HCNR200 y 201 fueron utilizados; que entre sus características principales se puede destacar su alto rango de conmutación de hasta 10MHz, compatible con TTL y CMOS, etc. Las salidas de los optoacopladores son enviadas a un buffer que, para este caso, es el 74LS04. Las salidas son enviadas a la siguiente etapa a través del J7.

El diagrama de la figura 4.5 muestra las variables acondicionadas para ser introducidas a la etapa de procesamiento digital. En este caso se utilizó el OPAMP MAX494 y MAX419.

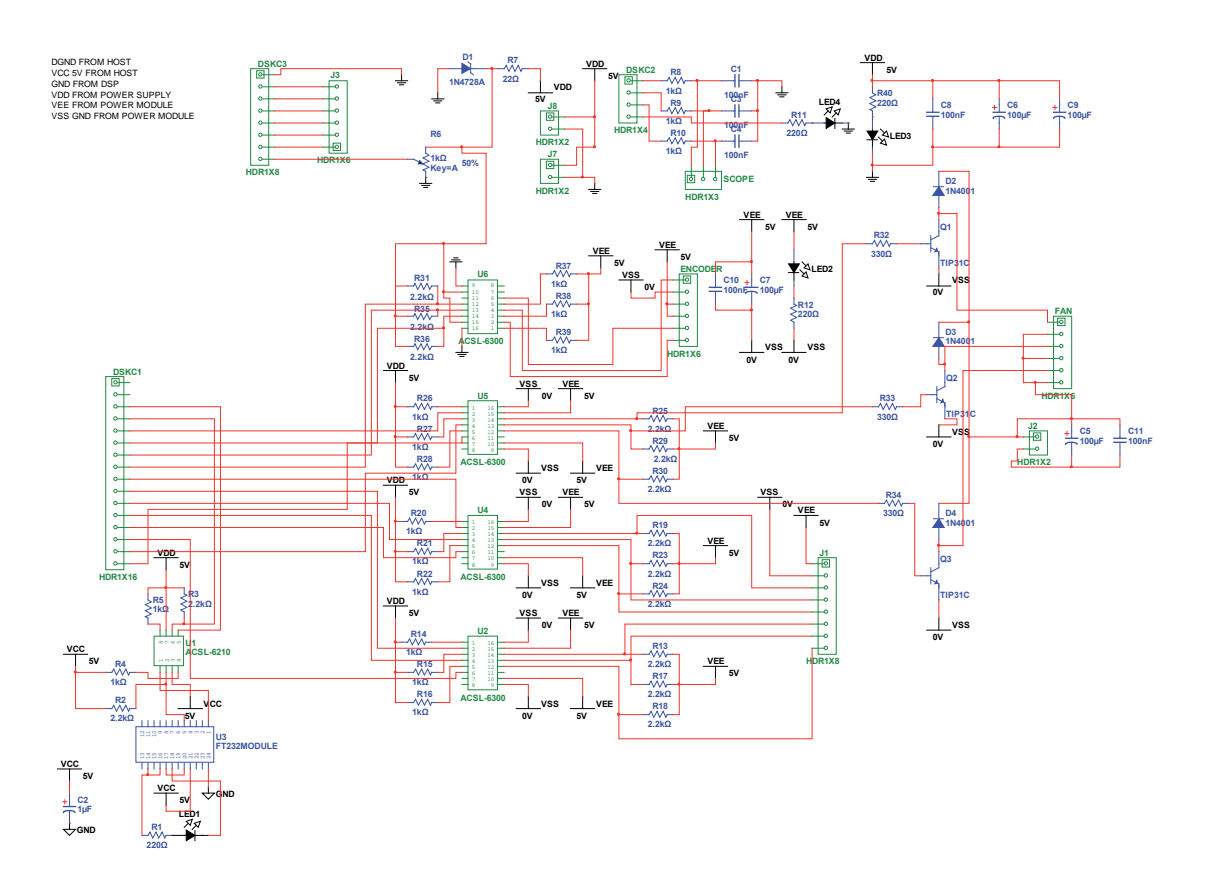

Figura 4.4: Esquema eléctrico de control.

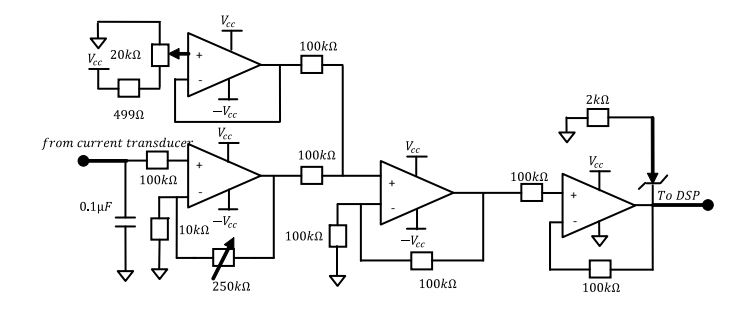

Figura 4.5: Acondicionamiento de sañal (a) para el sensor de corriente y (b) para la temperatura, Vdc e Idc.

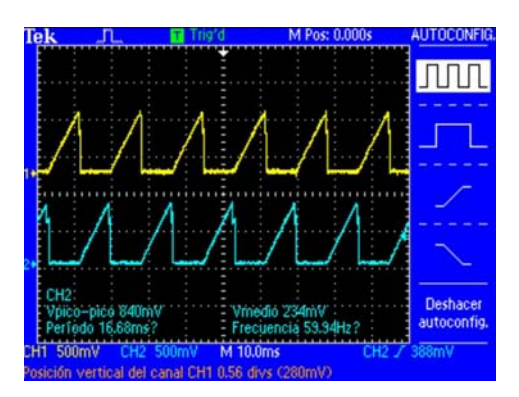

Figura 4.6: Salida del generador de rampa y del modelo de corriente para 60Hz (canal 1 rampa generada y canal 2 salida del modelo de corriente).

# IV.5. Integración de la etapa eléctrica y de software

Hay algunas cuestiones que deben ser consideradas para el acoplamiento de las etapas de hardware y software construidas. Esto incluye el calendario de interrupciones, el acondicionamiento entre ellas, la velocidad de transferencia de datos, etc. Esta sección cubre esos detalles.

IV.5.1 Ajustando el disparo de las señales para el módulo de potencia

Las señales PWM son ajustadas en 25 KHz, y se genera la banda muerta en el DSP. La etapa de señal CMOS en el DSP es aislada debido a la CEMF que genera el IM.

## IV.5.2 Software

El temporizador TMR1 genera interrupciones en la mitad de cada ciclo de PWM, o bien a 10KHz. Esta interrupción dispara el ADC que realiza la adquisición de la tensión de la malla de DC. Al finalizar la conversión se crea un llamado a una subrutina. Los tiempos de energizado de cada rama de IGBT y las corrientes son calculadas mediante el método visto en el Capítulo 3.

La salida del modelo de corriente se muestra en 4.6. Cabe recordar que el generador de rampa forma parte del controlador; en éste se le introduce una frecuencia de referencia y se obtiene una señal tipo diente de sierra que coincide con la frecuencia deseada (canal 1). El modelo de corriente toma como entrada las variables  $I_{ds}$  e  $I_{qs}$ , corrientes que provienen de la transformada de Park. Además de la velocidad mecánica del motor da la posición del flujo en el rotor, dichas señales se observan en el canal 2 de la figura 4.6 a 60Hz. Adicionalmente en la figura 4.7 se observa la salida del módulo de corriente con una referencia de velocidad mostrada por el canal 1 (azul) de 60Hz.

Finalmente, las señales provenientes del módulo de SVPWM son mostradas en 4.9, en donde, el canal 1 corresponde a  $T_a$ , el canal 2 corresponde a  $T_b$  y el canal 3 corresponde a  $T_c$ . La banda muerta de la imagen 4.8 indica el tiempo que tarda una señal de PWM y su respectivo complemento con el fin de evitar cortocircuitos en lapsos de tiempo pequeños.

Los diagramas de calendarización son mostrados en la figura 4.10 (a) y (b). Estos fueron programados en el DSP y en LabVIEW, respectivamente.

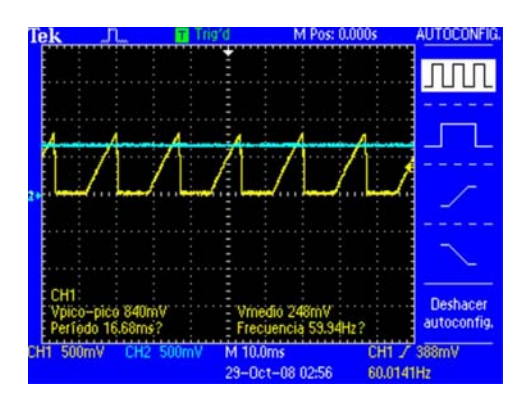

Figura 4.7: Salida del generador del modelo de corriente para 60Hz (canal 1 referencia de velocidad (azul) y canal 2 salida del modelo de corriente).

| lek   |              | Pos: 0.000s<br>м                           | <b>CURSOR</b>                                 |
|-------|--------------|--------------------------------------------|-----------------------------------------------|
|       |              |                                            | Type<br>Time                                  |
|       |              |                                            | Source<br>CH <sub>2</sub>                     |
|       |              |                                            | $at 3.200 \text{ m}$<br>÷<br>$\sim$ V $800m$  |
|       |              |                                            | Cursor 1<br>$-3.20 \text{ }\mu s$<br>$-800mV$ |
|       |              |                                            | Cursor<br>0.00s<br>0.00V                      |
| 20.ON | CH2<br>20.0V | M 10.0 us<br>20.0068kHz<br>30-Apr-08 20:44 |                                               |

Figura 4.8: Banda muerta generada por el DSP de 3,2μs a 20Kz para una fase.

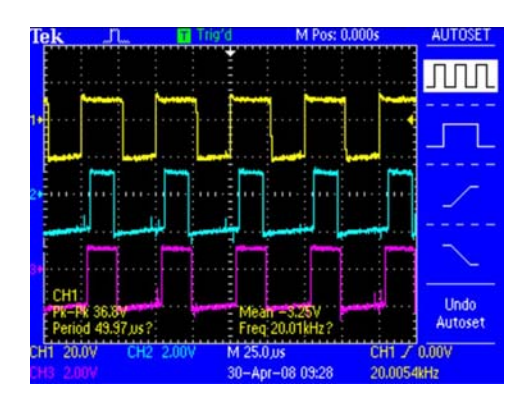

Figura 4.9: Señales de conmutación para los IGBTs generadas por el DSP a 20KHz (Canal 1  $T_a$ , Canal 2  $T_b$  y Canal 3  $T_c$ ).

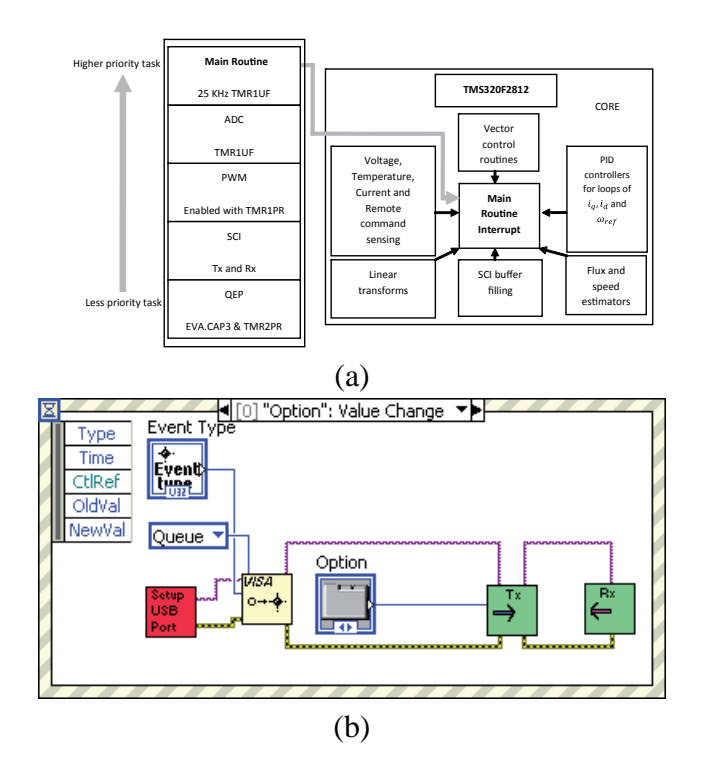

Figura 4.10: Modelo de interrupción dependiente, (a) software y (b) hardware.

# IV.6. Hardware

Del diagrama general para la arquitectura del drive propuesta, el funcionamiento es el siguiente:

- En primer lugar se recibe la corriente de línea monofásica en el bloque AC, en seguida, se rectifica y, posteriormente, se introduce al puente de IGBTs.
- Las señales de conmutación provenientes del TMS320F2812 son aisladas y se utilizan para disparar las compuertas de los transistores.
- Las corrientes que demanda el motor  $i_{\alpha}$  e  $i_{\beta}$  son sensadas a través de las donas.
- El filtrado que se tiene corresponde al acondicionamiento de señal y precisamente al filtrado de la señal, estas señales se introducen al ADC del DSP.
- $\blacksquare$  La posición de la flecha del motor es sensada mediante el encoder con las señales A, B e Index que de la misma manera son aisladas e introducidas al DSP.
- Finalmente, las variables manejadas en el TMS320F2812 son mandadas vía RS232 al programa desarrollado, el cual se tratará en el próximo apartado.

El controlador digital para el sistema utilizado fue el TMS320F2812 de Texas Instruments, el cual está montado en un kit de desarrollo de Spectum Digital eZdspF2812. La

| Característica               | <b>Valor</b>                      |  |  |
|------------------------------|-----------------------------------|--|--|
| Velocidad de cálculo         | 150 MIPS (millones de instruccio- |  |  |
|                              | nes por segundo)                  |  |  |
| Ancho de palabra del CPU     | 32 bits                           |  |  |
| Memoria del programa (Flash) | $128K \times 16$ bits             |  |  |
| Memoria de datos (SRAM)      | $18K \times 16$ bits              |  |  |
| Periféricos destacados       | ADC 12 bits, Temporizadores,      |  |  |
|                              | UART, CAN, etc.                   |  |  |

Tabla 4.1: Periféricos y características principales del DSP TMS320F2812.

razón por la que se eligió este procesador fue por su alta capacidad de cálculo, que lo hace notablemente superior a los demás DSPs de la familia TMS; por ejemplo, el TMS320F2407; además se puede programar mediante objetos o C++ sin necesidad de optimizar el código, también en lenguaje C o bien en ensamblador. La tabla 4.1 muestra los recursos del procesador de señales mencionado.

La PC está conectada al DSP a través de una conexión JTAG que permite supervisar y depurar los programas del DSP en tiempo real.

# IV.7. Resultados

Los experimentos fueron llevados a cabo en varios cambios dinámicos para verificar el correcto funcionamiento de la metodología propuesta. Diferentes respuestas del controlador ASD y mediciones se muestran en este apartado.

## IV.7.1 Rendimiento del controlador

La figura 4.11 (a) y (c) muestran el conjunto de señales adquiridas en la velocidad de respuesta. El correcto funcionamiento es alcanzado gracias al ajuste de las constantes del controlador PID con valores 1, 0.2, 0.0 y 0.2 para  $K_p$ ,  $K_i$ ,  $K_d$  y  $K_c$ , respectivamente. Los resultados muestran la eficiencia del seguimiento de la estimación de la velocidad en lazo cerrado.

Las figuras 4.11 (b) y (d) ilustran las corrientes del estator en marcos ortogonales y el consumo de corriente respectivamente el cual es probado en condiciones de vacío.

## IV.7.2 Mediciones de calidad de energía

La figura 4.12 muestra la adquisición de los voltajes de fase. Una comparación con el analizador de calidad de energía FLUKE 434 ha sido realizada para mostrar ciertos valores que puede desplegar la interfaz de usuario desarrollada en esta investigación. Además se muestra la velocidad, el torque y la temperatura del dispositivo en cuestión. La figura 4.12 (a) y (c) describen un sistema desbalanceado y la figura (b) y (d) muestran el voltaje de fase en 30Hz.

Por último, una pantalla obtenida para este desarrollo científico y tecnológico es mostrada en la figura 4.13, en la cual se puede observar la serie de posibilidades que el usuario tiene para la medición de cierto tipo de parámetros de interés. Las pruebas fueron efectuadas en la estación de trabajo mostrada en la figura 4.14

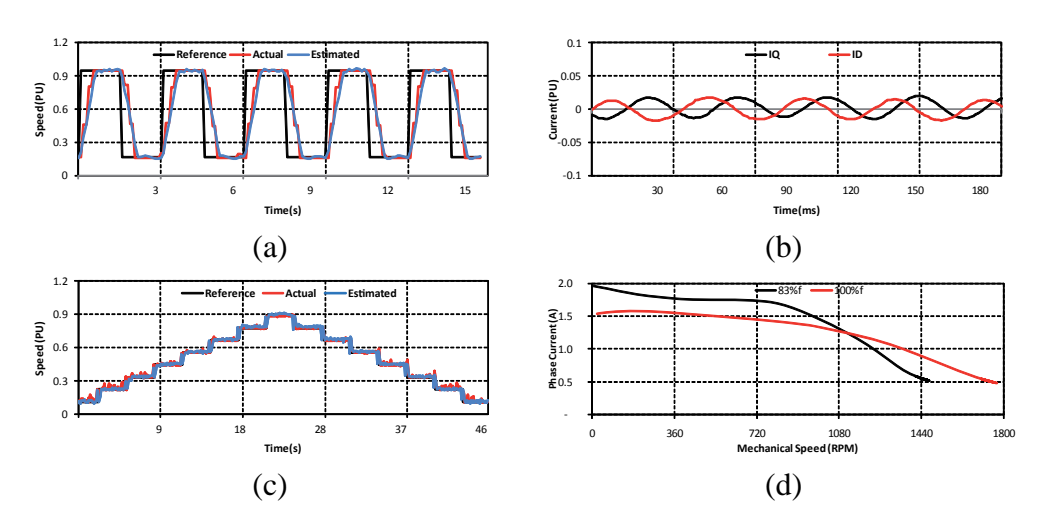

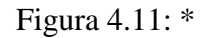

Respuesta escalón (a) en 400 a 1700 RPM y (c) incrementando y decrementando la referencia, (b) resultados experimentales de la corriente de estator de las componentes  $\alpha - \beta$ en estado estacionario y (d) consumo de corriente en estado transitorio.

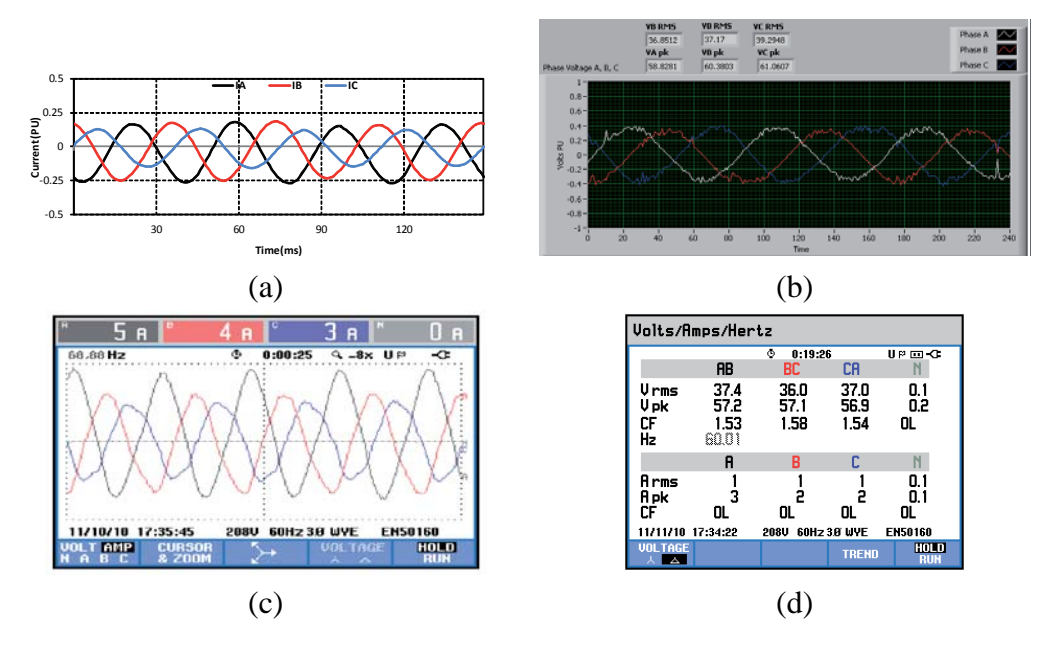

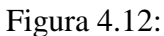

Medición de (a) corrientes de fase: A, B y C ( $I_a$ ,  $I_b$  y  $I_c$  respectivamente) en una referencia de 750 RPM y (b) voltaje para las fases: A, B, C ( $V_a$ ,  $V_b$ , y  $V_c$ , respectivamente) en 30 Hz de frecuencia; (c) y (d) son las mediciones obtenidas con el analizador de calidad de energía comercial.

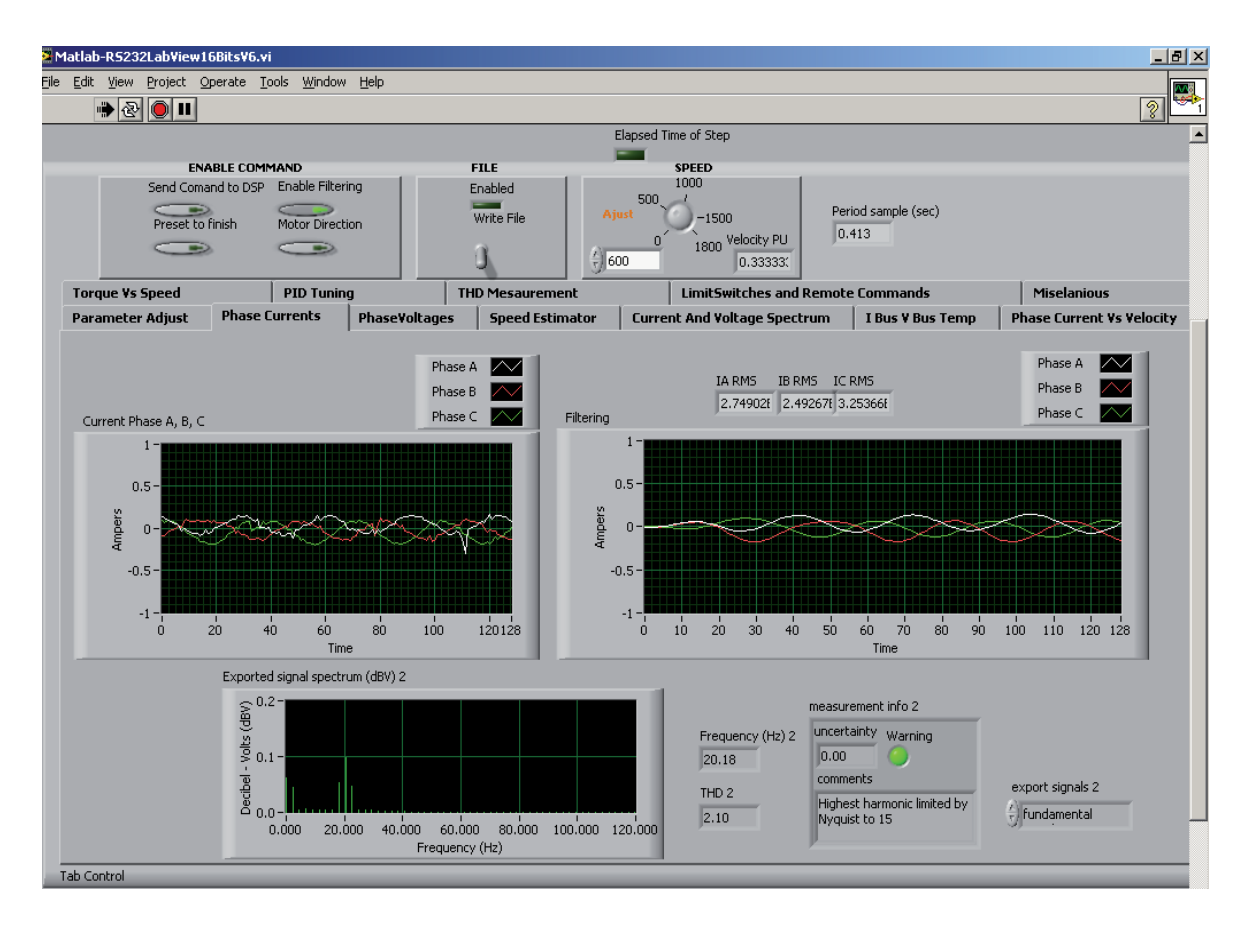

Figura 4.13: Pantalla frontal del panel remoto basado en protocolo de internet para la supervisión y adquisición de datos, mostrando las corrientes de fase consumidas en el motor y el THD que produce respectivamente, con un filtro pasa-baja ajustado en 0.12 y 0.45 de frecuencia de corte baja y alta, respectivamente.

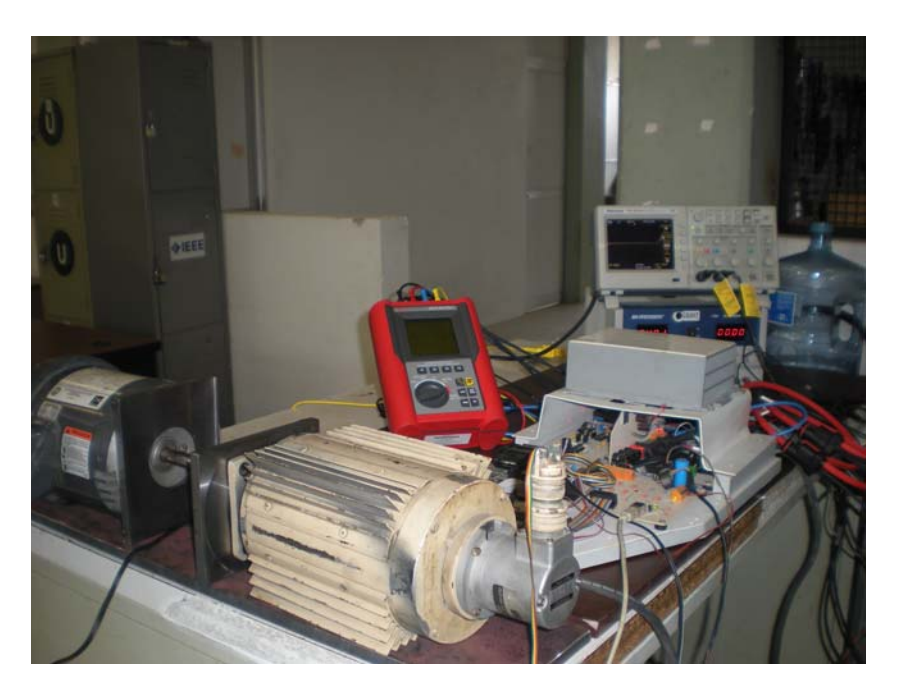

Figura 4.14: Estación de pruebas .

# IV.8. Conclusiones

En este trabajo se diseñó e implementó el prototipo de un inversor (variador de frecuencia o driver).

Durante el desarrollo del trabajo se logró conocer en profundidad el estado del arte de los temas tratados; se logró conocer y profundizar en áreas de interes como electrónica digital, procesamiento de señales y electrónica de potencia; se pusieron en práctica diferentes técnicas para el diseño y construcción de circuitos electrónicos. Los aspectos principales tomados en cuenta fueron el desempeño, y la posibilidad de implementar el control en arquitecturas semejantes.

Posteriormente se avanzó sobre las estrategias del FOC, se analizaron las numerosas propuestas encontradas en diferentes artículos y se optó por usar un modelo de corriente característico de cada máquina de inducción; a bajas velocidades es normal que el FOC falle, es en este punto en donde entra el control escalar que no requiere de la posición del flujo magnético.

Por otro lado, se propuso y se validó experimentalmente cada componente en software y hardware. El hardware necesario para la implementación del FOC es el mínimo para implementar estrategias de control más simples y de buenas prestaciones.

Como se mencionó anteriormente, la técnica usada para estimar el flujo en el motor es a través del encoder y las resistencias shunt; sin embargo, a velocidades bajas no es muy óptimo.

Para futuras investigaciones se propone implementar estrategias de inyección de señales que identifican la posición del rotor o del flujo magnético con base a diferencias de impedancia eléctrica medidas en los bobinados de estator. También, para trabajos futuros, se recomienda una identificación de parámetros en línea. El modelo de corriente necesita de parámetros como corrientes e inductancias. Estas variables pueden cambiar entre un motor y otro e incluso dependerán de factores tales como la capacidad de disipación de calor, el tipo de refrigeración y la temperatura ambiente que permitirán para evitar sobrecalentamiento que disminuyen la vida útil al motor.

La estimación de parámetros en línea es muy conveniente ya que permite actualizar en todo momento el modelo del motor, mejorando el funcionamiento del controlador. Los parámetros que representan mayor variación durante el funcionamiento del motor son las resistencias de estator y rotor que dependen fuertemente de la temperatura (entre 80 % y 150 %).

Finalmente, se puede concluir que la metodología aquí propuesta puede implementarse en cuestiones industriales, educativas y de investigación porque gracias a su compatibilidad en diferentes plataformas y conexiones con protocolos actuales es factible hacer uso de la metodología planteada en estos ámbitos. Sin embargo, algunos experimentos de estas áreas requerirán mayores periodos de frecuencia, para lo cual el sistema propuesto tendrá que ser modificado.

# **BIBLIOGRAFÍA**

- F. Adamo, F. Attivissimo, G. Cavone, and N. Giaquinto. Scada/hmi system in advanced educational curses. *IEEE Trans Instr and Meas*, 56(1):4–10, February 2007.
- S. Bowling. Design and implementation of an adjustable speed drive for motion control applications r2. *Microchip Technology Inc Europe AN1078*, March 2007.
- Y. Chen, Y. Tong, and X. Jin. A novel algorithm of svpwm harmonic analysis based on pwm rectifier. *in Proc IEEE*, 27(13):1752–1755, August 2007.
- G. Garcia, G. Stephan, and R. Watanabe. Comparing the indirect field-oriented control with a scalar method. *IEEE Trans Ind Electro*, 41(1):201–207, September 1994.
- P. Gilreath and B. N. Sigh. A new centroid based fault detection method for 3-phase inverterfed induction motors. *IEEE PESC*, pages 2664–2669, 2005.
- D. Hercog, B. Gergic, S. Uran, and K. Jezernik. A dsp-based remote control laboratory. *IEEE Trans Indus Electronics*, 54(6):3057–368, December 2006.
- M. Hinkkanen, L. Veli-Matti, and J. Luomi. Flux observer enhanced with low-frequency signal injection allowing sensorless zero-frequency operation of induction motors. *IEEE Trans Ind App*, 41(1):52–59, January 2005.
- R. D. Lorenz, T. A. Lipo, and D. W. Novotny. Motion control with induction motors. *in Proc. of IEEE*, 82(8):1215–1240, August 1994.
- B. Lounhichi, A. Masmoudi, and L. Loron. Extending the analog input capabilities of the ds1102 dsp controller board. *Comput Elect Eng*, 31(1):23–32, January 2005.
- H. Min, J. Hwan, and S. K. Sul. Analysis of multiphase space vector pulse width modulation based on multiple d-q spaces concept. *in IPEMC IEEE*, 3(1):1618–1624, August 2004.
- G. Niu, A. Widodo, J. Son, B. Yang, D. Hwang, and D.Kang. Decision-level fusion based on wavelet decomposition for induction motor fault diagnosis using transient current signal. *International Journal of Expert Systems with Applications*, 35(3):918–928, Octuber 2008.
- C. Quintans, M. J. Moure, M. D. V. Pena, and E. Mandado. A virtual instrumentation lab based on a reconfigurable coprocessor. *IEEE Trans Inst and Meas*, 55(2):635–645, April 2006.
- H. Rehman. Design of voltage model flux observer. *IEEE Proc. Electr. Power Appl*, 151(2): 129–134, May 2004.

A. M. Trzynadlowski. *Field orientation principle in control of induction motors*. February 1994.

L. Woo-Cheol, L. Taeck-Kie, and H. Dong-Seok. Comparison of single-sensor current control in the dc link for three-phase voltage-source pwm converters. *IEEE Trans Ind Elect*, 48(3): 491–505, June 2001.

**Patentes**

[1] Kitanaka Hidetoshi, Negoro Hideto, Vector control apparatus for induction motor vector and drive control apparatus for induction motor, Mitsubishi Elect. Co., H02P21/00; H02P27/04, China, 2009.07.08.

[2] Gao Shengwei, Cai Yan, Simple direct torque controller for motor, Tiajin Polytecnic University, H02P21/14;H02P27/06, China, 2010.01.20.

[3] Yang Geng , Yu Gongjun , Kawayu Kikio, Vector controller without sensor, Kasuga Electric Co., H02P5/00; H02P5/28, China, 1998.09.30

[4] Ando Takeshi, Tanamachi and Toyota Eliuchi, Apparatus and method for controlling induction motor, Hitachi, Ltd., H02P21/00, China, 2000.03.29

[5] Wang Huangang, Xu Wenli, Yang Geng, Method for directly controlling structurechange torque of inductive motor modulated by space vector, Tsinghua Univ, H02P21/00, China, 2003.03.26

[6] Kono Masaki, Vector controller of induction motor, Mitsubishi Electric Corp., H02P21/00, China, 2007.07.04. [7] Maekawa Sari, Motor control device and motor control method, TOSHIBA, JP2009278760, Japón, 2009.11.26.

[8] Kean Liu, et al., Constant slip frequency vector control method and system for linear induction motor, Zhuzou CSR Times Elect. Co. LTD., CN101316093, Canada, 2008.12.03.

[9] Kobayashi et al., Induction motor vector controlling device and method, Mitsubishi heavy ind. ltd., WO2008105433, 2008.09.04

[10] Kobayashi Noriyuki and Kuroda Takashi, Speed sensorless vector controller, Fuji Elect. System Co., JP2009171712, 2009.07.30.

[11] Ando et al., Control unit of induction motor, Hitachi LTD, JP2006.05.18.

[12] Yamamoto et al., Vector controller of induction motor and its control method, Yaskawa Elect. Corp., JP2006121770, 2006.05.11.

[13] Kono Masaki, Vector control device of induction motor, Mitsubishi Electric. Corp., JP2006094646, 2006.04.06.

[14] Matsui Nobuyuki, et al., Control Device for speed sensorless induction motor, Toyo Electric MFG Co Ltd., JP2003037998, 2003.02.07.

[15] Kojima Tetsuo, Nagata Koichiro, et al., Drive controller for electri rolling stock, Hitachi Ltd, JP2002223503, 2002.08.06.

[16] Tajima Koichi, Ishi Shinichi, Method and apparatus for controlling induction motor, Fuji Electric Co. Ltd., JP20022136196, 2002.05.10.

[17] Ogura Kazuya, Vector controller for induction motor, Meidensha Electric Co., JP2000312499, 2000.11.07.

[18] Yamada Katashige, Vector controller for induction motor of elevator, Meidansha Electric Co., JP2000308400, 2000.11.02.

[19] Ishi Shinichi, Controller for AC motor, Fuji Electric Co., JP2000125589, 2004.04.28.

[20] Yamamoto Yosuhiro, Vector control system for induction motor, Meidensha Electric Co., JP2000102278, 2000.04.07.

[21] Tada Seiji, Torque controller of induction motor, Toyo electic Co., JP11299298, 1999.10.29.

[22] Yamamoto Yasuhuro, Variable speed driver for induction machine, Meindesha Electic Co., JP11136999,1999.05.21.

[23] Tanamachi Tokunosuke, Controller for inverter-controlled vehicle, Hitachi, H02P2/00, 1998.08.10

[24] Sergio L. Olivares Rodríguez, Sistema de control sin sensor de velocidad de una máquina de inducción, General Electic Co. US09/178760, 19998.20.26.

[25] Lenze Drives, Aplying a control unit to an asyncronous machine which is operated without a rotatory encoder, Stichweh Heiko, 2009.11.06.

[26] Kitanaka Hidetoshi, Permanent magnet synchronization motor vector control device, Mitsubishi Electric Co., WO/2008/038338, 2008.03.04.

[27] Kitanaka Hidetoshi, AC motor vector control apparatus, Mitsublishi Electric Co., WO/2008/026249, 2008.06.03

[28] Kitanaka Hidetoshi, Induction motor vector control device, induction motor vector control method, and induction motor drive control device, Mitsubishi Electric Co., WO/2008/004294, 2008.10.01.

[29] Tarkiainen Antti y Pöllänen, Riku, Vector control of an induction motor, ABB OY, WO/2002/075915, 2002.09.26.

[30] Niemelä Markku, Method for controlling an electrical machine and an inverter, ABB Industry OY, WO/2000/049708, 2000.11.09.

[31] Ando, et al., Apparatus and method for controlling induction motor, Hitachi et al., WO/1998/042070, 1998.09.24

[32] Hidetoshi Kitanaka, Hideto Negoru, Vector Control Device of Induction Motor and Drive Control Device of Induction Motor, Mitsubishi Electric Corporation, US 7,723,944 B2, Estados Unidos, May 25, 2010.

[33] Yoshio Tomigashi, Hirakata, Motor Control Device, Sanyo Electric Co. Ltd., Osaka, US 7,679,308 B2, Estados Unidos, Mar. 16, 2010.

[34] Tsuneyuki Egami, Gamagori, Keiichi Kawakami, et al., Control Apparatus For Electric Vehicles, ENSO Corporation, Estados Unidos, Jan 26,2010.

[35] Kazuaki Tobari, Hitachiota, Kentaro Ohi et al, Vector Control Apparatus For Permanent Magnet Motor Hitachi, LTD., Tokio, Hitachi Car, US 7,56,0,896 B2, Estados Unidos, Jul. 14 2009

[36] Kazuaki Tobari, Hitachiota, Kentaro Ohi et all., Vector Controller For Permanent Magnet Synchronous Motor, Hitachi, LTD.. Tokio, Hitachi Car, US 7,528,568 B2, Estados Unidos, May 5, 2009.

[37] Masaki Kono, Vector Controller Of Induction Montor, Mitsubishi Electric Corporation, US 7,411,370 B2, Estados Unidos, Aug. 12,2008.

[38] Bulent Sarlioglu, Torrance, CA, Power Factor Control For Floating Frame Controller For Sensorless Control For Synchronous Machines, Honeywll International INC., US 7,495,404 B2, Estados Unidos, Feb. 24,2009.

[39] Kenji Nojima, Ota, Driving Divice Of Motor, Sanyo Electric Co. Ltd. Osaka, US 7,388,340 B2, Estados Unidos, Jun. 17,2008.

[40] Hidetoshi Kitanaka, Vector Controller For Induction Motor, Mitsubishi Electric Corporation, US 7,385,371 B2, Estados Unidos, Jun. 10, 2008.

[41] Cao Minh Ta, Gunma, Motor and Drive Control Device, NSK Ldt., Tokio US 7,339,346 B2, Estados Unidos, Mar. 4,2008

[42] Takahiro Yamada, Nariya, Inverter Control Device, DENSO Corporation, KA-RIYA, US 7,221,122 B2, Estados Unidos, May 22,2007, pag12, Estados Unidos.

[43] Cristian E. Angel, Apparatus and method to control torque and voltaje of an AC machine, Honeywell International Inc., US7,208,908 B2, 2007.Apr.24.

[44] Yoshitaka Hayashi, Brushless Motor Control Apparatus Having Overheat Protecting Function, US7,102,314, 2006.Sep.5.

[45] Masanobu Inazumi, Fukuoka(JP), Masanori Kawatani, Fukuoka(JP) et all, Method of controlling speed of synchronous motor and method of identifying constant of synchronous motor.

[46] Masanori Tanimoto, Vector control invertir, Mitsubishi Denki Kabushiki Kaisha, US6,958,586B2, 2005.Oct.25

[47] Yasuke Iwashita Yamanashi, Takahiro Akiyama, Junich Tezuka, Controller for induction motor, US6,879,130,B2, 2005.Apr.12.

[48] Kevin Lee, Scott K. Becker and Kevin J. Schmkit, Method and compensation modulator for dynamically controlling induction machine regenerating energy flow and direct current bus voltage for an adjustable frequency drive system, US 6,768,284B2, 2004.Jul.27.

[49] Andrew S. Kadah Hennaberry, Universal Energy Regulating Controller Circuit. us 6,753,670 B2, Estados Unidos, Jun. 22,2004.

[50]Yoshitaka Iwaji, Hitachi, Tsunehiro, Sakamoto et all Driving Device For Synchronous Motor US 6,639377 B2, Estados Unidos, Oct. 28, 2003.

[51] Markku Niemelii, Lappeeranta, Method for Controlling an Electrical Machine and an Inverter, ABB OY (FI), US 6,597,148 B1, Estados Unidos , Jul. 22, 2004

[52] Byung Guk Cho, Uiwang, Sensorless Vector Control System Of Induction Motor and Methos Thereof, LG Industrial System Co., Ldt., Seoul, US 6,577,096 B2, Estados Unidos, Jun. 10,2003.

[53] Seung Ho Na, Seoul, Sensorless Vector Control Apparatus and method Thereof, LG Industrial System Co., Ldt., Seoul US 6,528,966 B2, Estados Unidos Mar. 4,2003.

[54] Joseph D. Mller, Kevin M. McLaughlin, Apparatus and Method for Controlling an Electric Motor TRW Inc., Lyndhursi, OH US 6,448,731 B1, Estados Unidos, Sep. 10,202.

[55] Pekka Jahkonen, Hyvinkaa, Method for Controlling a Permanent Magnet Synchronous Motor, Kone Corpporation, Helsinki., US 6,452,357 B1, Estados Unidos, Sep. 17,2002.

[56] Li Chen Livonia, Richard Joseph, Kerry Eden Grand, Motor Control System Ford Global Technologies, Inc. US 6,3388,419 B1, Estados Unidos, May. 14, 2002.

[57] Hirokazu Tajima, Umida Kawasaki, Speed Sensorles Vector Control Apparatus, Fuji Electric Co., Ldt., Kawasaki, US 6,377,018 B2, Estados Unidos, Apr. 23,2002.

## **Indirect Field Oriented Control of an Induction Motor Sensing DC-link Current**

Juvenal Rodríguez-Reséndiz, Edgar Rivas-Araiza, Gilberto Herrera-Ruiz Universidad Autónoma de Querétaro juvenal@ieee.org, erivas@uaq.mx, gherrera@uaq.mx

### **Abstract**

This paper describes an analysis method for achieving control torque and speed with vector control for induction motors. An indirect field-oriented output feedback motor controller is presented; it is suitable for low-cost applications. A current model control is used to sense back electromotive force (back-EMF) by means of an analog to digital converter (ADC); its simulation and filtering are discussed. A Current model is the core of this work, but other system modules are analyzed such the proportionalintegrative (PI) controller, the space vector with pulse width modulation (SVPWM), and others. Their implementations on a digital signal processor (DSP) along with the electrical power stage are shown. The cascaded structure of the controller allows performing a constructive tuning procedure for position and speed control loop.

### 1. Introduction

Three-phase induction motors had been used for I years ago due to their high efficiency, silent operation compact form, reliability, and low maintenance. However, the control complexity for speed, torque control, and their high cost of the electric drive has been a drawback when using this kind of motors. In early the 1990 technology development in power semiconductors, microprocessors, and logical programmable devices made possible cost-effective controls with adjustable speed for a broad band and torque. The most common topology for AC drivers is based on a voltage-source inverter (VSI) with a rectifier and a DC-link, and its performance depends on the availability of a position sensor for feedback if a position sensor is present both the performance and the cost are increased. In Applications where it is required adjustable speed like compressors, pumps, and traction can be employed drivers with a moderate performance. Therefore reducing a total number of

sensors (i.e. Hall Effect sensor, tacho-generator, and encoder) is possible saving sensor cost, also simplifies the cabling. This kind of controller is developed thanks to vector control or Field Oriented Control (FOC). However, a flux measurement is necessary to obtain optimal dynamic performance. On the other hand, an estimate of the field angle is required, it will be necessary to look for the method that permits calculating the flux through the shaft of the motor. Depending on the model reference frame the induction motor can be modeled in the 3<sub>p-rotating</sub> reference frame, or with a linear transform can be mapped to a stationary frame d, q model given by Clarke and Park transforms. Methods based on FOC are efficient when they are implemented in half and high velocities [16]they are based on the information supplied by EMF induced for the motion of the rotor due to these low velocities wrapped up by the noise of measurement and the uncertainties produced by the simplification of the model and the variation of its parameters (e.g., temperature).

Research is also carried towards model current method, in which is required to know some parameters like rotor flux position and electrical nominal flux speed. Lee y Blaabjerg [11]-[12], proposes a speed control using current sensor. The direct control torque (DTC) proposed by Takahashi [9] use a sensor current for torque control, this is, controlling directly the flux and torque yielded by induction motor. However, the previous method is overcome by Lascu and Lai [8]-[10], they proposes a vector modulation using the out voltage, this produce a current (and pair) and let work to set frequencies (and known) of commutation. The last advantage is important because, it has possible the reconstruction techniques of current, with only one sensor. This work employ two current sensor to control proposed.

The space vector with optimal switching for the transistors used in electrical stage apply SVPWM [2] is an optimal sequence allows for two currents to be

978-0-7695-3320-9/08 \$25.00 @ 2008 IEEE DOI 10.1109/CERMA.2008.46

325

**ELEE**<br> **ELEE**<br> **SOCIETY** 

## Figura 4.15: Anexo A. Artículo publicado en *IEEE Comp Soc*

# Adjustable Speed Drive Project for Teaching a Servo Systems Course Laboratory

Juvenal Rodriguez-Resendiz, *Member, IEEE,* Gilberto Herrera-Ruiz, and Edgar A. Rivas-Araiza

*Abstract***— This paper describes an adjustable speed drive for a three-phase motor, which has been implemented as a design for a servo system laboratory course in an engineering curriculum. The platform is controlled and analyzed in a LabVIEW environment and run on a PC. Theory is introduced in order to show the sensorless algorithms. These are computed by means of speed feedback from speed and flux estimators, which provide tracking of these variables in spite of the presence of an uncertain load torque and changes in the time constant. The novel electronic architecture permits students to use low-cost hardware. The project was divided into several subsystems in order to give students the opportunity to construct a tuning procedure for torque and speed control loops.** 

*Index Terms***—Computer application in education, flux estimator, software laboratory, vector control** 

#### I. INTRODUCTION

HREE-PHASE induction motors (IM) have been taught in engineering curricula for many years because of their T HREE-PHASE induction motors (IM) have been taught in engineering curricula for many years because of their<br>
Timportance in industry, due to their characteristics such as high efficiency, quiet operation, compact form, si cost, reliability, and low maintenance. These characteristics are to consider, since IMs consume an estimated 85% of the power in industrial plants [1], [2]. However, when using these kinds of motors, the complexity of the speed, torque controller and the high cost of the electric drive have been drawbacks.

In university level education, a number of undergraduate curricula include motion control [3], power electronics [4], [5] and signal processing courses; the development of an adjustable speed driver (ASD) has the scope to allow students to develop an understanding of the theory and application in all of these areas. In addition, related laboratory courses help students to improve their practical skills. To pass the servo systems course currently offered at the School of Engineering at Universidad Autónoma de Querétaro (UAQ), Mexico, in the eighth semester of the Automation Major, a requirement is that students must build a functioning prototype board; this project is performed in four-student teams, with each student being responsible for different tasks.

Future engineers should have an adequate knowledge of servo systems, given that these are found in most automated manufacturing systems in industry [6], for instance in robotics, or computer numerical controlled (CNC) systems. The work presented here may be useful in several engineering, for fulfilling engineering disciplines, and technology accreditation requirements. It also offers an alternative to a traditional servo systems course, within the same amount of time. Further, the methodology described in this article can be useful in developing similar hardware or software for applications in industrial and test equipment.

This author [7] has already proposed an embedded microcontroller system for a power electronics course based on a V/f method. However, in that case neither harmonic distortion nor wide ranges of speed were discussed, and the electronic components were expensive. Many servo systems-related text books [8], [9] include problems for pedagogical purposes but do not take into account practical cases such as non-linearities, thermal effect, mechanical coupling, or control compensations, to name but a few. Most of the interactive tools were developed primarily for power electronics and electric machinery courses [10], [11], and tools oriented to servo systems courses are not easy to find.

This project also deals with the flux estimator, as students must understand how a speed loop can be closed without a sensor.

This paper is organized as follows: Section II describes the theory to implement the control on a digital system. Sections III and IV give the details of the design of the hardware and LabVIEW interface, respectively, and in the last section, conclusions and comments are given.

#### II. ORGANIZATION OF THE PROJECT INTO THE SERVO SYSTEMS COURSE

The servo system course has five contact hours per week in a 19-week semester. Three of these hours are dedicated to theory, and the other two to practice. The first eight weeks are devoted to regular classes that cover robotics, machinery theory, closedloop tuning, trajectory profiles, transducers and control theory; the rest of the semester is spent in building two projects. One of these projects is that described in this paper; the other consists of a simulation modeling of a DC motor position control, which is considered the simplest form of servo system. Although control of DC motors is commonly taught in control theory courses,

## Figura 4.16: Anexo B. Artículo aceptado en *IEEE Trans on Edu*

## A PC-based architecture for parameter analysis of vector-controlled induction motor drive

Juvenal Rodríguez-Reséndiz<sup>a,∗</sup>, Gilberto Herrera-Ruiz<sup>a</sup>, Edgar A. Rivas-Araiza<sup>a</sup>,

<sup>a</sup>Facultad de Ingeniería, Universidad Autónoma de Querétaro - Cerro de las Campanas  $s/n$ , 76010 Querétaro, México

### **Abstract**

In this article a methodology for constructing a user interface for system control and data acquisition of a drive which is suitable for three-phase induction motors  $(3\phi IM)$  is presented. The entire hardware implementation is shown, including power and digital stages. A novelty signal conditioning is featured providing a low-cost drive. Communication between the computer and the controller is engaged in order to enhance an analysis of power quality, adjust the controller parameters for tuning the flux and speed loops, and performance of the embedded algorithm. USB and Ethernet protocols have been put into operation in the user front-end because a high speed sample frequency is required in order to guarantee the real-time operation of the whole system. A software interface is developed using LabVIEW environment enabling features not only as filtering signals of phase voltage and current but also power spectrum measurements. Vector-controlled drive is programmed on a digital signal processor (DSP) in order to ensure efficient use of energy in the IGBT bridge and proper tracking of the reference at low and high speeds.

Keywords: Virtual instrument, vector-controlled induction motor, real-time workshop.

Figura 4.17: Anexo C. Artículo bajo revisión en *Comp and Elect Eng* ELESEVIER

<sup>∗</sup>Corresponding author. Tel.: +52 4421921200x7007; fax.: +52 4421921200x6015 Email addresses: juvenal.rodriguez@uaq.mx (Juvenal Rodríguez-Reséndiz), erivas@uaq.mx (Edgar A. Rivas-Araiza) URL: gherrera@uaq.mx (Gilberto Herrera-Ruiz)

Preprint submitted to Computers and Electrical Engineering November 15, 2010

# $1$  Design and Implementation of an Adjustable Speed Drive 2 **for Motion Control Applications**<br>3 **ABSTRACT ABSTRACT**

```
4 In this article a methodology for constructing an adjustable speed drive (ASD) for three-
 5 phase induction motors (3Φ IM) which is suitable for industry applications is presented. 
 6 The entire hardware implementation is shown, including power and digital stages. A 
 7 novelty signal conditioning is featured providing a low-cost drive. Communication between 
 8 the computer and the controller is engaged in this project in order to enhance an analysis of 
 9 power quality, adjust the controller parameters for tuning the flux and speed loops, and 
10 performance of the embedded algorithm. USB and Ethernet protocols have been put into 
11 operation in the user front-end because a high speed sample frequency is required for the 
12 PC. A software interface is developed using LabVIEW and MATLAB enabling features not 
13 only as filtering signals of phase voltage and current but also power spectrum 
14 measurements. Vector control method is programmed on a digital signal processor (DSP) in 
15 order to ensure efficient use of energy in the IGBT bridge and proper tracking of the 
16 reference at low and high speeds. 
17 
18 KEYWORDS Signal processing, vector control, real-time workshop, remote control, three-
19 phase induction motor.
```
- 20
- 21
- 22

1

Figura 4.18: Anexo D. Artículo bajo revisión en *J. of Appl Res and Tech* UNAM

## **VIRTUAL INSTRUMENTATION FOR ANALYSYS OF AN ADJUSTABLE SPEED DRIVE PARAMETERS BASED ON DSC**

*Juvenal Rodriguez-Resendiz, Edgar A. Rivas-Araiza, Gilberto Herrera-Ruiz, Carlos A. Gonzalez-Gutierrez* 

Centro de Desarrollo e Innovación Tecnológica, Universidad Autónoma de Querétaro Cerro de las campanas, Col. Las campanas, S/N, 76000, México, Querétaro phone: 0152 442 1921200 ext. 7007, email: juvenal@ieee.org web: www.uaq.mx

### **ABSTRACT**

*This paper presents a real-time (RT) interface based on inhouse developed embedded control hardware and two commercial software packages. MATLAB is used for rapid USB communication while LabVIEW is used for the user front-end and Ethernet communication environment. The interface is supervised by a remote panel running in a client-server model. The project is oriented to an adjustable speed driver (ASD) based on the TMS320F2812 DSC which is suitable for measuring parameters on a three-phase induction motor. The hardware is composed of many sections in order to accomplish debugging in electronic and electrical stages and developing the whole system within a short period of time. A brief summary of vector control method (VCM) is featured in order to understand the principles of the algorithm embedded on a chip.* 

### **1. INTRODUCTION**

Digital signal processors (DSP) have been taught for years in basic and advanced courses because of their importance in digital systems. Moreover, efficient learning methods are required in technological courses that increase the productive use of theory and practice. Certain courses that use microcontroller (μC), digital signal controller (DSC) or DSP include: programming, electric machines, power electronics, control theory and digital systems [1]. In those classes the applications can vary in regard to image, video and motion control. Therefore DSP technology plays an important role in certain control-engineering laboratories. Furthermore DSP is enhancing low cost and energy efficient control design. The features of specific purpose DSP permits an intelligent approach to reducing the entire cost of the motion controllers using high performance cheaper electrical motors, fewer sensors, and decreased the amount of hardware circuits for filtering. The newest generation of digital processors delivers the RT instructions per second and the quantity of peripherals to implement most applications. Moreover, the widespread applications of power electric technologies such as IGBT-based power bridges, harmonic currents are decreasing because the quality of the switching pattern generated by their power and control stages. Techniques that prevent noise generated by harmonics are taken into account herein by means of measuring their components and adopting appropriate preventive strategies [2]. Though several techniques have been adopted to solve this particular problem, one of the

most popular tools for analyzing harmonics is the Fast Fourier transform (FFT) because of its outstanding computational performance.

In spite of the fact that many networking technologies have been developed for industrial automation processes in recent years, there remains a shortage of integrated solutions which have been improved introducing new connectivity solutions as wireless, like LAN and Ethernet. Indeed, they have contributed to enhancing the technological renewal of pre-existing industrial applications that already exist in several productive processes. The aforementioned improvements have been achieved in part for software development. Currently it is possible to run programs on a computer that implement complex remote supervisory tasks that begin as a single device and can be modified to be used for highly sophisticated industrial processes. Most of the tasks that involve supervisory systems are characterized by controlling actuators and sensing variables such as temperature, gas, moisture content, position, to mention a few. Most of the time motion control applications require the use of sophisticated automation tools which have to possess superior performance in order to ensure proper access to production data and field that often cover kilometers. Therefore, digital control schemes of ASDs have been used employing some of the aforementioned technologies.

In this paper section II describes the theory of VCM. Section III features information related to remote control and data acquisition of the workstation. Section IV presents the results obtained of the implementation. Finally conclusions are made in the last section.

#### **2. THE BASIC IDEA OF VCM AND THE IMPLEMENTATION ON A PROCESSOR**

Several control schemes of VCMs have been developed such as field acceleration methods (FAM) [5], the direct self control [6], the universal field orientation (UFO) [4] and the direct quadrature control method which is useful here because of the ease implementation and the performance in the torque loop. According to the references aforementioned, these controllers need the values of inductance and resistance of the rotor,  $L_r$  and  $r_r$ , respectively. The reason being, because those values are required for the flux estimator in order to compute the rotor time constant. In other researches complex regulators have

978-0-9552047-4-6 195

Figura 4.19: Anexo E. Artículo Publicado en *European DSP Edu and Res 2010* IEEE-Texas Inst.

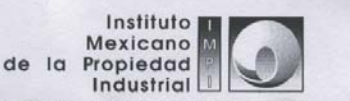

"2010, Año de la Patria. Bicentenario del Inicio de la Independencia y Centenario del Inicio de la Revolución DIRECCION DIVISIONAL DE PATENTES Certificado de acuse SUBDIRECCION DIVISIONAL DE PROCESAMIENTO ADMINISTRATIVO DE de recibo registro(s): MX/2010/061483 **PATENTES COORDINACION DEPARTAMENTAL DE EXAMEN DE FORMA** Expediente de Patente de Invención Normal MX/a/2010/008126

Asunto: Resultado del Examen de Forma

México, D.F., a 14 de octubre de 2010

JUVENAL RODRIGUEZ RESENDIZ **GILBERTO HERRERA RUIZ** Luis Malvaez 231 Colonia Reforma Agraría C.P. 76080, QUERETARO, Queretaro

**RECIBI ORIGINAL** Nombre: Fecha: Firma:

No. de Folio: 75530

REF: Se da acuse de recibo a su(s) escrito(s) presentado(s): 29/09/2010.

Se tiene por satisfecho el examen de forma señalado por la Ley de la Propiedad Industrial y su Reglamento.

El suscrito firma el presente oficio con fundamento en los artículos 6º fracciones III y XI y 7º bis 2 de la Ley de la Propiedad Industrial (Diario Oficial de la Federación (D.O.F.) 27/06/1991, reformada el 02/08/1994, 26/12/1997, 17/05/1999, 26/01/2004, 16/06/2005 y 25/01/2006); artículos 1º, 3º fracción V inciso a) sub inciso i), 4º y 12 reformado el 01/07/2002, 15/07/2004, 28/07/2004, 27/09/2007); artículos 19, 39, 59 fracción (U.O.F. 14/12/1999,<br>
reformado el 01/07/2002, 15/07/2004, 28/07/2004, 20/07/2007); artículos 19, 39, 59 fracción V inciso a) sub i Departamentales y otros subalternos del Instituto Mexicano de la Propiedad Industrial. (D.O.F. 15/12/1999, reformado el 04/02/2000, 29/07/2004, 04/08/2004 y 13/09/2007).

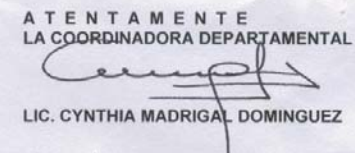

CMD/MLVP/2010

Figura 4.20: Anexo F. Patente en trámite *MX/2010/061483*

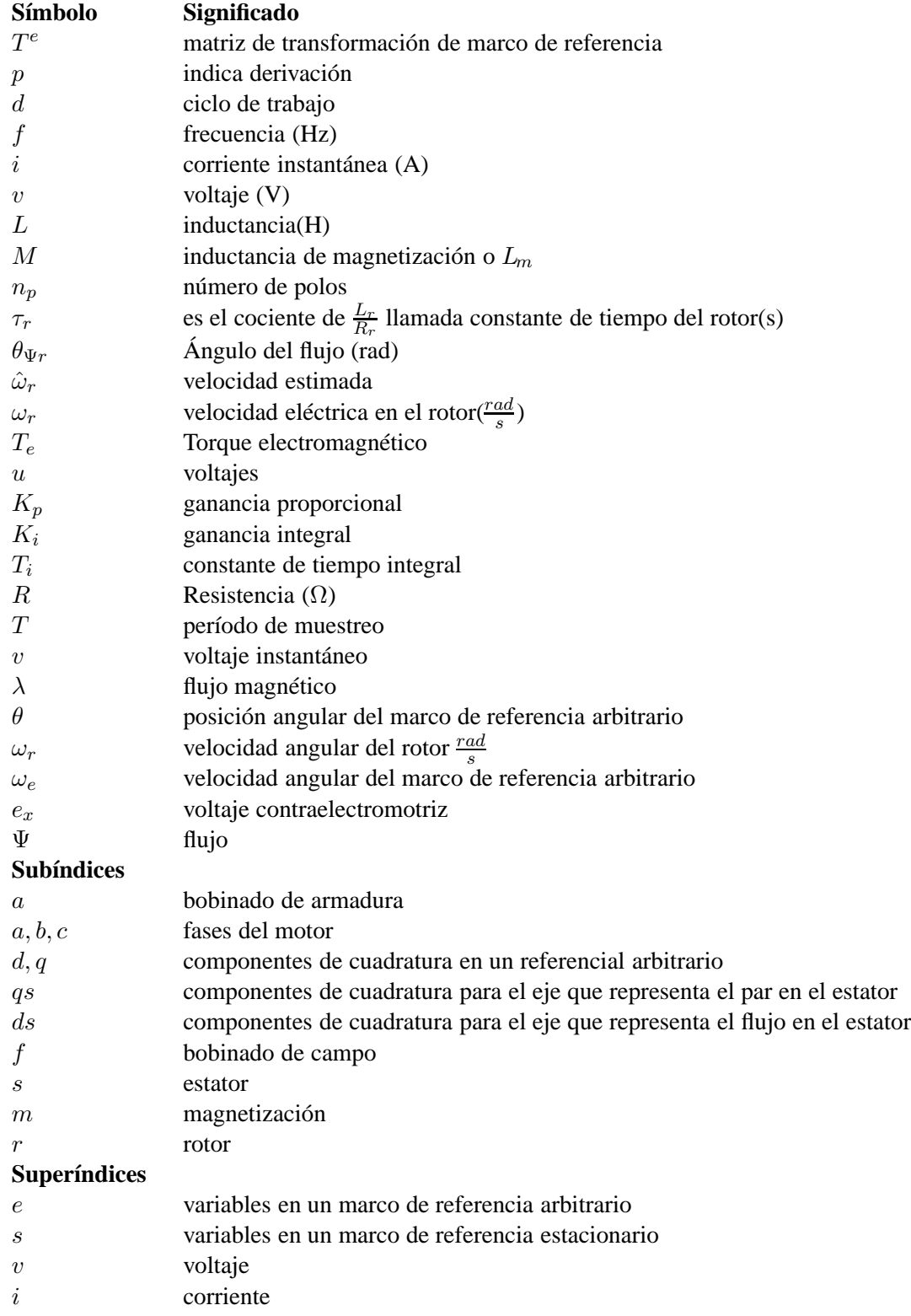

Anexo G. Indice de variables utilizadas.

| name             | value | unit | name            | value         | unit            |
|------------------|-------|------|-----------------|---------------|-----------------|
| $\it n$          | 1800  | rpm  | $T_n$           | 66            | $\frac{ib}{in}$ |
| $V_n$            | 180   |      | $r_s, r_r$      | 2.2, 1.33     |                 |
| $\boldsymbol{n}$ | 2.3   | hp   | $L_s, L_r, L_m$ | 119, 119, 108 | mH              |

Tabla 4.2: Anexo H. Parámetros del motor utilizado.